<span id="page-0-0"></span>**Coventry Building Society**

<span id="page-0-1"></span>**Account and Transaction API Specification V2.0**

# **Contents**

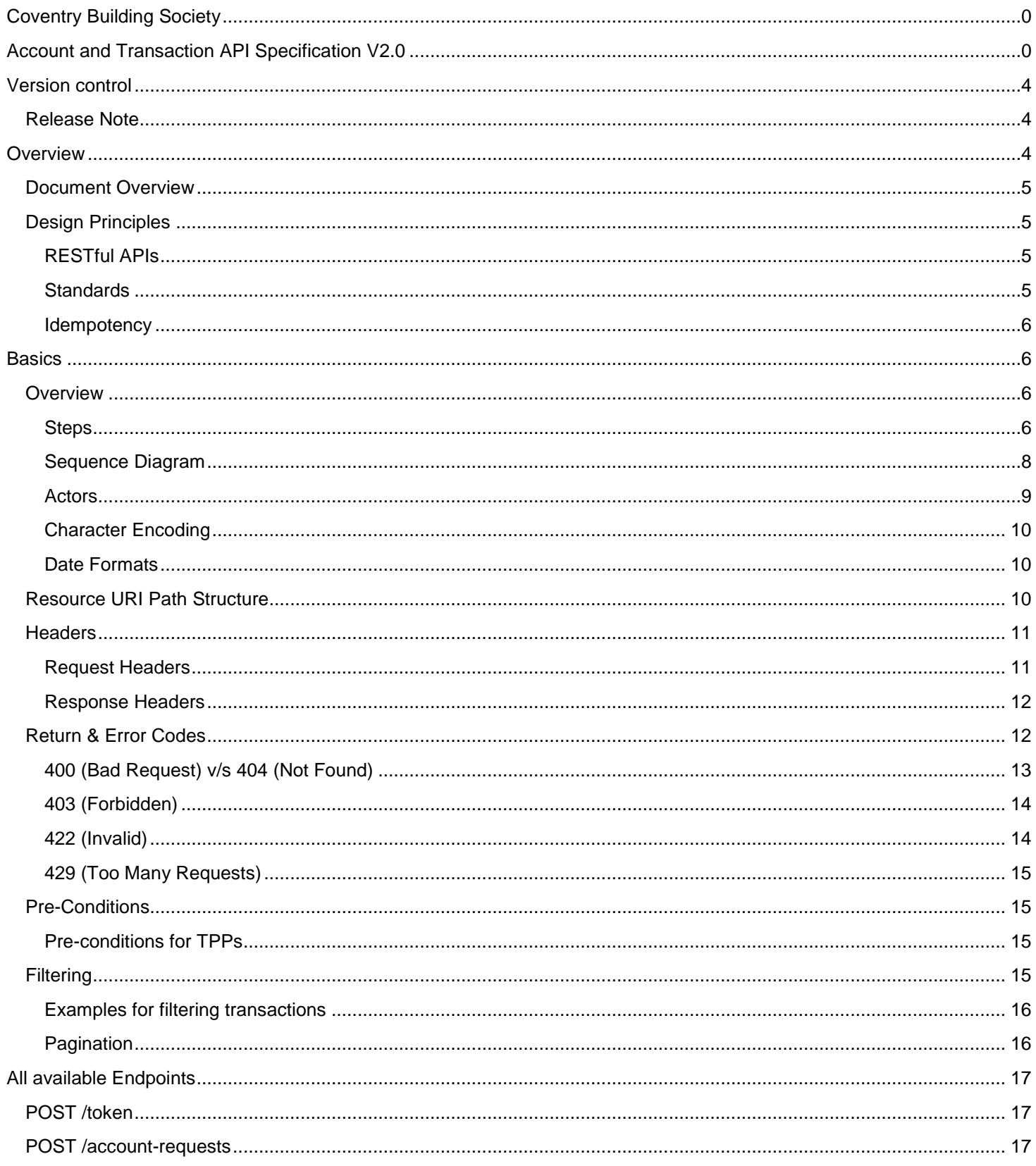

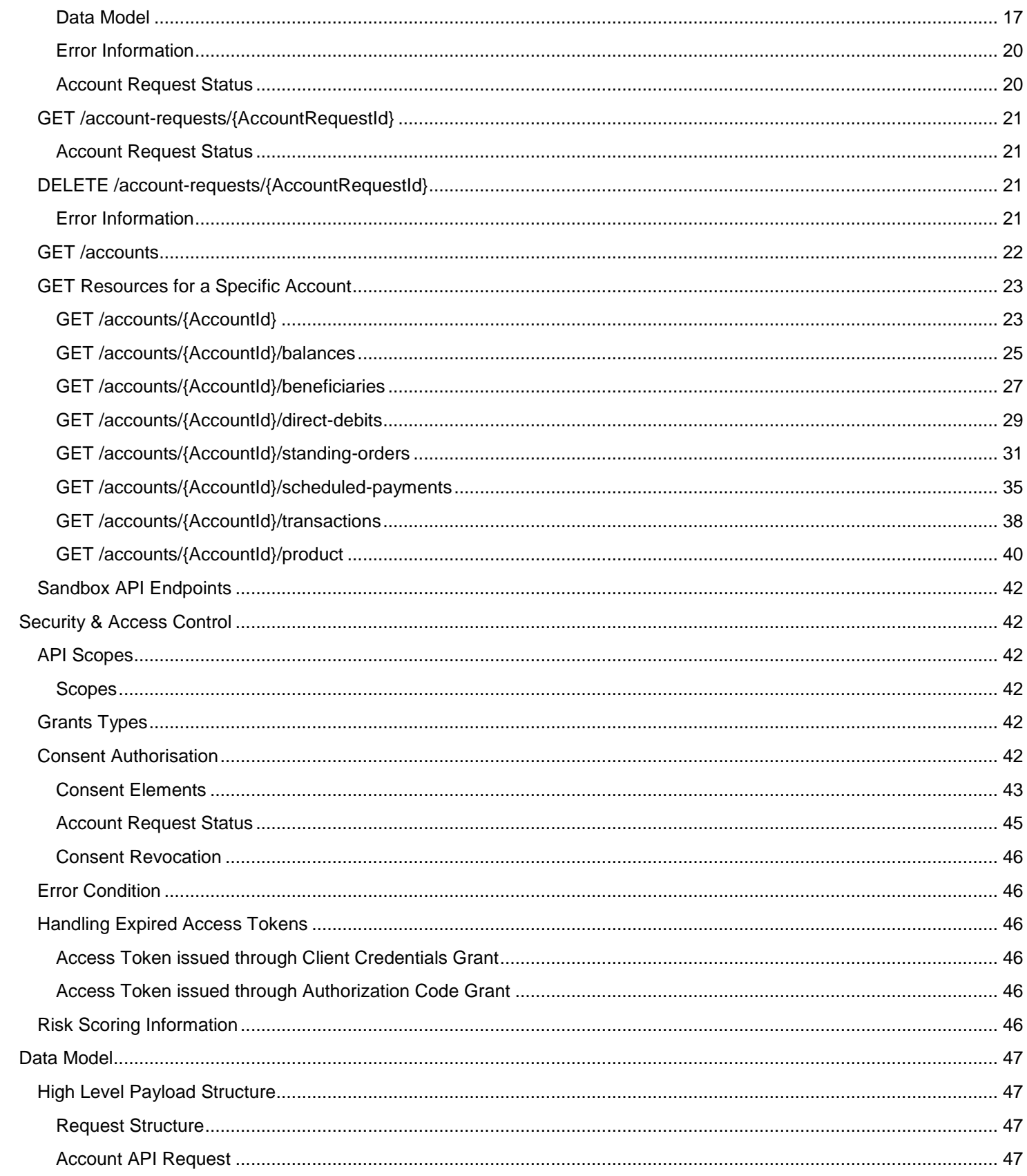

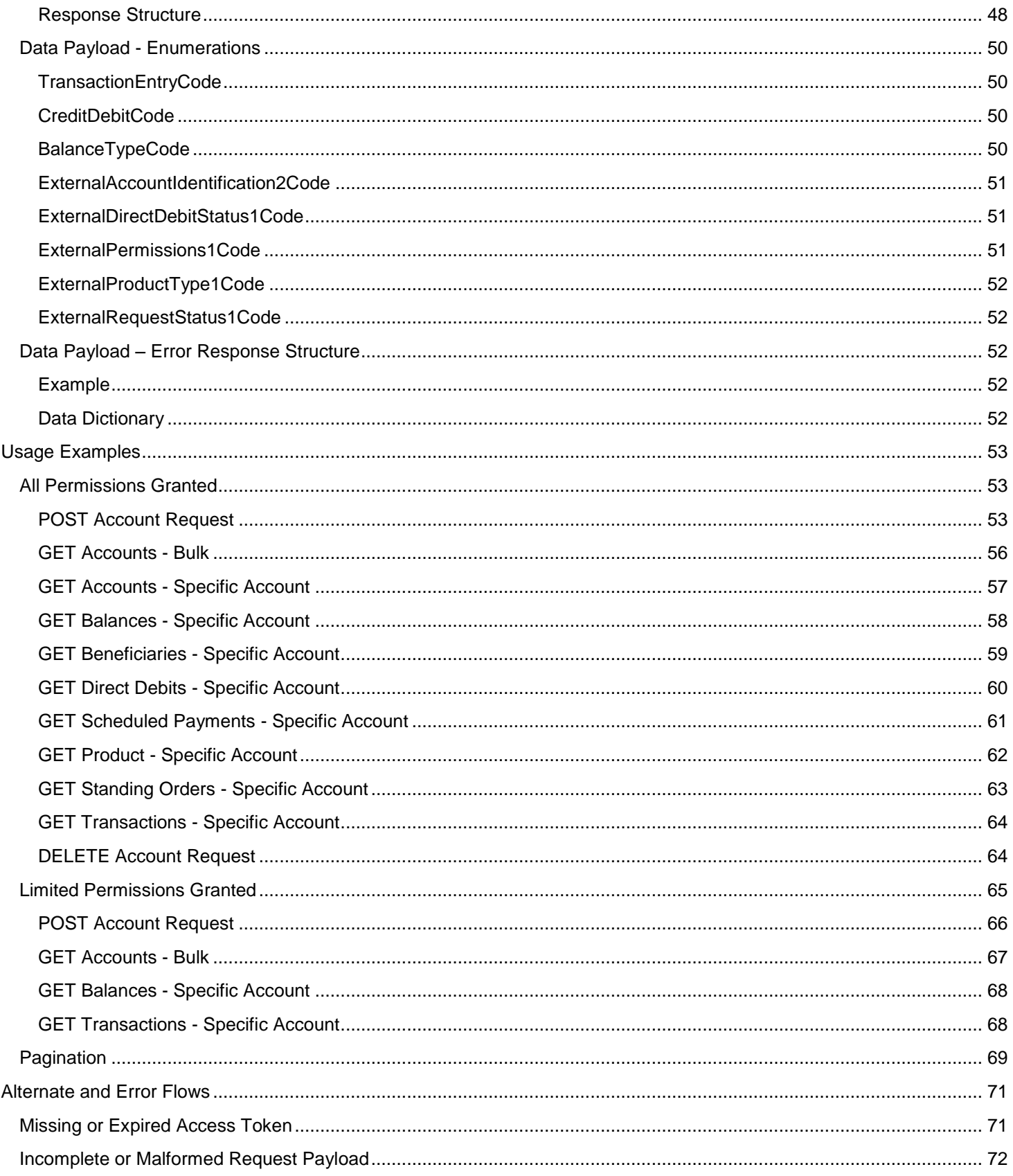

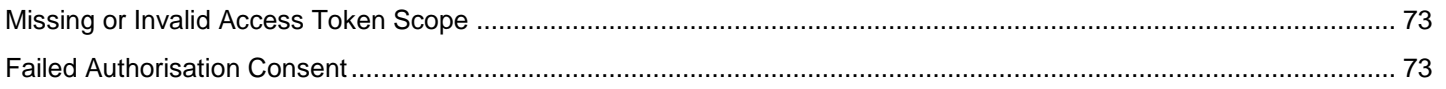

# <span id="page-4-0"></span>**Version control**

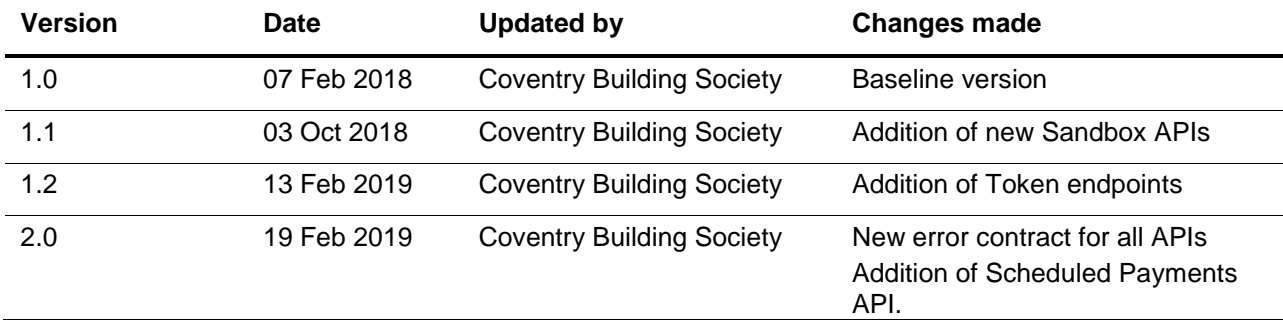

# <span id="page-4-1"></span>**Release Note**

This release note explains what's new in The Account and Transaction API Specifications between versions.

Version 2.0 – Changes

Our APIs follow OpenBanking Account and Transaction API Specification v1.1 plus the error response structure and any additional endpoints as defined in OpenBanking Account and Transaction API Specification v3.1. These comprise of:

- The error contract for each API has been modified to comply with the OpenBanking Read/Write Data API Specification v3.1. defined contract. https://openbanking.atlassian.net/wiki/spaces/DZ/pages/937656404/Read+Write+Data+API+Specification+- +v3.1#Read/WriteDataAPISpecification-v3.1-ErrorResponseStructure
- A new scheduled payments API has been added as per OpenBanking Account and Transaction API Specification v3.1 – Scheduled Payments v3.1 -

Openhttps://openbanking.atlassian.net/wiki/spaces/DZ/pages/937066541/Scheduled+Payments+v3.1.

A new data item, Name, has been added for the accounts{AccountId} endpoint.

# <span id="page-4-2"></span>**Overview**

This specification describes the Account Information and Transaction API flows and payloads.

The API endpoints described here allow an AISP to:

- Register an 'intent' to retrieve account information by creating an "account request". This registers the data "permissions", expiration and transaction history timeframe the customer (PSU) has consented to provide to the AISP; and
- Subsequently retrieve account and transaction data

# <span id="page-5-0"></span>**Document Overview**

This document consists of the following parts:

**Overview:** Provides an overview of the scope of the API and the key decisions and principles that contributed to the specification.

**Basics:** The section identifies the resources, operations that are permitted on those resources, and various special cases.

**Security & Access Control:** Specifies the means for AISPs and PSUs to authenticate themselves and provide consent.

**Swagger Specifications:** Provides links to the swagger specifications for the APIs.

**Data Model:** Describes the data model for the API payloads.

**Usage Examples:** Examples for normal flows, and alternate flows.

# <span id="page-5-1"></span>**Design Principles**

### <span id="page-5-2"></span>**RESTful APIs**

The API adheres to RESTful API concepts where possible and sensible to do so.

However, the priority is to have an API that is simple to understand and easy to use. In instances where following RESTful principles would be convoluted and complex, the principles have not been followed.

### References:

- The highest level Data Description Language used is the JSON Schema :<http://json-schema.org/>
- Best Practice has also been taken from the Data Description Language for APIs; JSON API:<http://jsonapi.org/>
- The Interface Description Language used is the Swagger Specification version 2.0 (also known as Open API) : <http://swagger.io/> and <https://github.com/OAI/OpenAPI-Specification>

## <span id="page-5-3"></span>**Standards**

The CBS principles for developing the new API standards:

- CBS will adopt existing standards where relevant/appropriate.
- CBS has adopted Open Banking Standards in the development and use of the APIs https://www.openbanking.org.uk/standards/

#### <span id="page-6-0"></span>**Idempotency**

The API for creating an account-request resource is *not* idempotent**.** Once the API has been called, the state of the underlying resource is subject to changes.

If a time-out error occurs - then we would expect an AISP to create a new account-request resource - rather than try with the same resource.Scope

The APIs specified in this document provide the ability for AISPs to access a PSU's account and transaction information for domestic PCA accounts.

# <span id="page-6-1"></span>**Basics**

# <span id="page-6-2"></span>**Overview**

The figure below provides a general outline of an account information request and flow using the Account Info APIs.

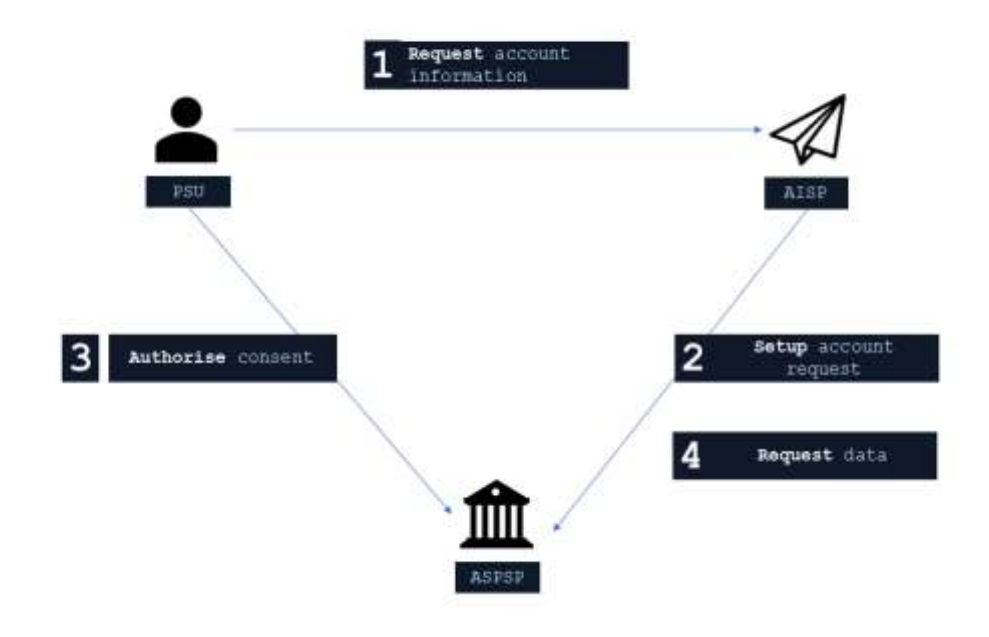

#### <span id="page-6-3"></span>**Steps**

Step 1: Request Account Information

This flow begins with a PSU consenting to allow an AISP to access account information data.

#### Step 2: Setup Account Request

- The AISP connects to CBS who services the PSU's account(s) and creates an **account-request** resource. This informs CBS that one of its PSUs is granting access to account and transaction information to an AISP. CBS responds with an identifier for the resource (the AccountRequestId - which is the intent identifier).
- This step is carried out by making a **POST** request to /account-requests endpoint
- The setup payload will include these fields which describe the data that the PSU has consented with the AISP:
	- $\circ$  Permissions a list of data clusters that have been consented for access
	- o Expiration Date an optional expiration for when the AISP will no longer have access to the PSU's data
	- o Transaction Validity Period the From/To date range which specifies a transaction history period which can be accessed by the AISP
- An AISP may be a broker for data to other 4th parties, and so it is valid for a customer to have multiple accountrequests for the same accounts, **with different consent/authorisation parameters agreed**.

#### Step 3: Authorise Consent

- The AISP redirects the PSU to CBS. The redirect includes the AccountRequestId generated in the previous step. This allows CBS to correlate the account-request that was setup. CBS authenticates the PSU. CBS updates the state of the **account-request** resource internally to indicate that the account request has been authorised.
- Consent is managed between the PSU and the AISP so the account-request details cannot be changed (with CBS) in this step. The PSU will only be able to authorise or reject the account-request details in its entirety.
- During authorisation the PSU selects accounts that are authorised for the AISP request (in CBS's banking interface)
- The PSU is redirected back to the AISP.

#### Step 4: Request Data

- This is carried out by making a **GET** request to the relevant **resource**.
- The unique AccountId(s) that are valid for the account-request will be returned with a call to GET /accounts. **This will always be the first call once an AISP has a valid access token.**

## <span id="page-8-0"></span>**Sequence Diagram**

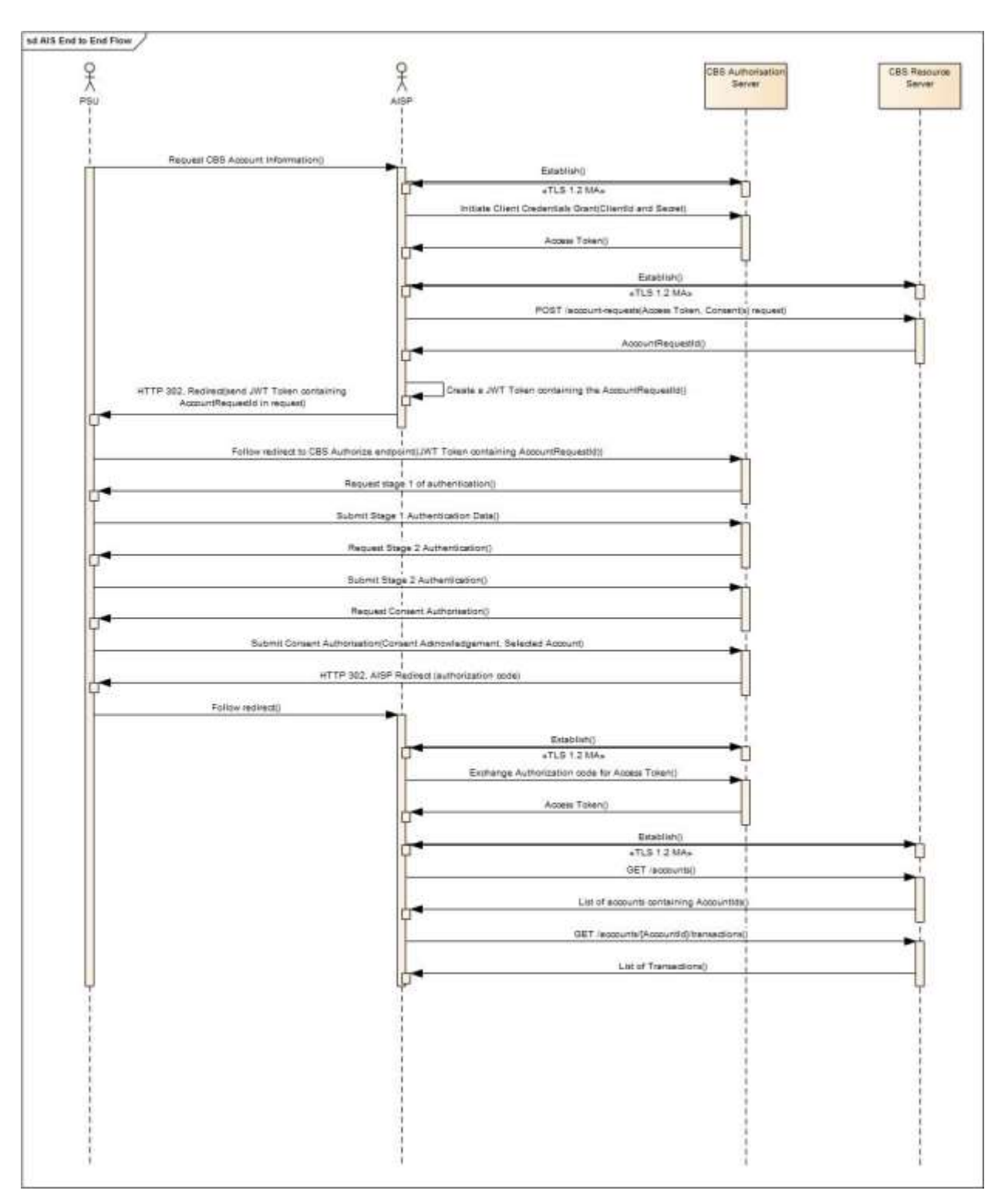

<span id="page-9-0"></span>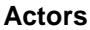

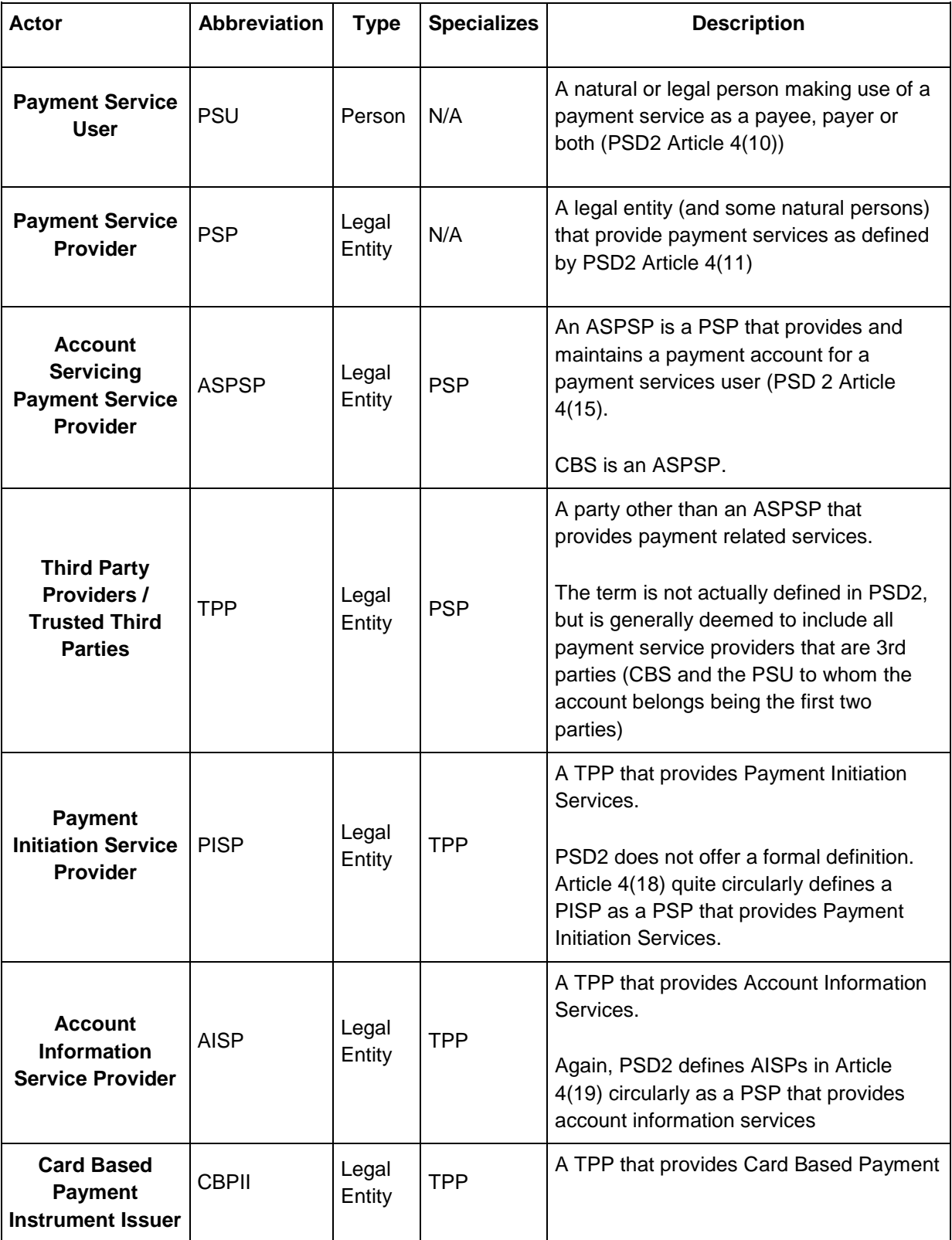

## <span id="page-10-0"></span>**Character Encoding**

The API requests and responses **must** use a UTF-8 character encoding. This is the default character encoding for JSON (RFC 7158 - [Section 8.1\)](https://tools.ietf.org/html/rfc7158#section-8.1).

### <span id="page-10-1"></span>**Date Formats**

All dates in the JSON payloads are represented in ISO 8601 date-time format. All date-time fields in responses **must** include the timezone. An example is below:

2017-04-05T10:43:07+00:00

All dates in the HTTP headers are represented as [RFC 7231](https://tools.ietf.org/html/rfc7231#section-7.1.1.1) Full Dates. An example is below:

Sun, 10 Sep 2017 19:43:31 UTC

JWT claims are expressed as a JSON number representing the number of seconds from 1970-01-01T0:0:0Z as measured in UTC until the date/time.

# <span id="page-10-2"></span>**Resource URI Path Structure**

The resources defined by these APIs can be addressed through a path structure consisting of the following parts:

- The version of the APIs expressed as /v[major-version].[minor-version]/
- The resource name

Examples:

- https://resourcema.coventrybuildingsociety.co.uk/pd/open-banking/open-banking/v2.0/account-requests
- https://resourcema.coventrybuildingsociety.co.uk/pd/open-banking/open-banking/v2.0/accounts
- https://resourcema.coventrybuildingsociety.co.uk/pd/open-banking/openbanking/v2.0/accounts/{AccountId}/balances

# <span id="page-11-0"></span>**Headers**

# <span id="page-11-1"></span>**Request Headers**

The following headers SHOULD be inserted by the TPP in each API call:

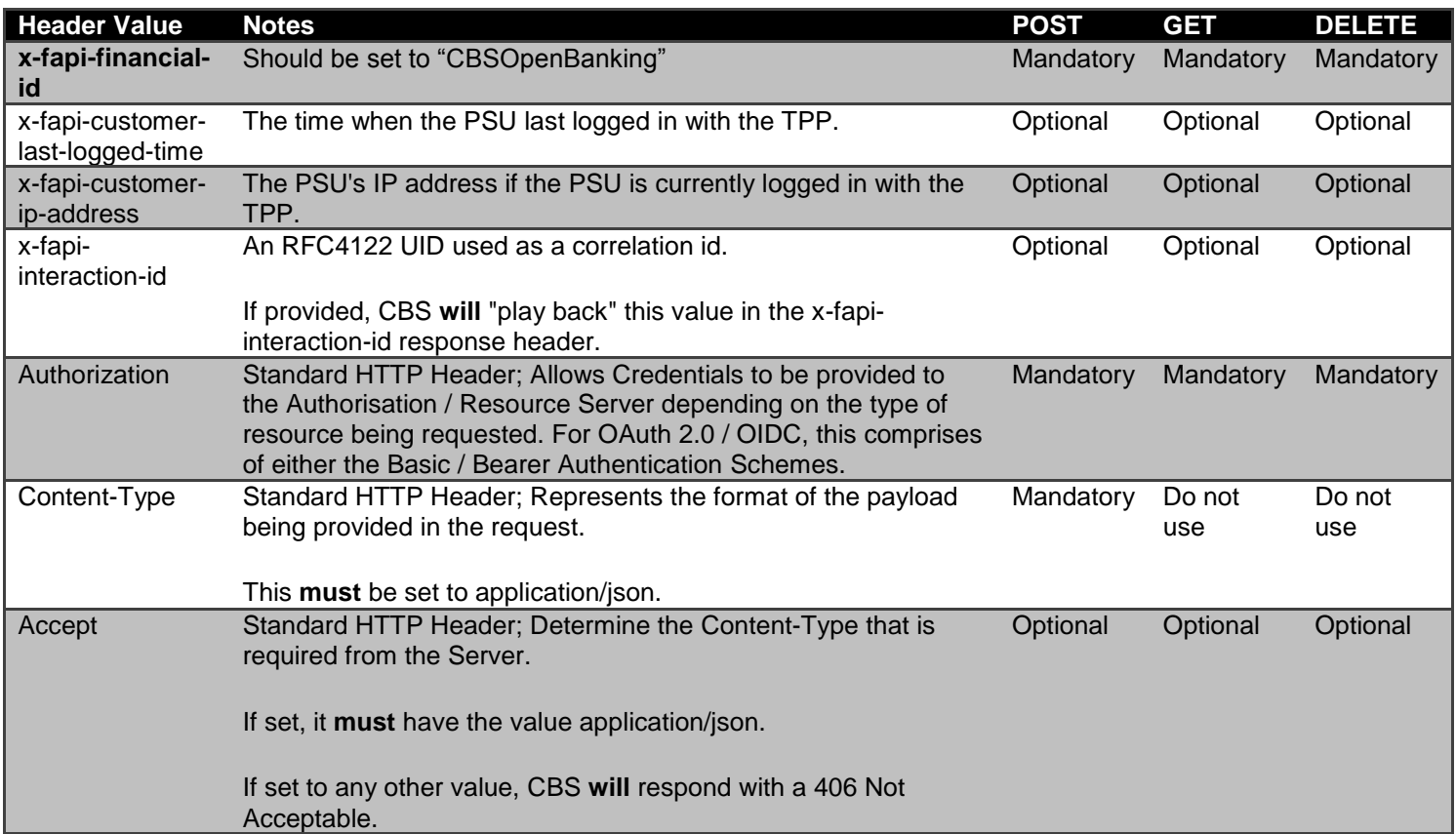

(Reference: Section 6.3 - Financial API - [Part 1: Read Only API Security Profile \(Implementer's Draft\).\)](http://openid.net/specs/openid-financial-api-part-1.html)

Whether the PSU is present or not-present is identified via the x-fapi-customer-ip-address header. If the PSU IP address is supplied, it is inferred that the PSU is present during the interaction.

<span id="page-12-0"></span>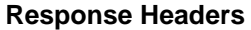

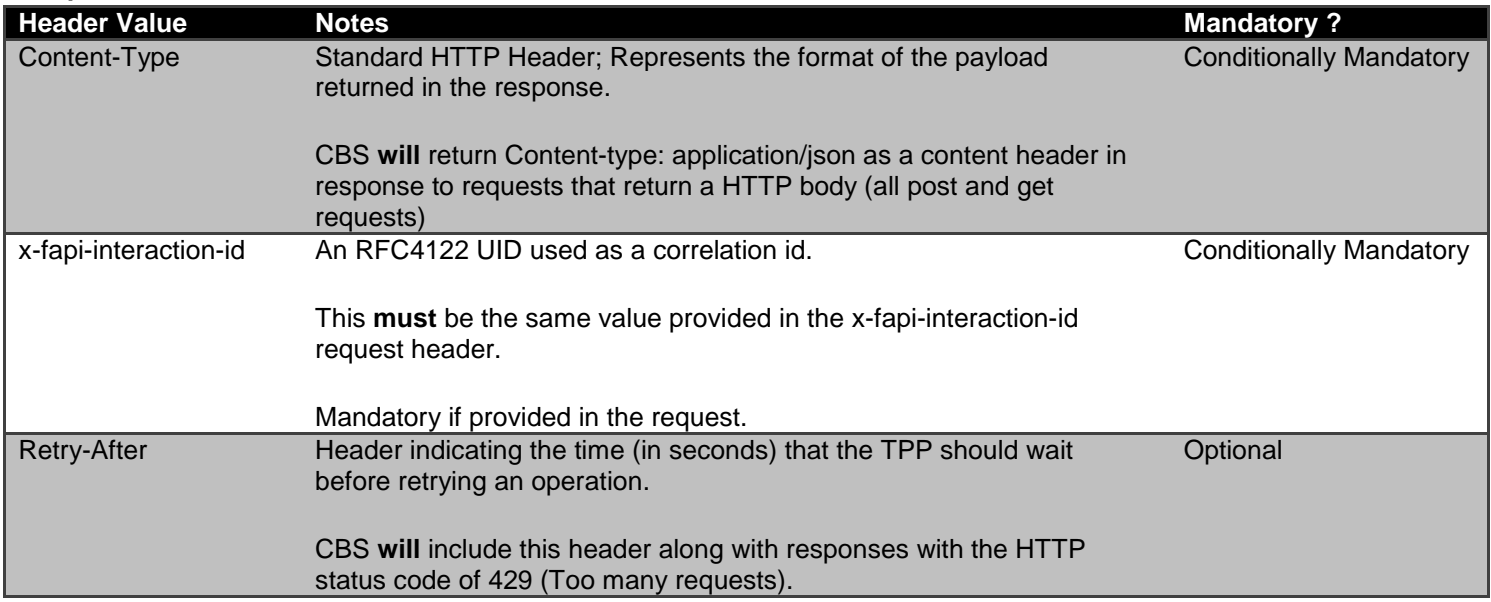

# <span id="page-12-1"></span>**Return & Error Codes**

The following are the HTTP response codes for the different HTTP methods - across all Account Info API endpoints.

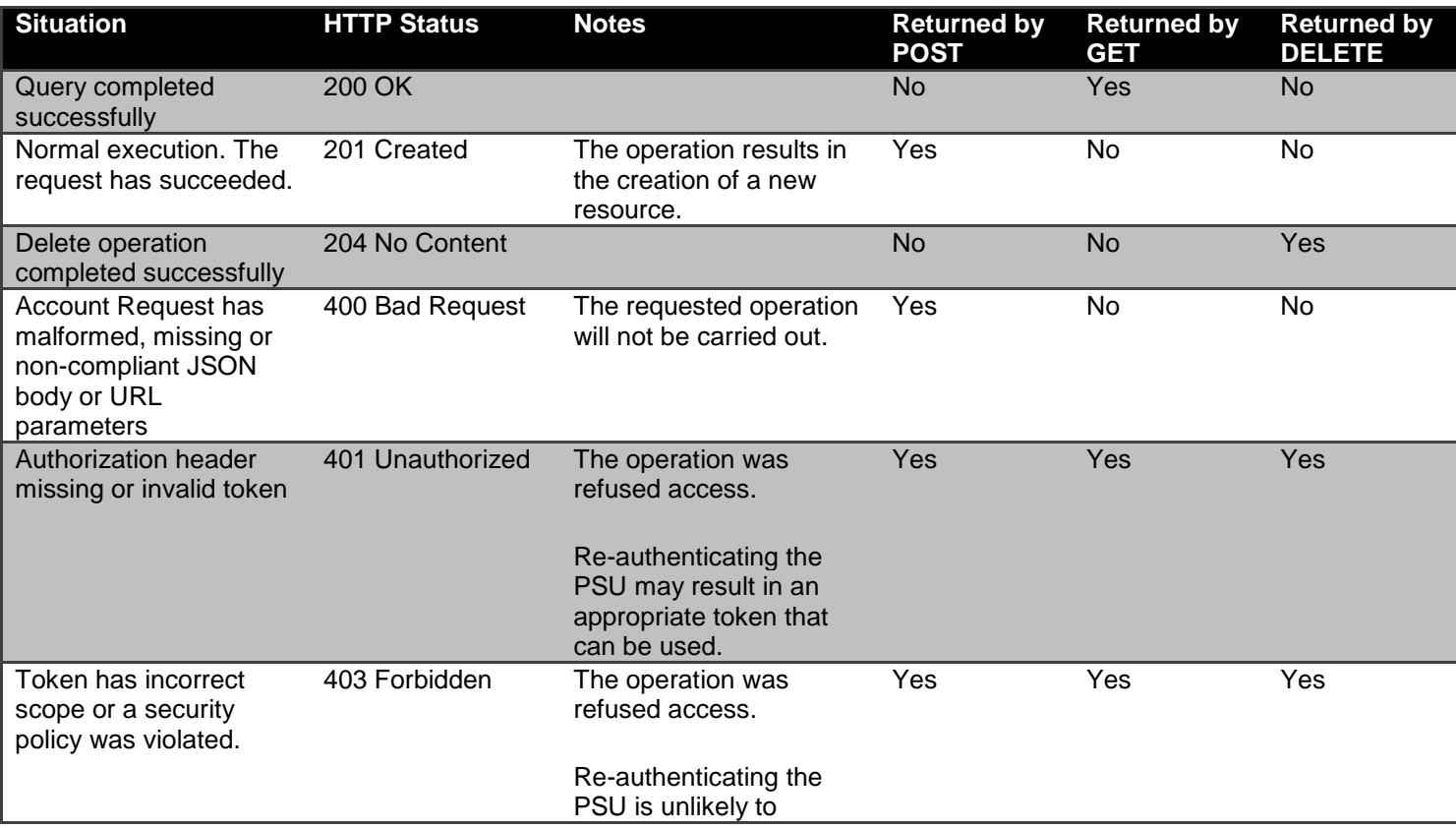

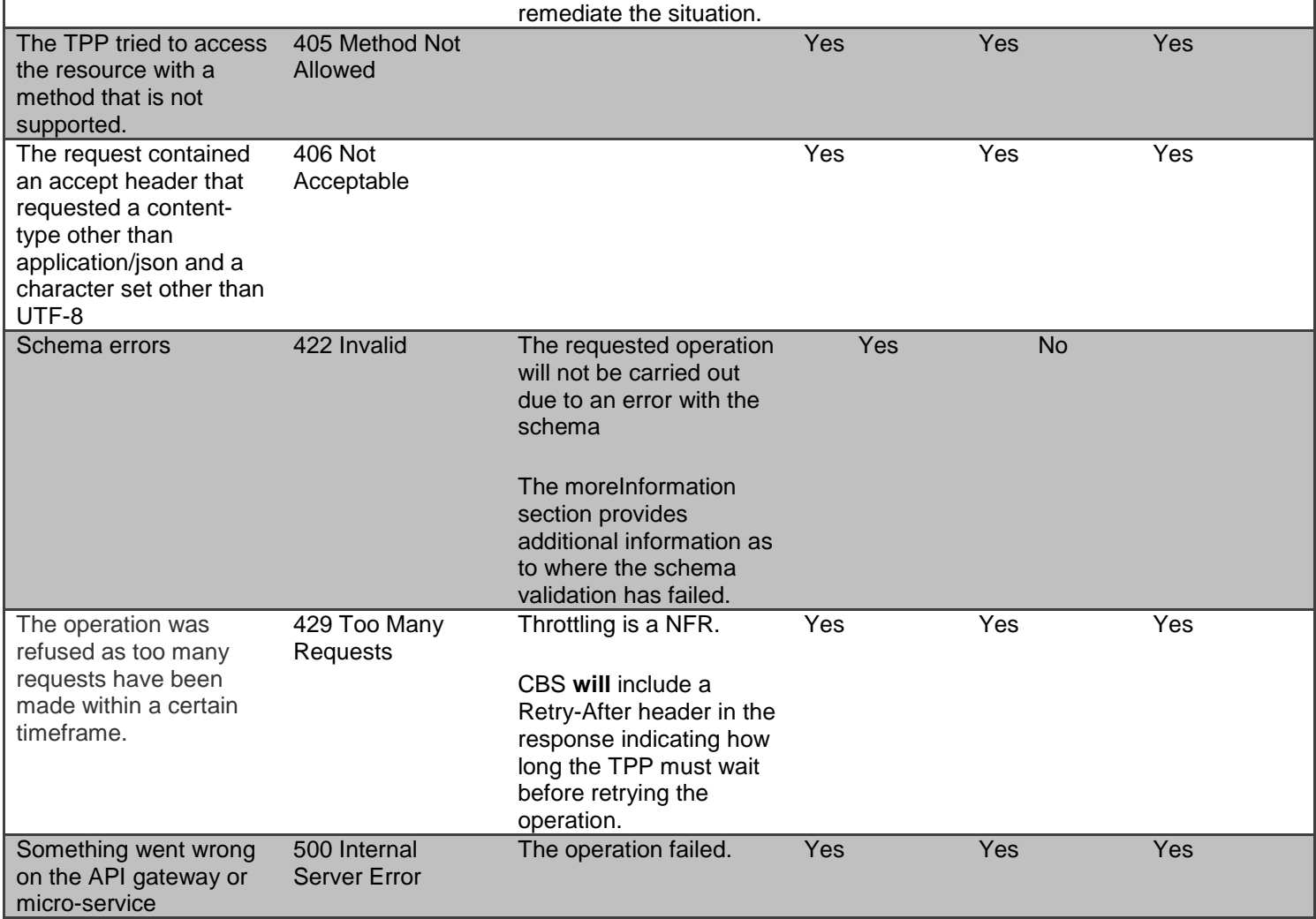

## <span id="page-13-0"></span>**400 (Bad Request) v/s 404 (Not Found)**

When a TPP tries to request a resource URL with a resource Id that does not exist, CBS **will** respond with a 400 (Bad Request) rather than a 404 (Not Found).

E.g., if a TPP tries to GET /accounts/22289 where 22289 is not a valid AccountId, CBS **will** respond with a 400.

When a TPP tries to request a resource URL that results in no business data being returned (e.g. a request to retrieve standing order on an account that does not have standing orders) CBS **will** respond with a 200 (OK) and set the array to be empty.

If the TPP tries to access a URL for a resource that is not defined by these specifications (e.g. GET /card-accounts), CBS will respond with a 404 (Not Found).

The table below illustrates some examples of expected behaviour:

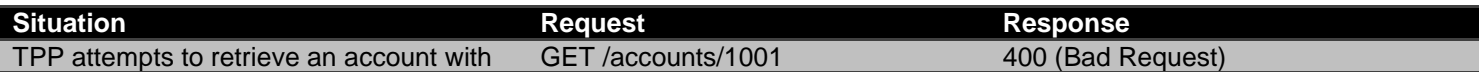

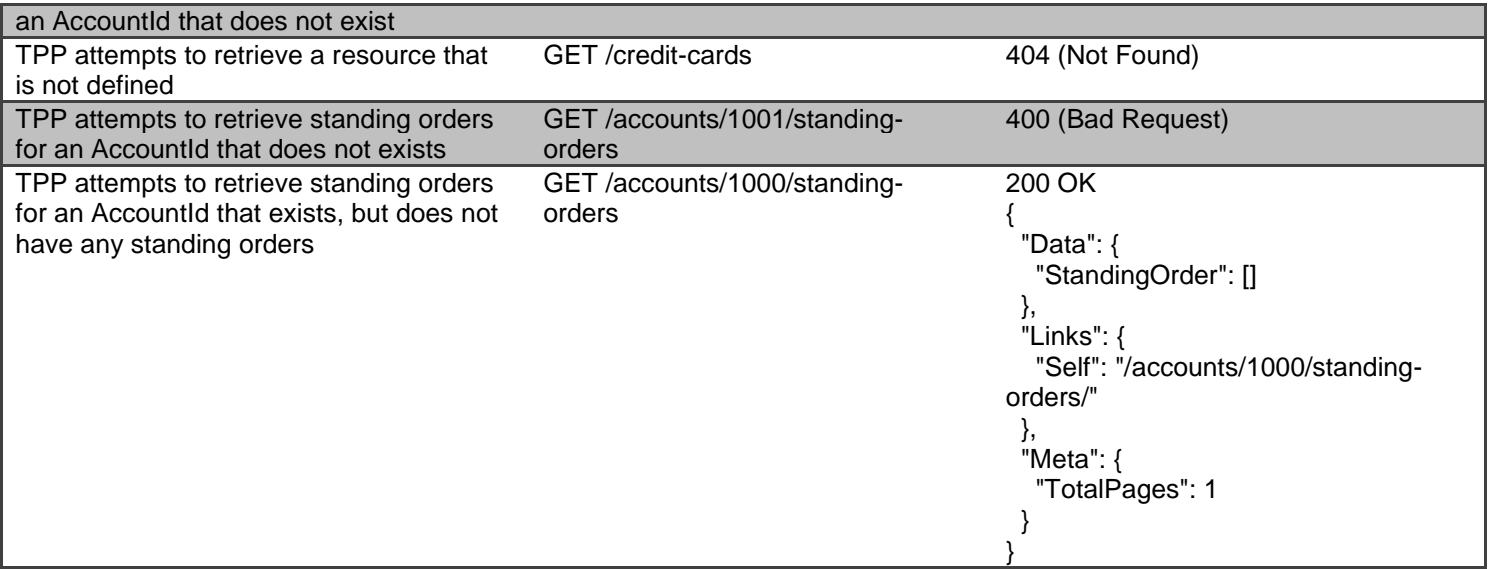

# <span id="page-14-0"></span>**403 (Forbidden)**

When a TPP tries to access a resource that it does not have permission to access, CBS **will** return a 403 (Forbidden).

The situation could arise when:

- The TPP uses an access token that does not have the appropriate scope to access the requested resource.
- **The TPP does not have a consent authorisation for the AccountId** E.g., an attempt to access GET /accounts/2001 or /accounts/2001/transactions when the PSU has not selected AccountId 2001 for authorisation.
- The TPP does not have a consent authorisation with the right permissions to access the requested resource. E.g., an attempt to access GET /standing-orders when the ReadStandingOrdersBasic permission was not included in the consent authorisation.
- The TPP attempted to access a resource with an Id that it does not have access to. E.g., an attempt to access GET /account-requests/1001 where an account-request resource with Id 1001 belongs to another TPP.

When the TPP uses an access token that is no longer valid, the situation could potentially be remedied by asking the PSU to re-authenticate. This should be indicated by a 401 (Unauthorized) status code.

### <span id="page-14-1"></span>**422 (Invalid)**

When there are schema errors CBS will return a 422 (invalid) response.

The situation could arise when:

- The TPP includes an additional field in the request.
- The TPP uses an invalid data type
- The TPP has not included a required field

Example:

{

```
"httpCode": "422",
```
"httpMessage": "Invalid",

"moreInformation": "Validate REST: xa35://tmp/temp\_962878:1: [JSV0002] Invalid object: the property 'Code' is missing."

}

# <span id="page-15-0"></span>**429 (Too Many Requests)**

When a TPP tries to access a resource too frequently CBS may return a 429 (Too Many Requests).

This situation could arise when:

- The TPP has not implemented caching, it requests transactions for a PSU account, and constantly re-requests the same transactions
- Similarly for any of the PSU information endpoints

## <span id="page-15-1"></span>**Pre-Conditions**

The following pre-conditions must be satisfied in order to use these APIs:

### <span id="page-15-2"></span>**Pre-conditions for TPPs**

- 1. The TPP must have completed onboarding with CBS and have been issued with a ClientId and Secret
- 2. The software application registered with CBS must have "accounts" as one of the required scopes.
- 3. The TPP must have valid network certificates issued by CBS.

# <span id="page-15-3"></span>**Filtering**

Limited support for filtering is provided on the **transactions** resource.

Transactions can be filtered based on their Booking Date using the **fromBookingDateTime** and **toBookingDateTime** parameters

The dates **MUST** be specified in ISO8601 format. The date **MUST NOT** include a timezone.

The filter values will be assumed to refer to the same timezone as the timezone in which the booking date for the account is maintained.

The following are treated as valid input:

- non-working days (e.g. a sunday or a bank holiday) or any other days on which no transactions are recorded
- dates that fall outside the range for which transaction information is provided through APIs
- dates that fall outside the range for which a consent authorisation is available.

In the above situations, CBS will return data for the remaining valid period specified by the filter.

### <span id="page-16-0"></span>**Examples for filtering transactions**

// All transactions from 1st Jan, 2015

GET /transactions?fromBookingDateTime=2015-01-01T00:00:00&pg=3

// All transactions in 2016

GET /transactions?fromBookingDateTime=2016-01-01T00:00:00&toBookingDateTime=2016-12-31T23:59:59&pg=3

// All transactions in a specific account upto 31-Mar-2017

GET /accounts/1/transactions?toBookingDateTime=2017-03-31T23:59:59&pg=3

#### <span id="page-16-1"></span>**Pagination**

For paginated responses CBS will return 50 records per page.

- If a subsequent page of resource records exists, CBS will provide a link to the next page of resources in the **Links.Next** field of the response. The absence of a next link would indicate that the current page is the last page of results.
- If a previous page of resource records exists, CBS will provide a link to the previous page of resources in the **Links.Prev** field of the response. The absence of a prev link would indicate that the current page is the first page of results.
- The total number of pages will be populated in the **Meta.TotalPages** field
- CBS will provide a link to the first page of results in the **Links.First** field
- CBS will provide a link to the last page of results in the **Links.Last** field
- CBS will provide a self link to the current page of results in the **Links.Self** field

Note: The underlying data-set may change between two subsequent requests. This may result in situations where the same transaction is returned on more than one page.

# <span id="page-17-0"></span>**All available Endpoints**

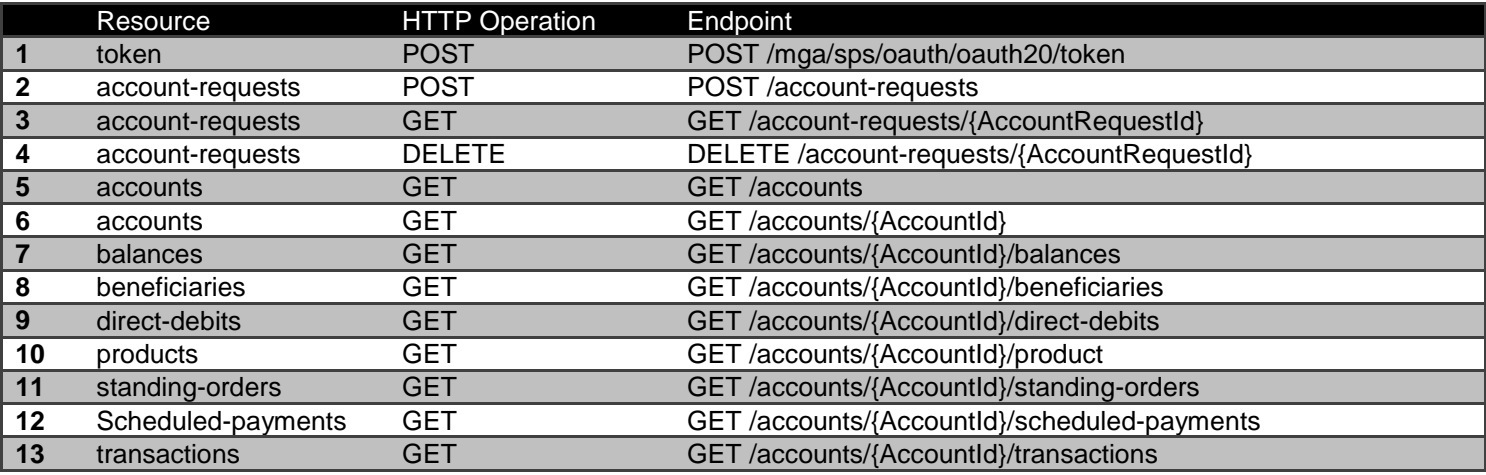

# <span id="page-17-1"></span>**POST /token**

This flow begins with a TPP requesting a Client Credentials Access Token from the token endpoint:

<https://resourcema.coventrybuildingsociety.co.uk/mga/sps/oauth/oauth20/token>

Request must include:

grant\_type="Client Credentials"

scope="openId accounts"

client\_id={clientId provided by CBS when TPP on-boarded}

client\_secret={client secret provided by CBS when TPP on-boarded}

# <span id="page-17-2"></span>**POST /account-requests**

The API allows the AISP to ask CBS to create a new **account-request** resource.

- This API effectively allows the AISP to send a copy of the consent to CBS to authorise access to account and transaction information.
- CBS creates the account-request resource and responds with a unique AccountRequestId to refer to the resource.
- Prior to calling the API, the AISP must have an access token issued by CBS using a client credentials grant.

## <span id="page-17-3"></span>**Data Model**

### *Request*

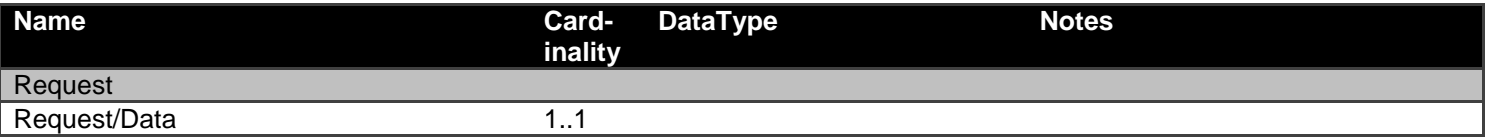

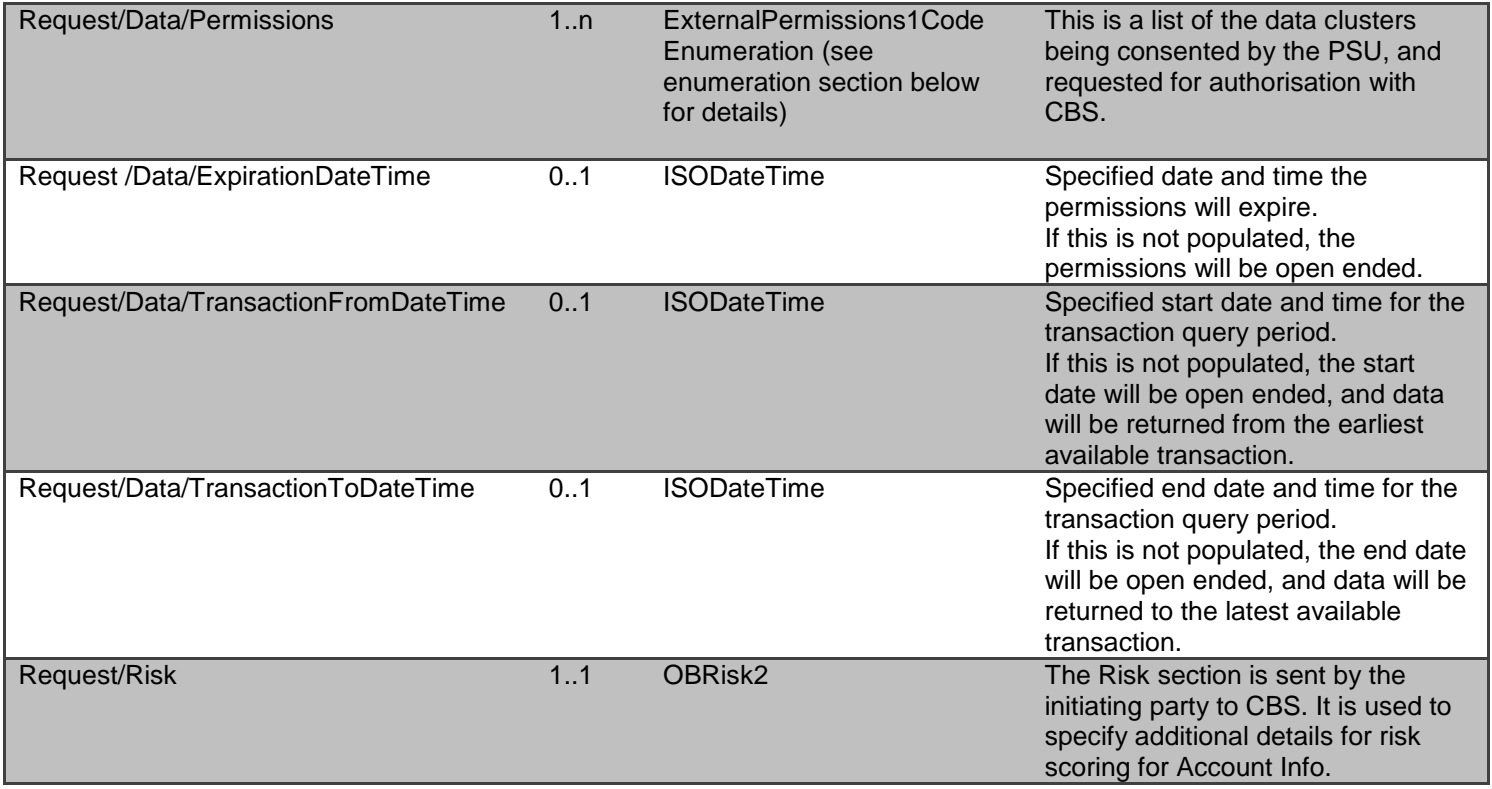

# *Response*

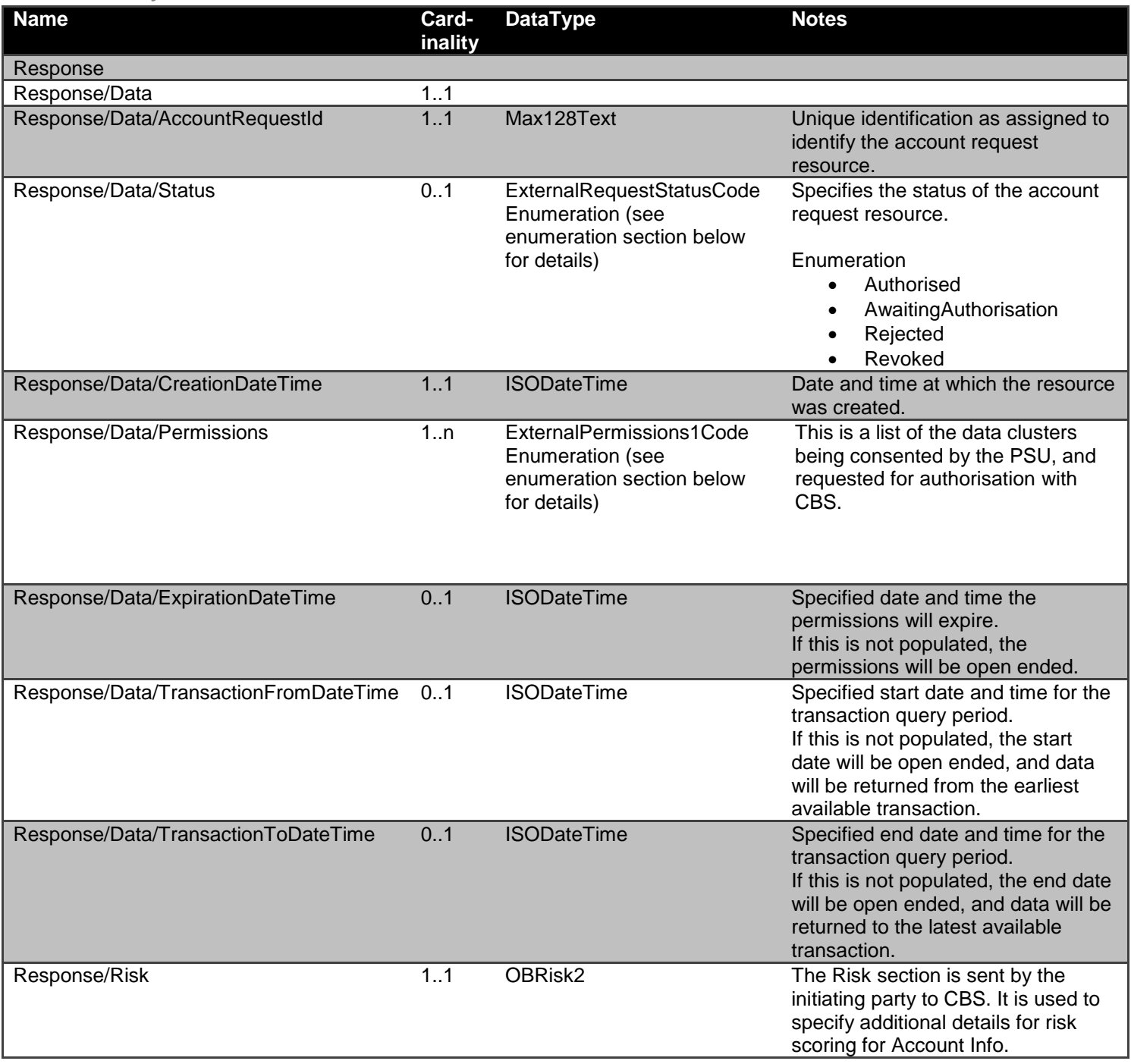

## <span id="page-20-0"></span>**Error Information**

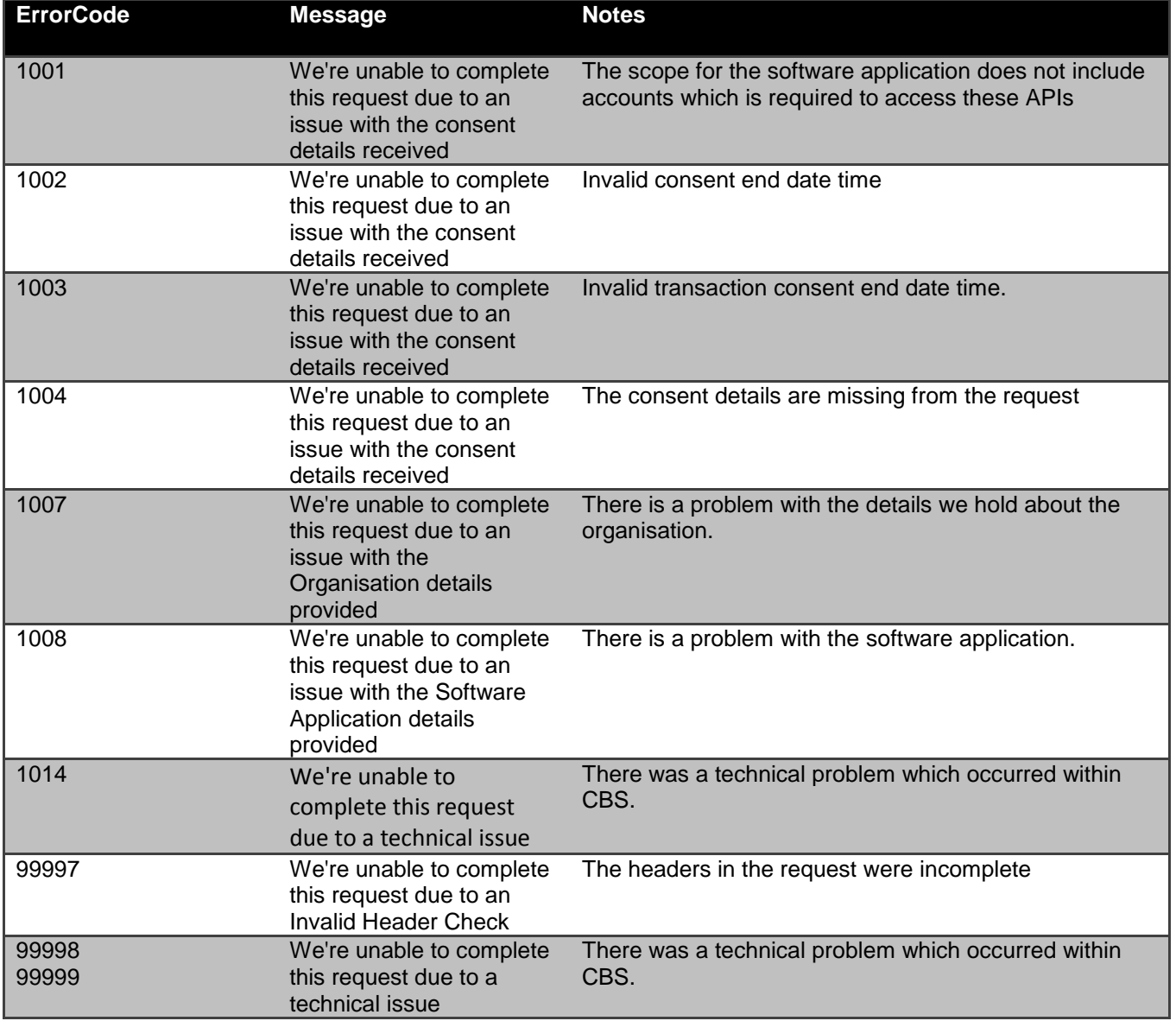

# <span id="page-20-1"></span>**Account Request Status**

The account-request resource that is created successfully must have one of the following Status code-list enumerations:

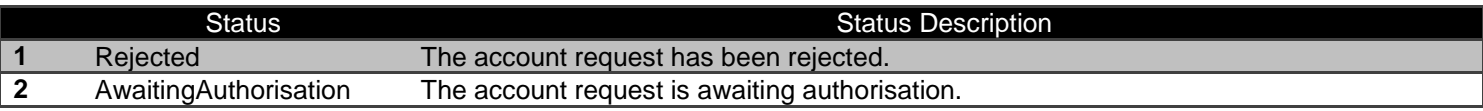

# <span id="page-21-0"></span>**GET /account-requests/{AccountRequestId}**

- An AISP can optionally retrieve a **account-request** resource that they have created to check its status.
- Prior to calling the API, the AISP must have an access token issued by CBS using a client credentials grant.

## <span id="page-21-1"></span>**Account Request Status**

Once the PSU authorises the account-request resource - the Status of the account-request resource will be updated with "Authorised".

The available Status code-list enumerations for the account-request resource are:

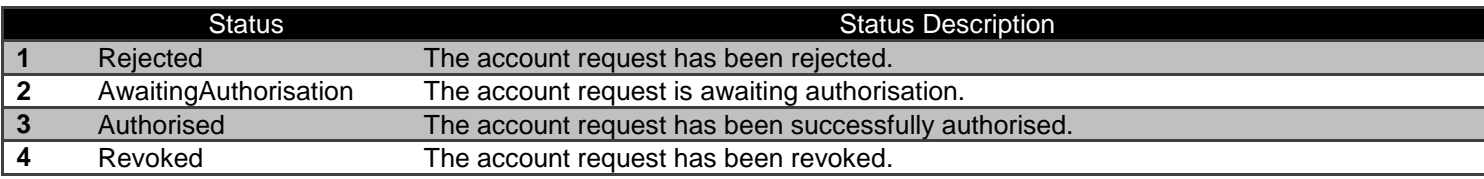

# <span id="page-21-2"></span>**DELETE /account-requests/{AccountRequestId}**

If the PSU revokes consent to data access with the AISP - the AISP should delete the account-request resource.

- This is done by making a call to DELETE the **account-request** resource.
- Prior to calling the API, the AISP must have an access token issued by CBS using a client credentials grant.

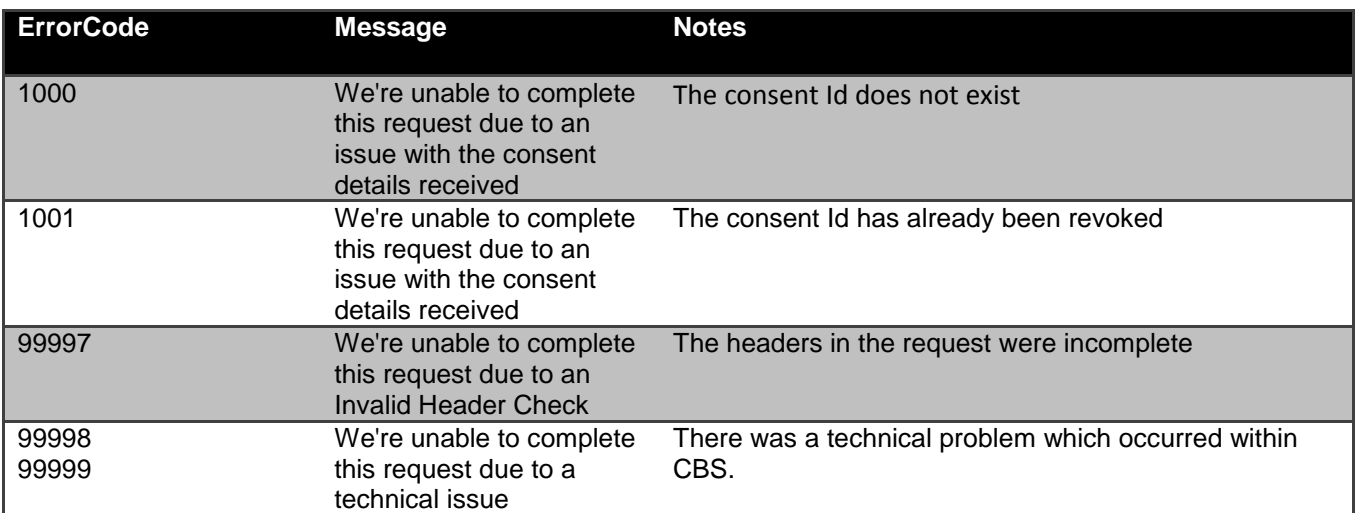

### <span id="page-21-3"></span>**Error Information**

# <span id="page-22-0"></span>**GET /accounts**

#### **The first step for an AISP after an account-request is authorised - is to call the GET /accounts endpoint.**

- The AISP will use an access token associated with the PSU issued through an authorization code grant.
- The AISP will use an access token associated with a client credentials grant.

**Note:** The current implementation only allows a ConsentId (aka AccountRequestId) to be associated to a single AccountId.

## *Data Model*

### **Resource Definition**

This will give the full list of accounts (the AccountId(s)) that the PSU has authorised the AISP to access. The AccountId(s) returned can then be used to retrieve other resources for an account.

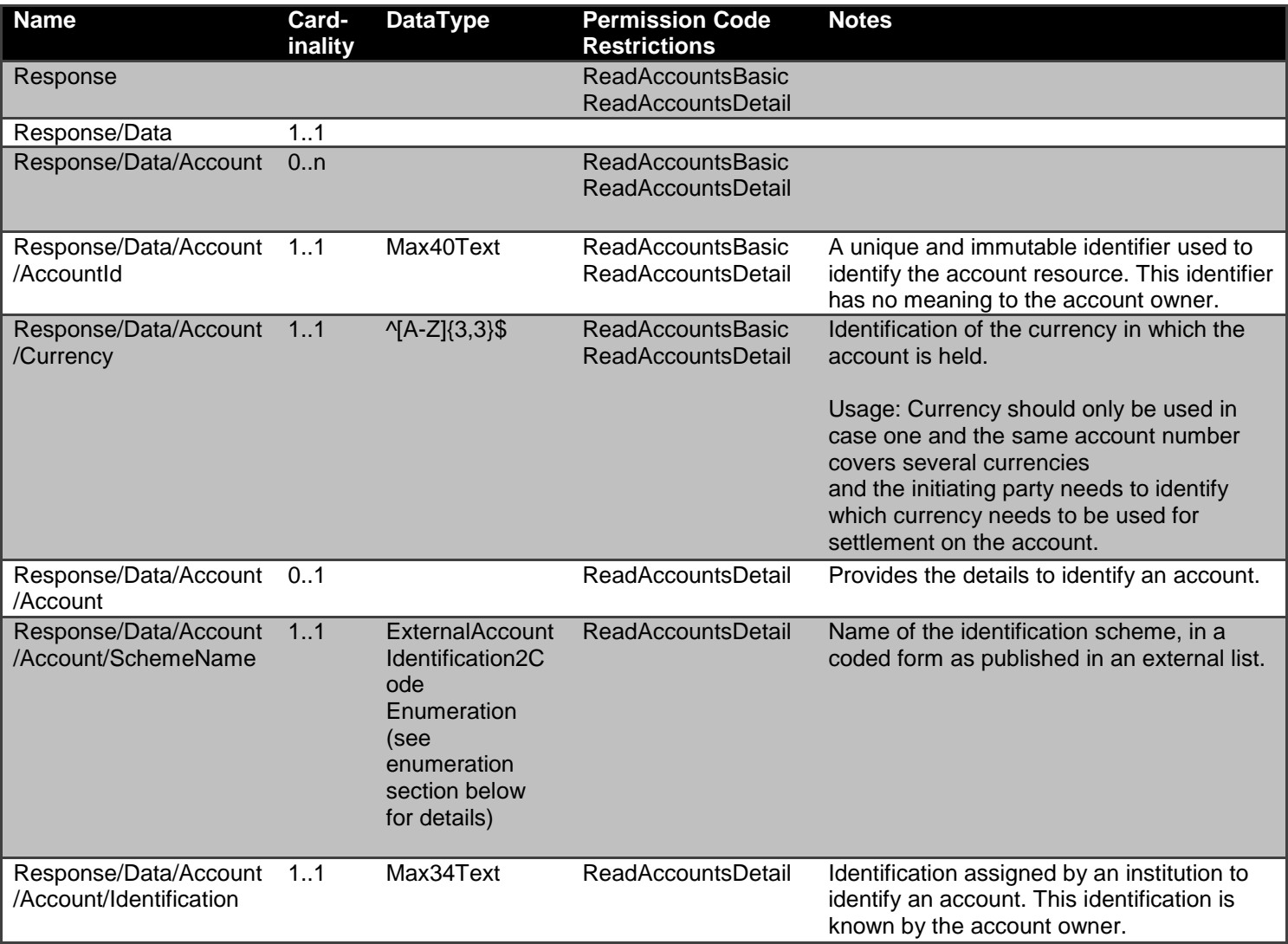

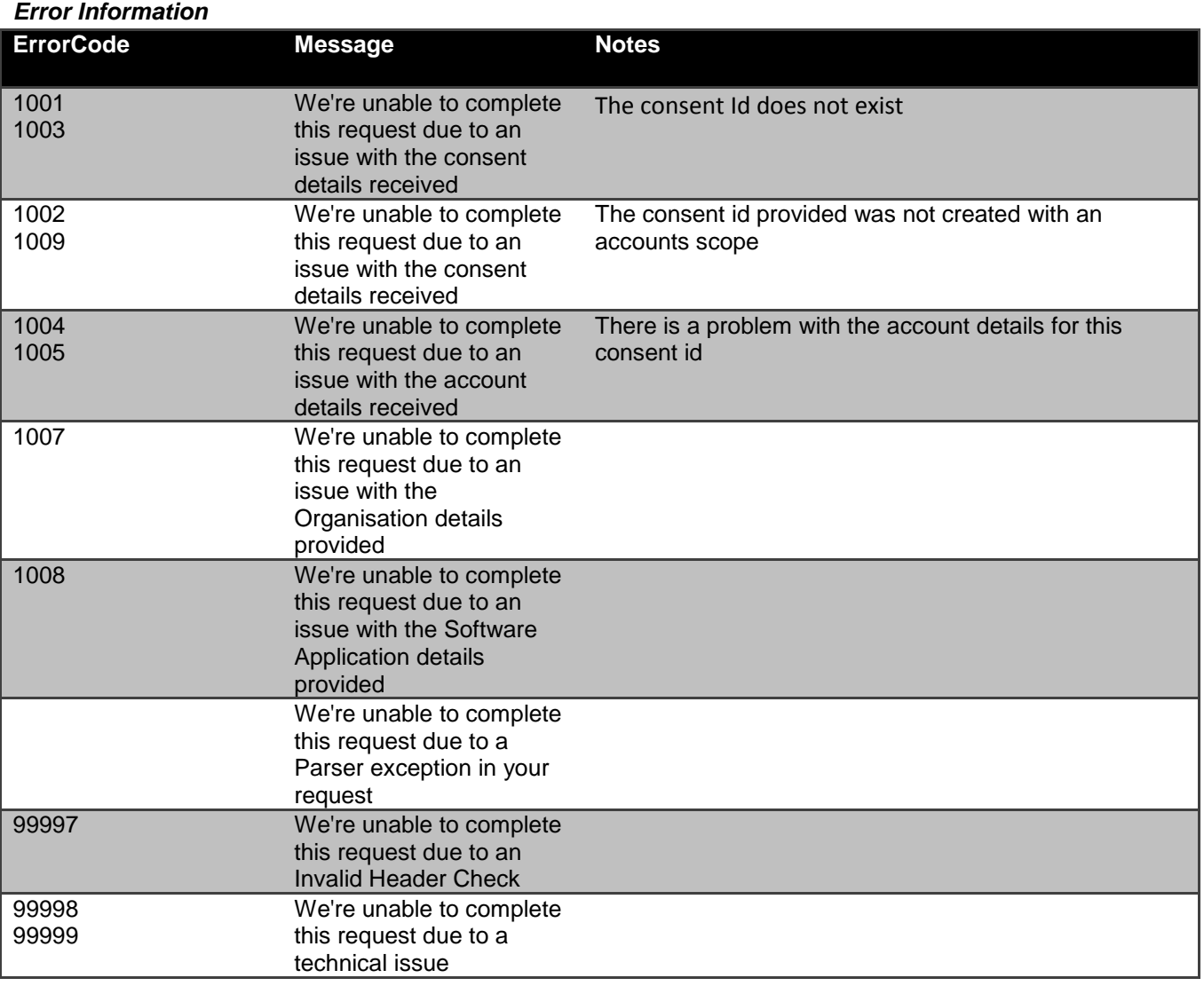

# <span id="page-23-0"></span>**GET Resources for a Specific Account**

The following resources all use an access token associated with the PSU issued through an authorization code grant.

# <span id="page-23-1"></span>**GET /accounts/{AccountId}**

# *Data Model*

**Resource Definition**

The resource that represents the account to which credit and debit entries are made.

Each account resource will have a unique and immutable AccountId.

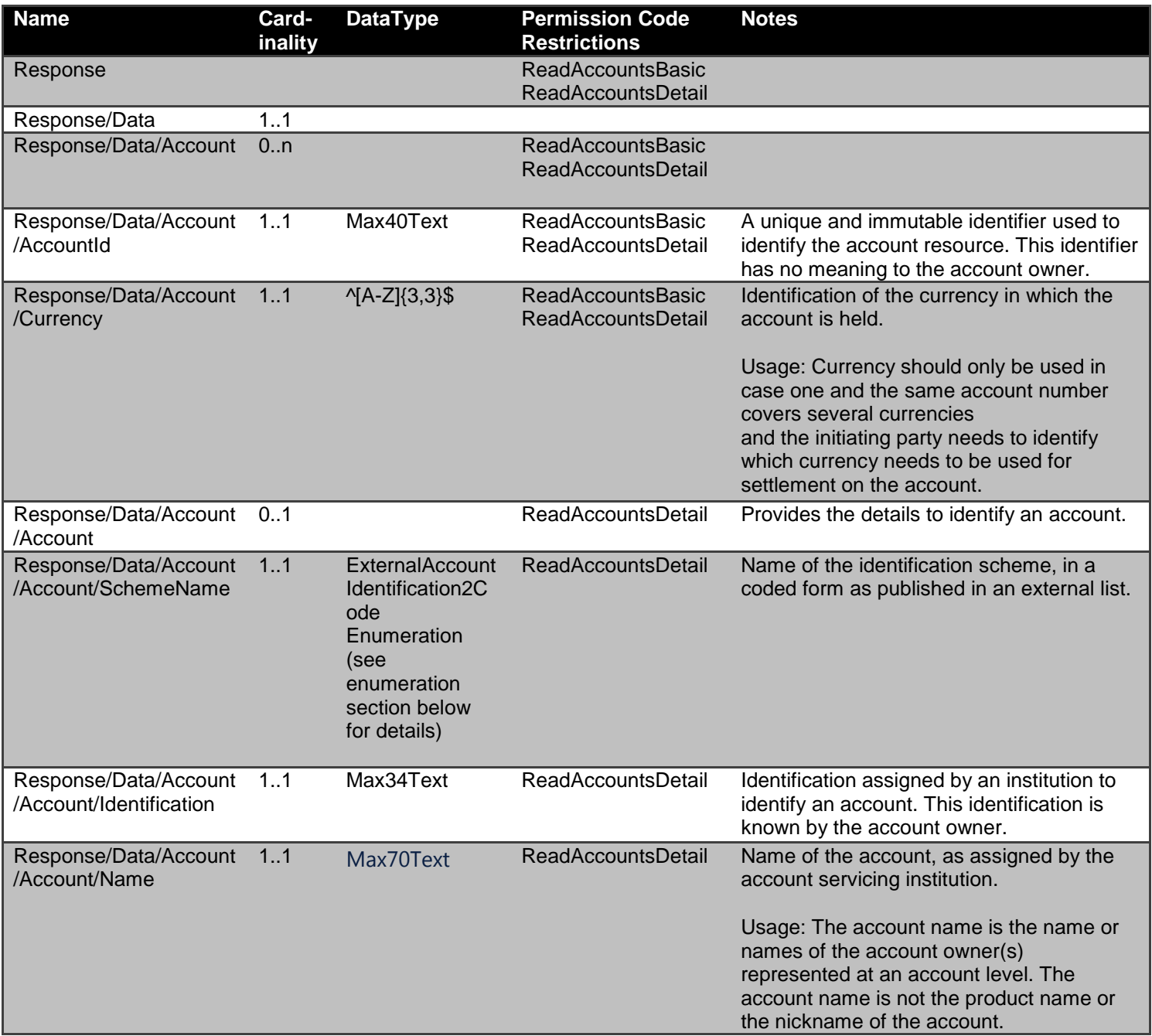

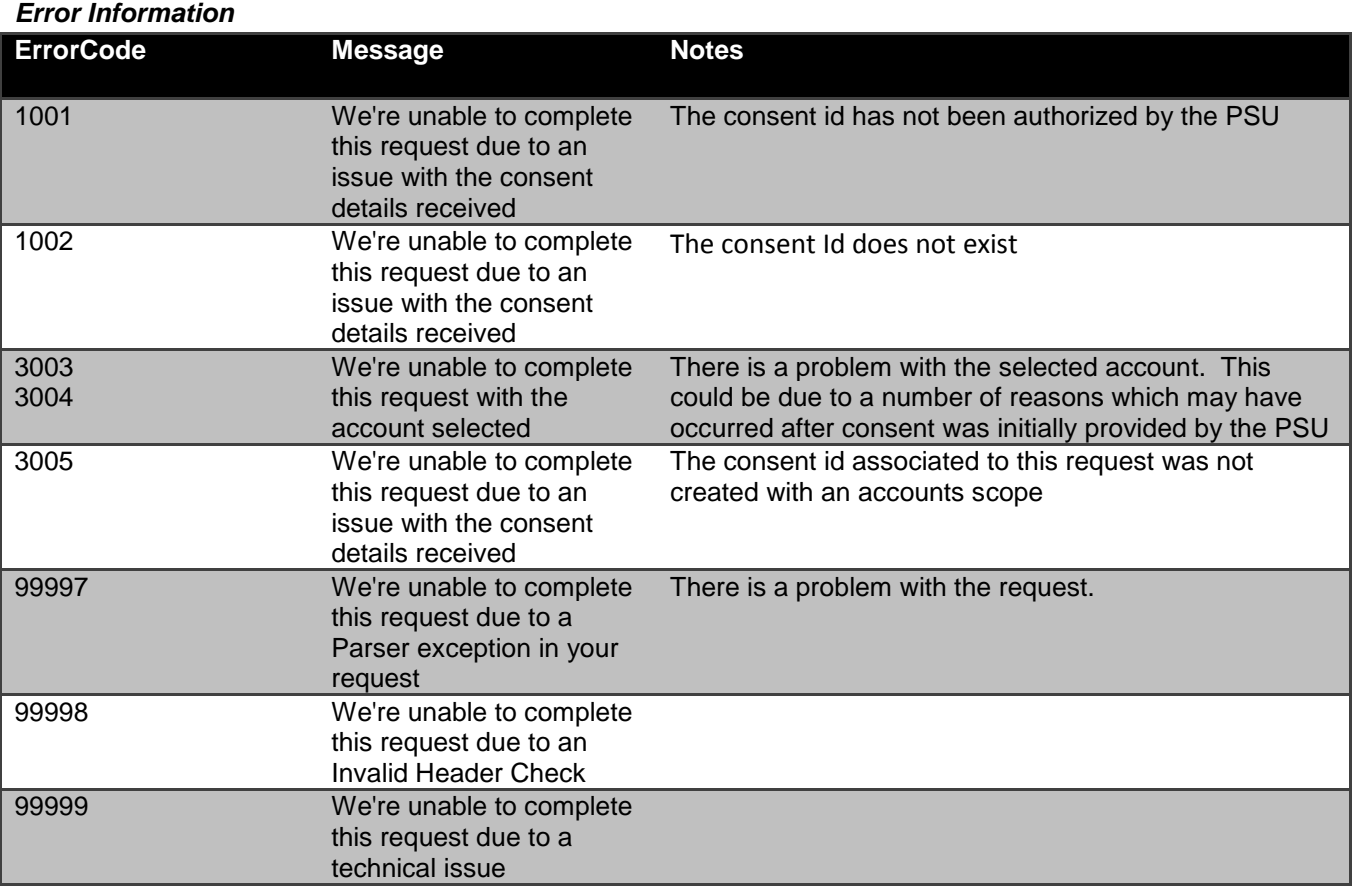

# <span id="page-25-0"></span>**GET /accounts/{AccountId}/balances**

# *Data Model*

**Resource Definition**

A resource that contains balance information for an account.

 Where a DateTime element has been used instead of a complex choice element of Date and DateTime. Where time elements do not exist - the time portion of the DateTime element will be defaulted to 00:00:00+00:00

# **Data Dictionary**

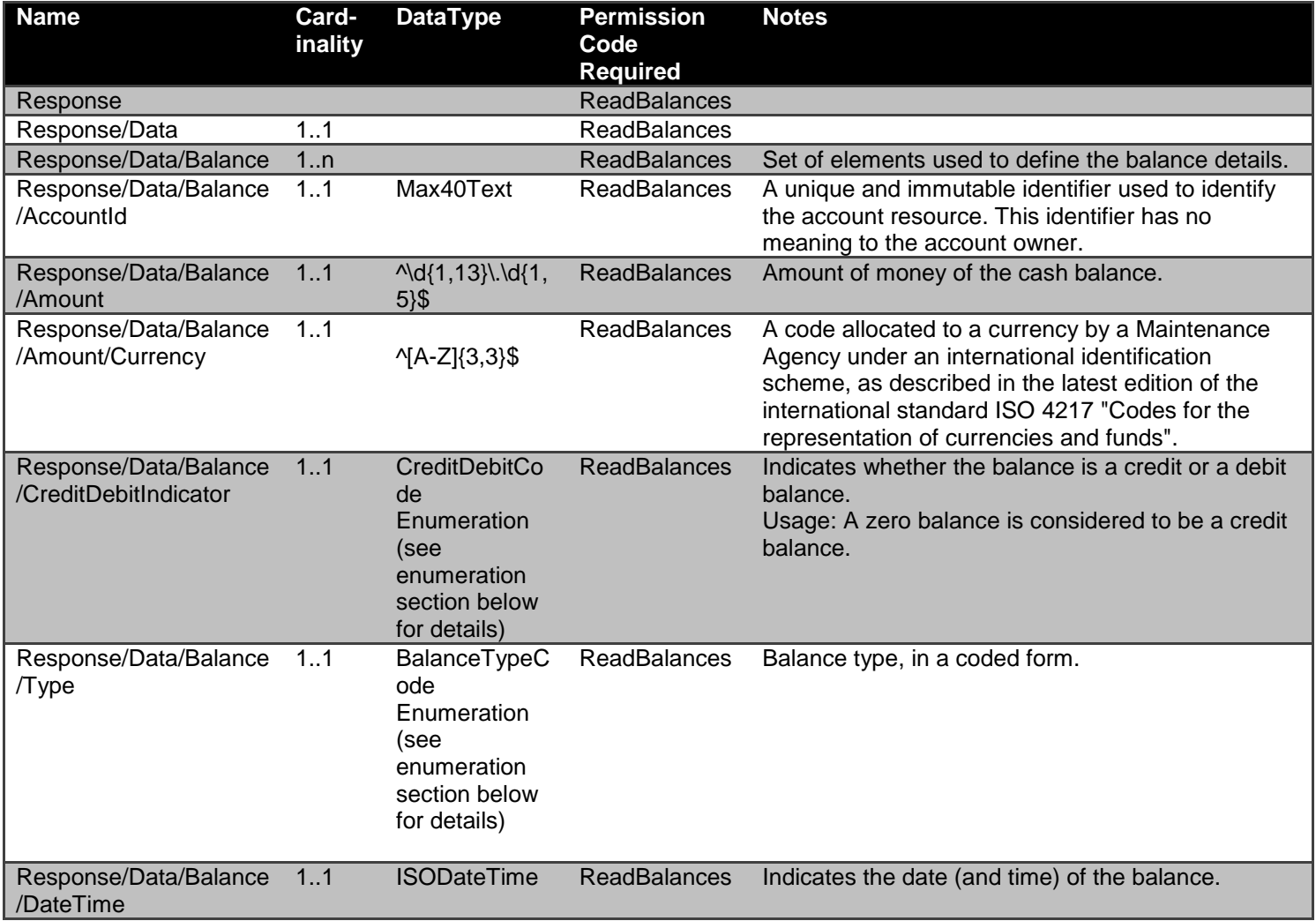

### *Error Information*

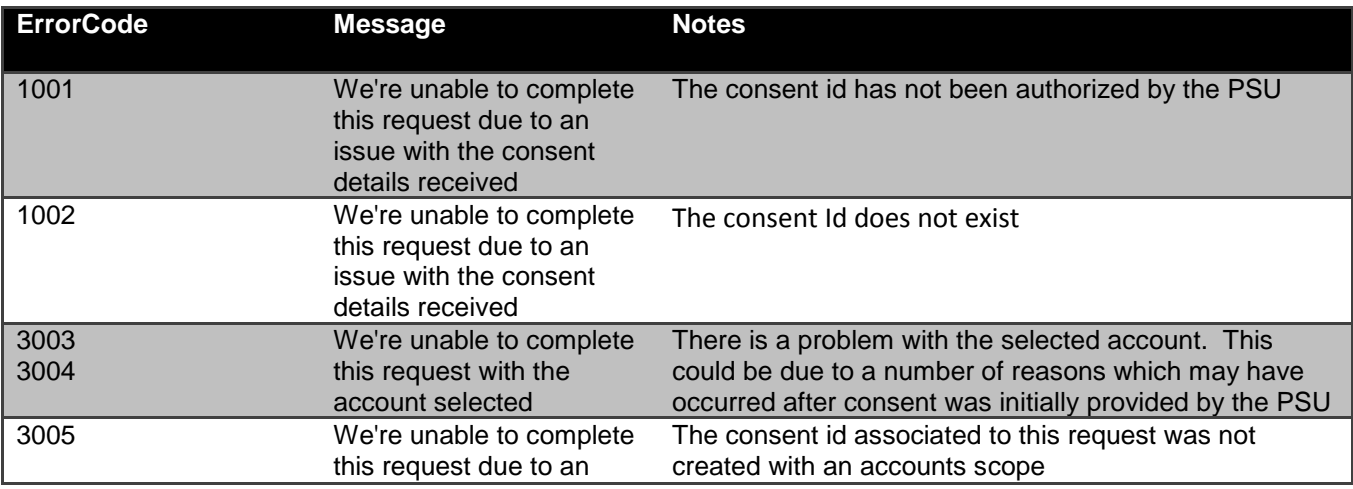

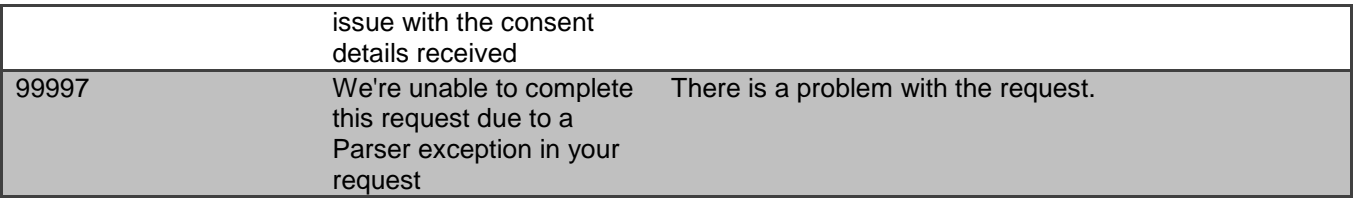

# <span id="page-27-0"></span>**GET /accounts/{AccountId}/beneficiaries**

#### *DataModel*

#### **Resource Definition**

A resource that contains a set of elements that describe the list of trusted beneficiaries linked to a specific account (AccountId). An account can have no trusted beneficiaries set up, or may have multiple beneficiaries set up.

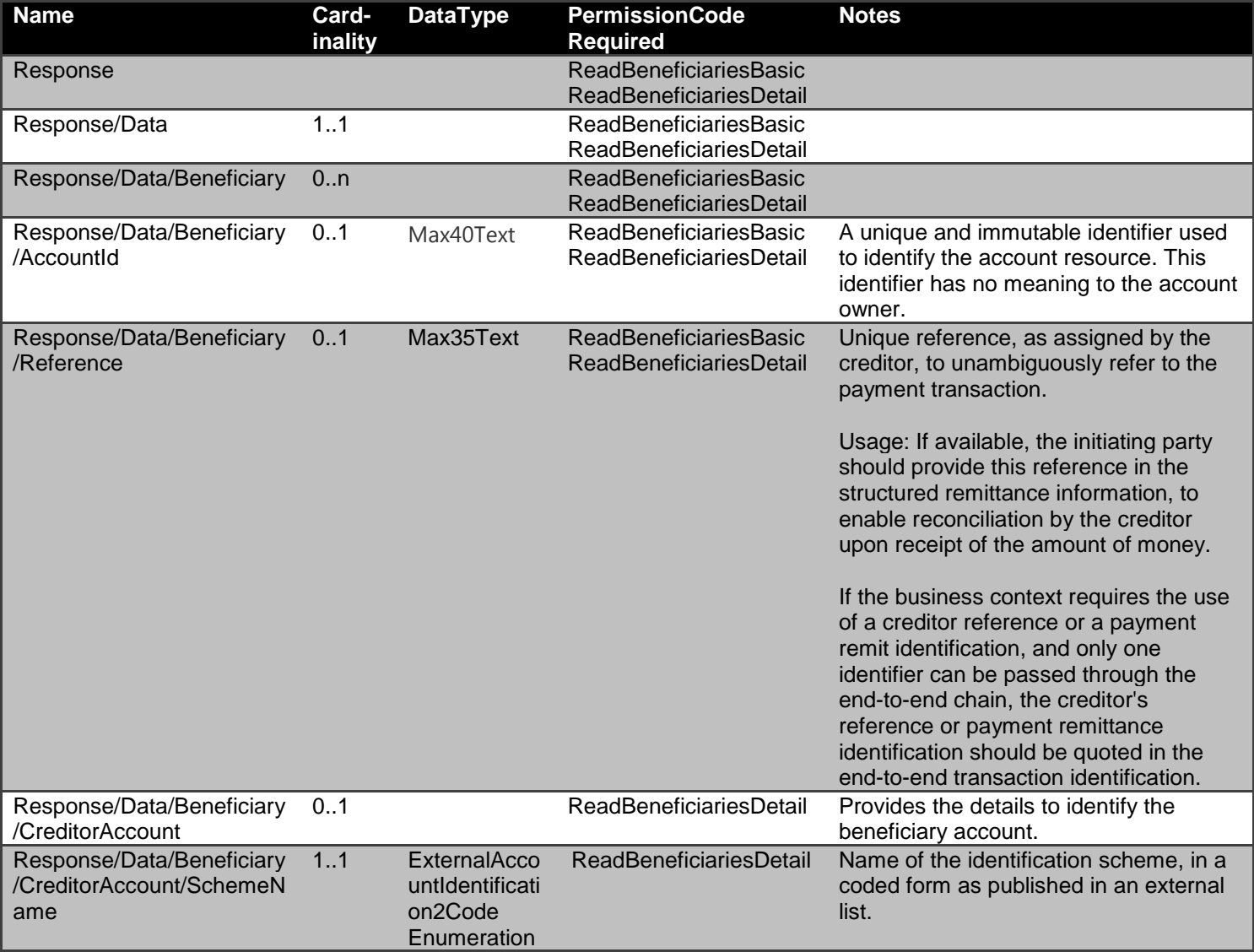

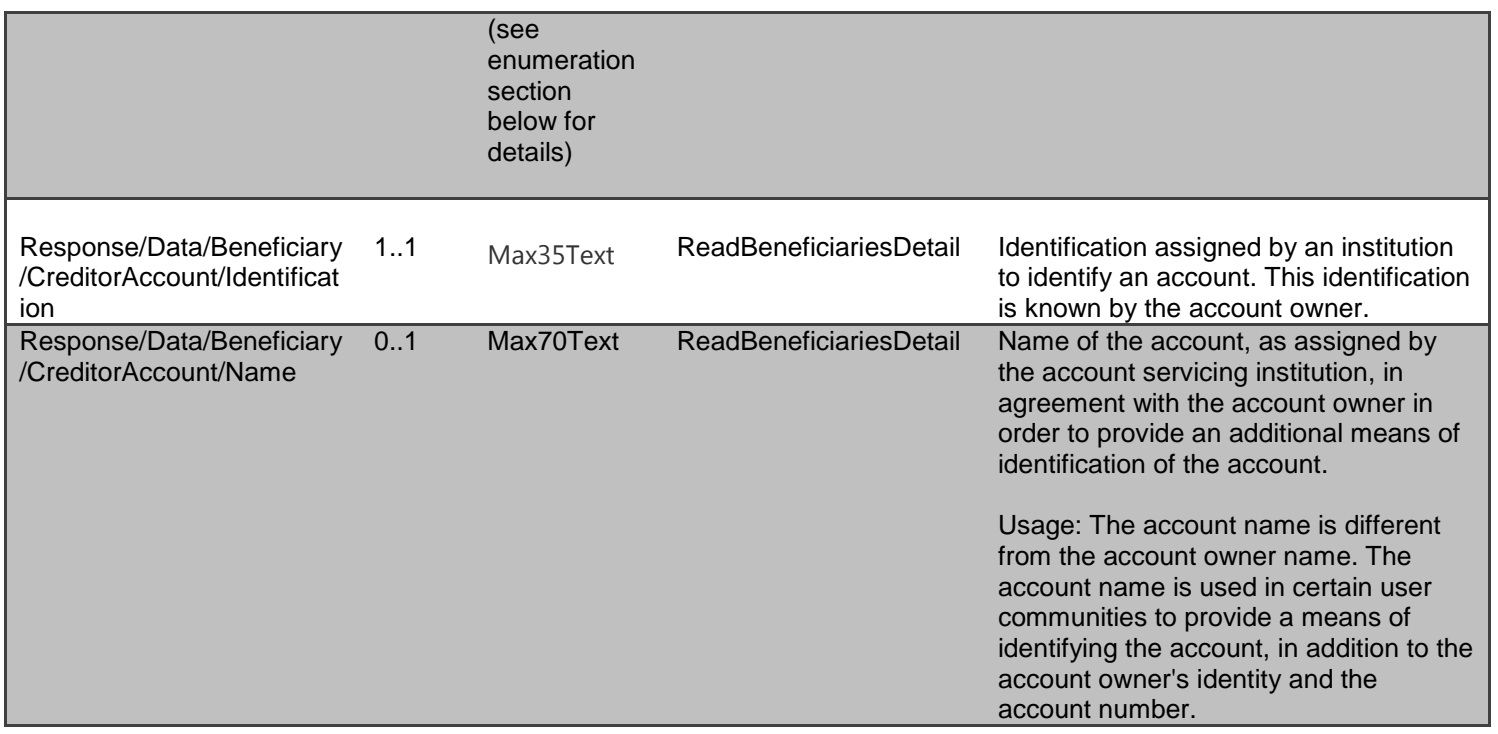

## *Error Information*

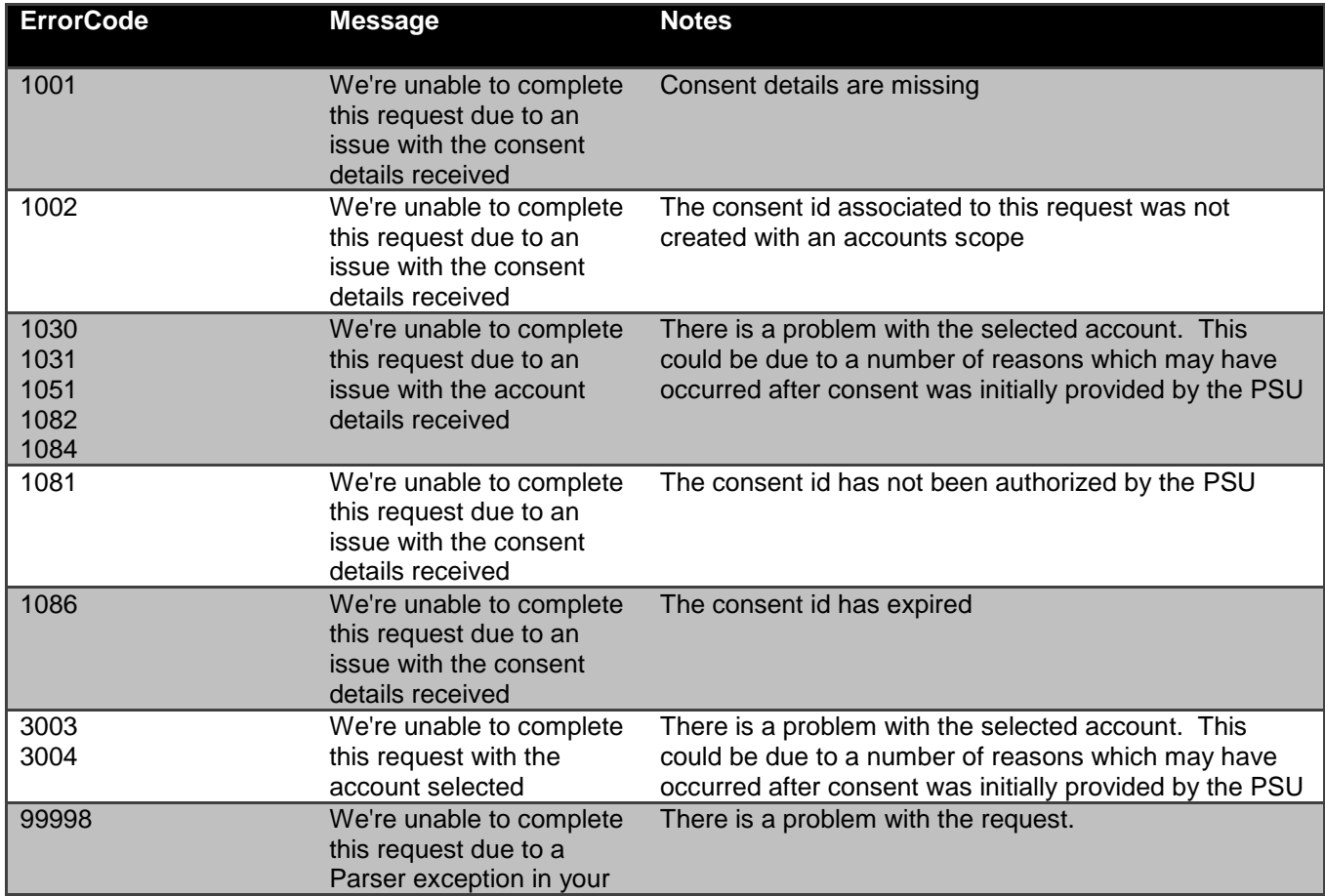

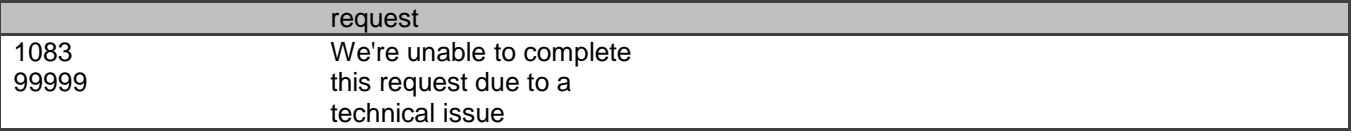

#### <span id="page-29-0"></span>**GET /accounts/{AccountId}/direct-debits**

#### *Data Model*

**Resource Definition**

A resource that contains a set of elements that describes the list of direct-debits that have been set up on a specific account (AccountId).

An account (AccountId) can have no direct debits set up, or may have multiple direct debits se

 Where a DateTime element has been used - so that there is consistency across all API endpoints using dates. Where time elements do not exist - the time portion of the DateTime element will be defaulted to 00:00:00+00:00

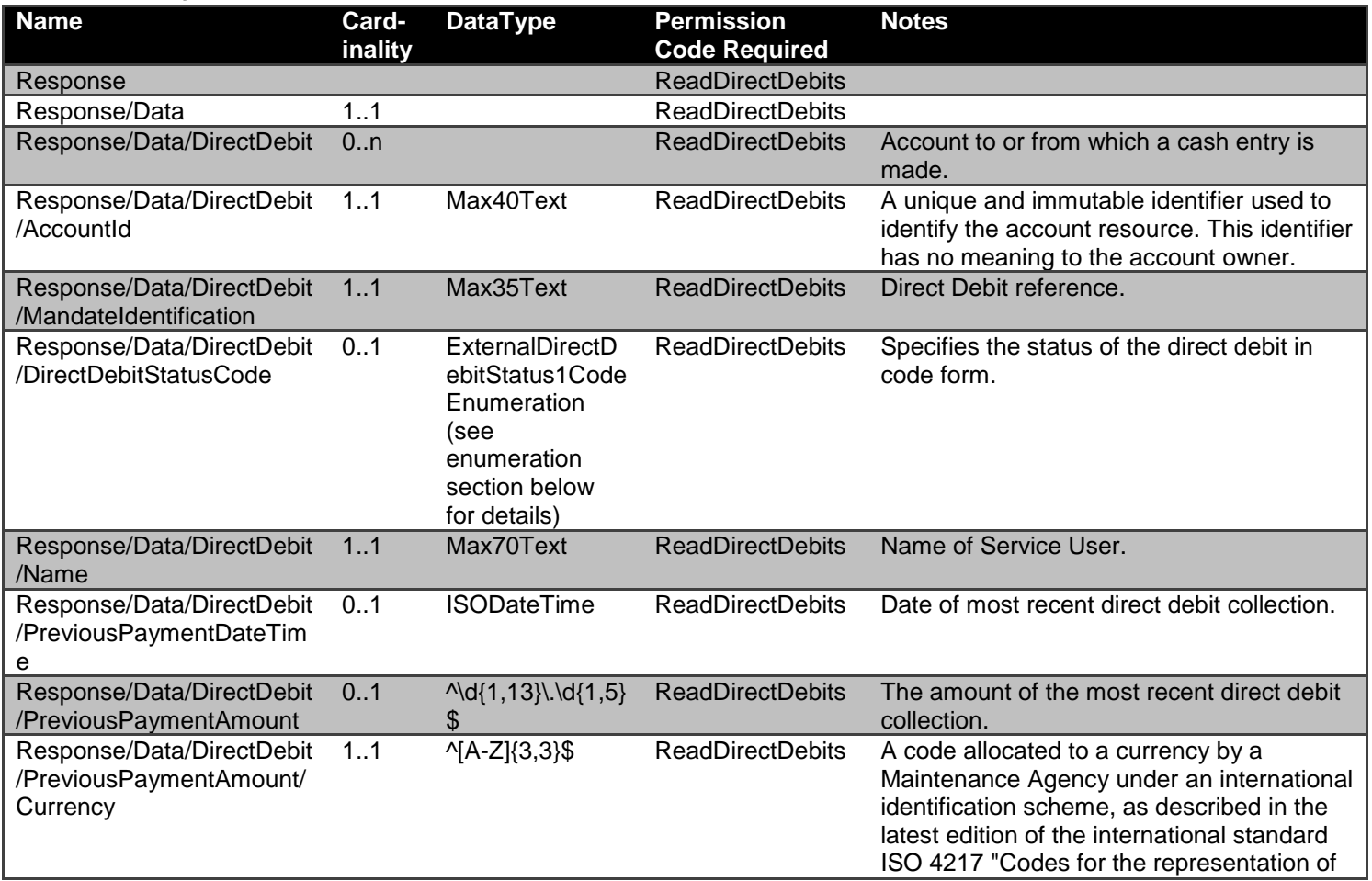

currencies and funds".

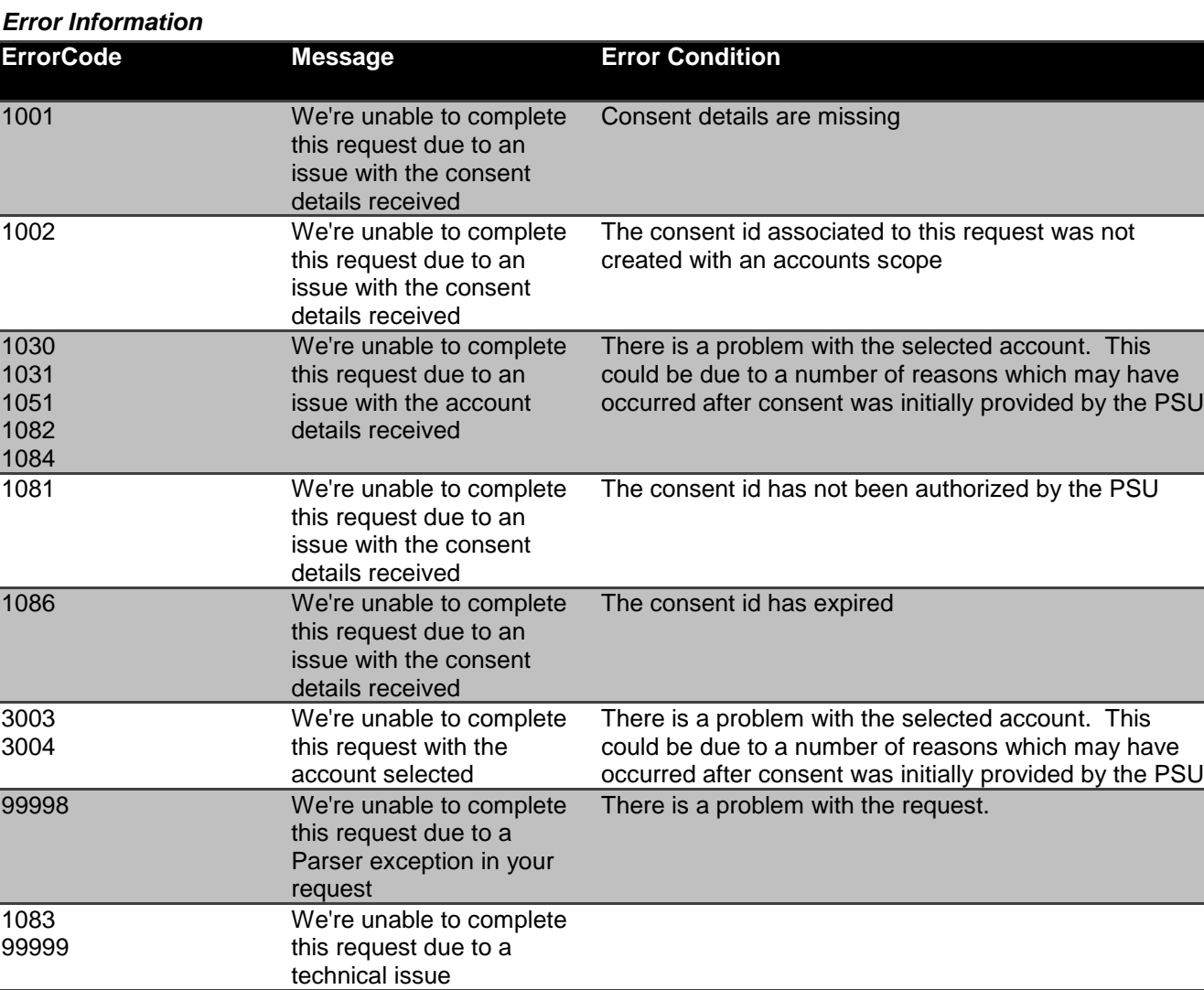

## <span id="page-31-0"></span>**GET /accounts/{AccountId}/standing-orders**

## *Data Model*

#### **Resource Definition**

A resource that contains a set of elements that describe the list of standing-orders that have been set up on a specific account (AccountId).

An account (AccountId) can have no standing orders set up, or may have multiple standing orders set up.

 Where a DateTime element has been used - so that there is consistency across all API endpoints using dates. Where time elements do not exist - the time portion of the DateTime element will be defaulted to 00:00:00+00:00

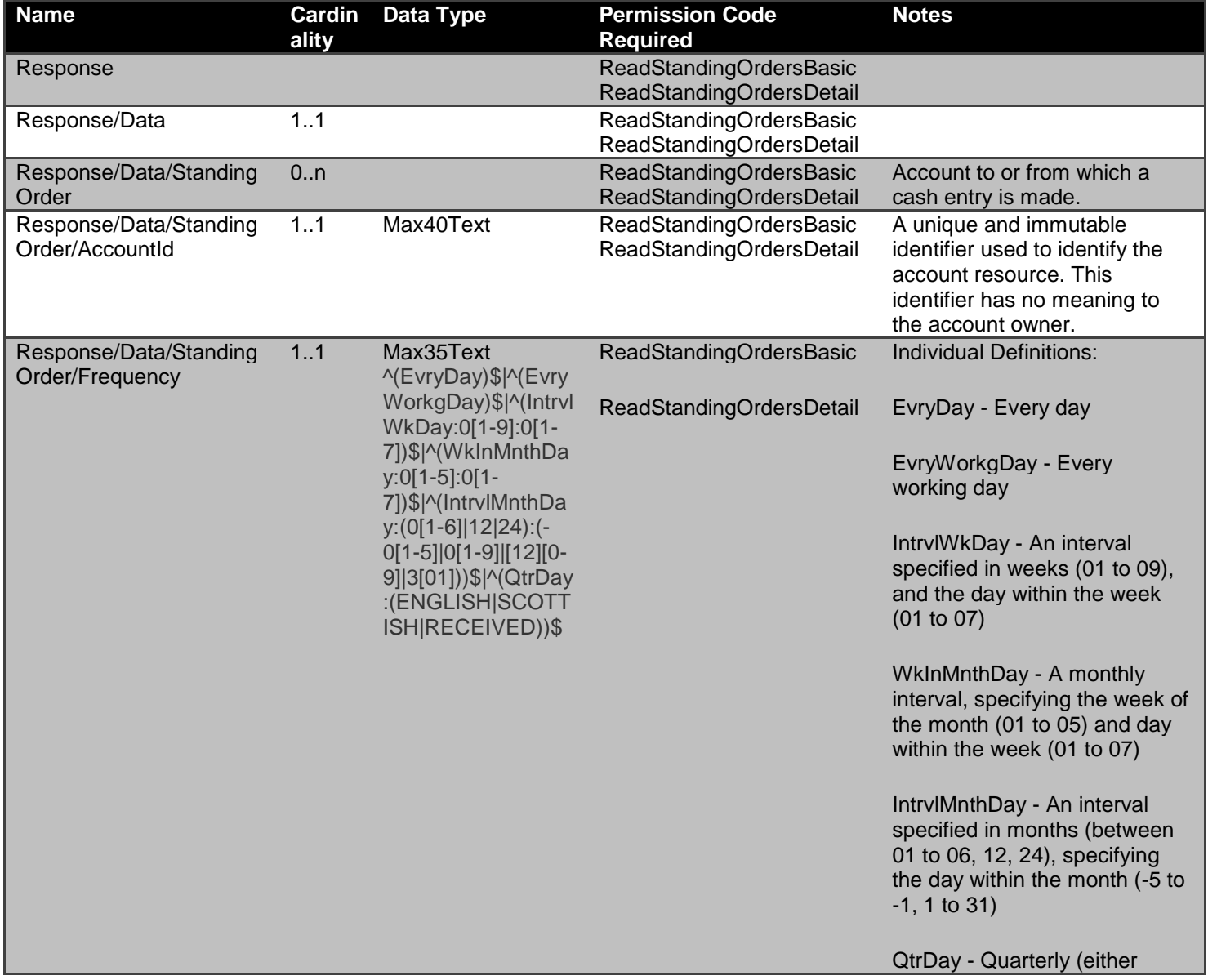

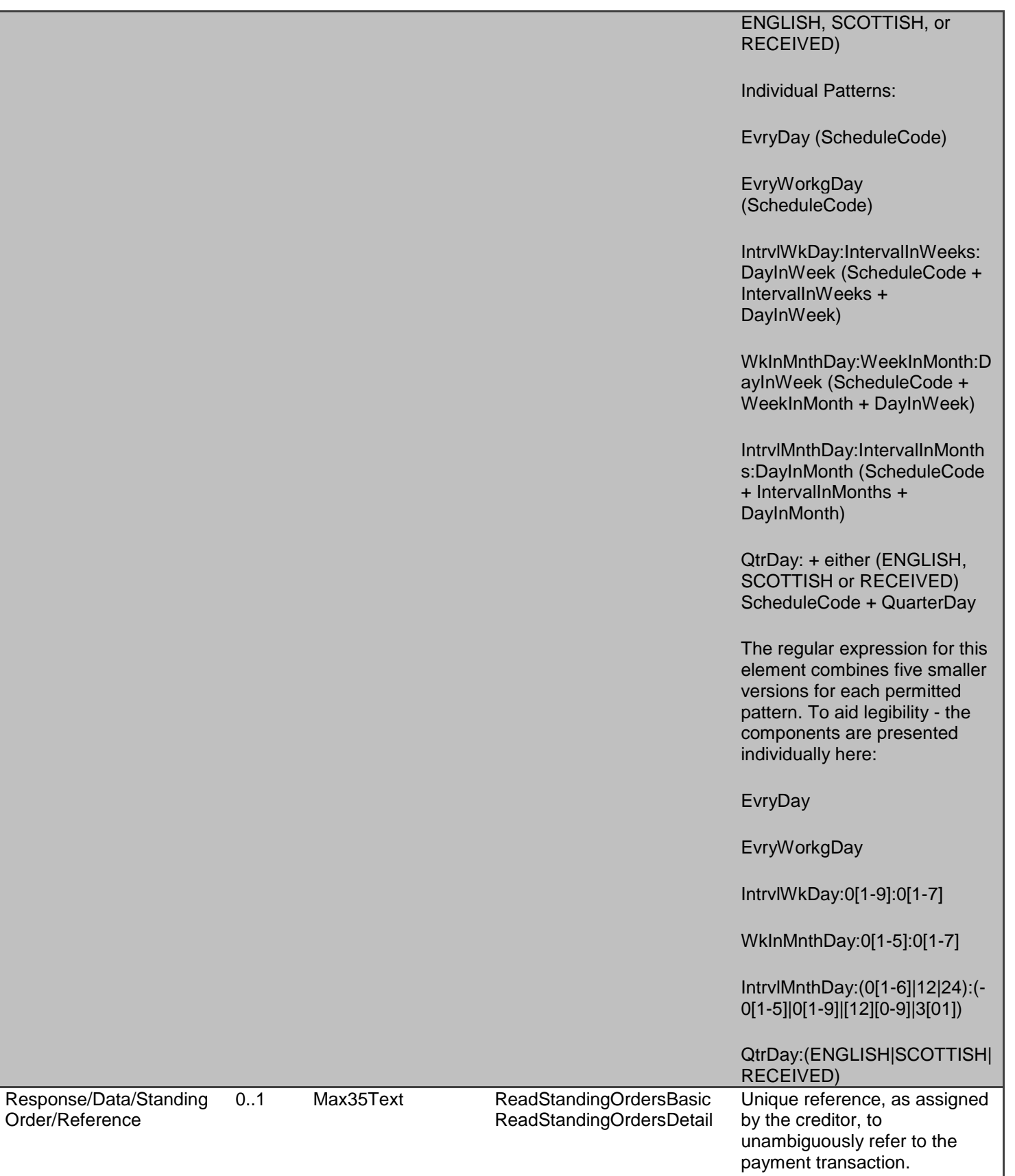

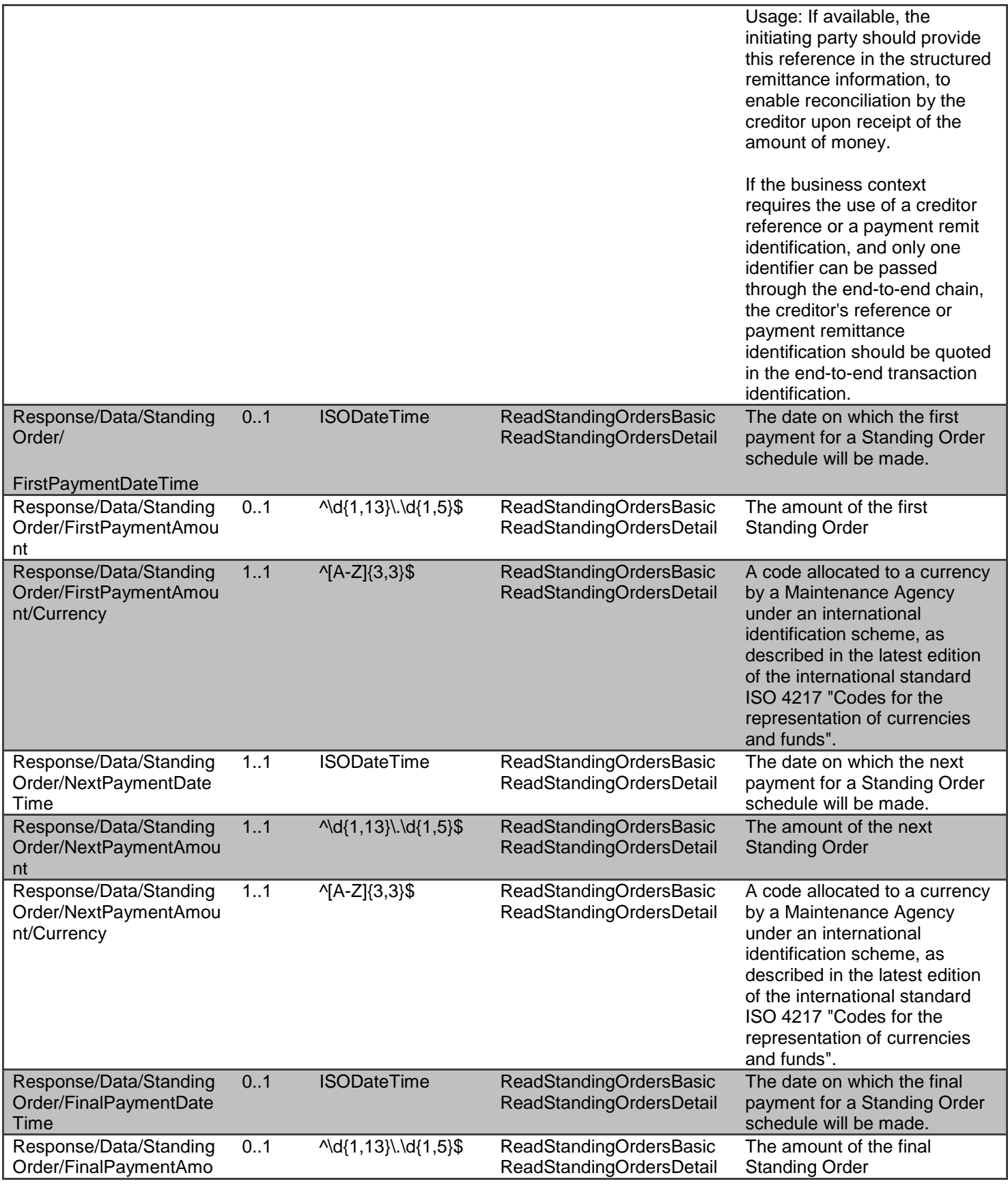

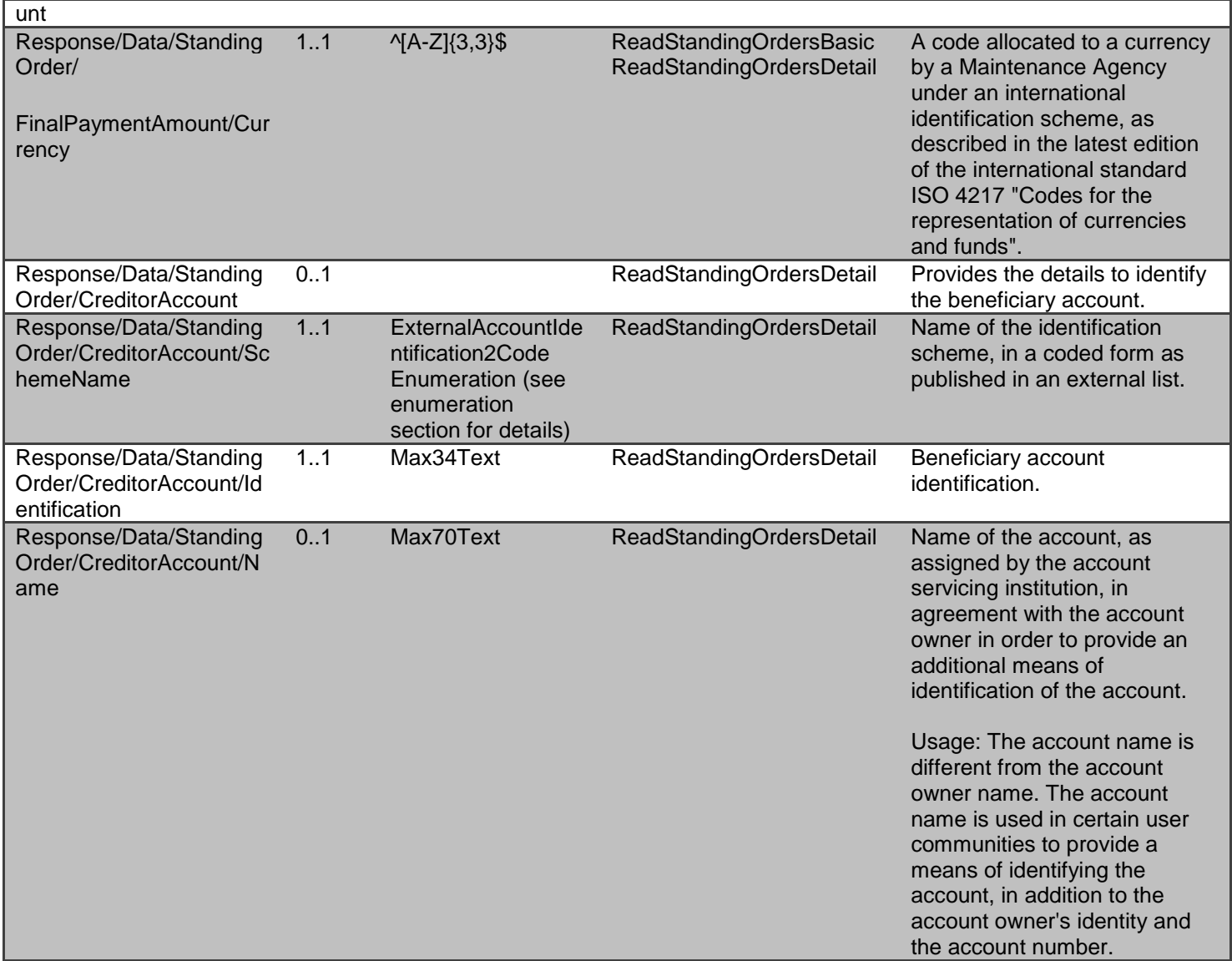

## *Error Information*

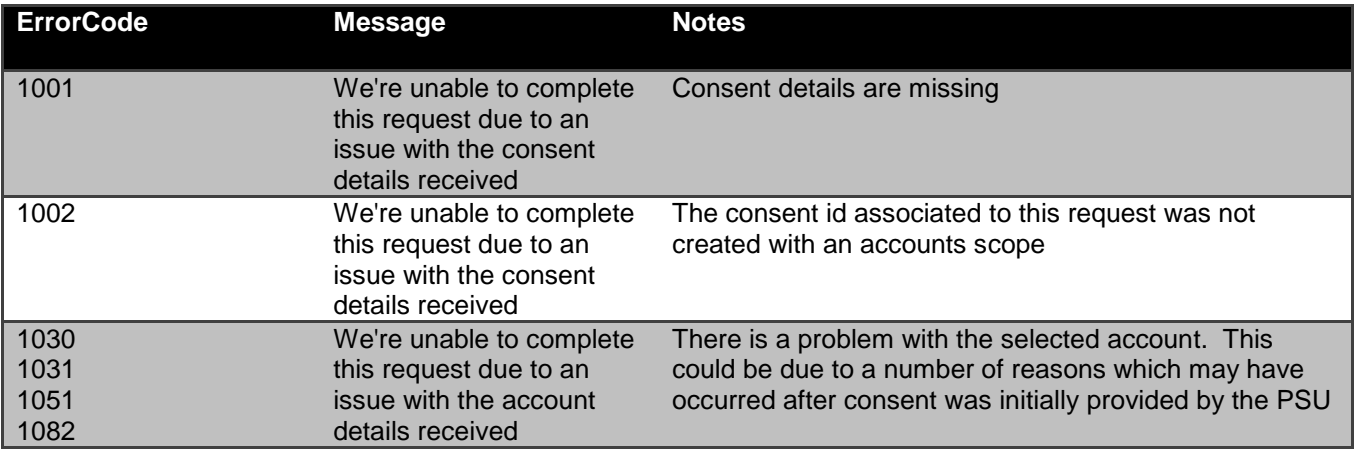

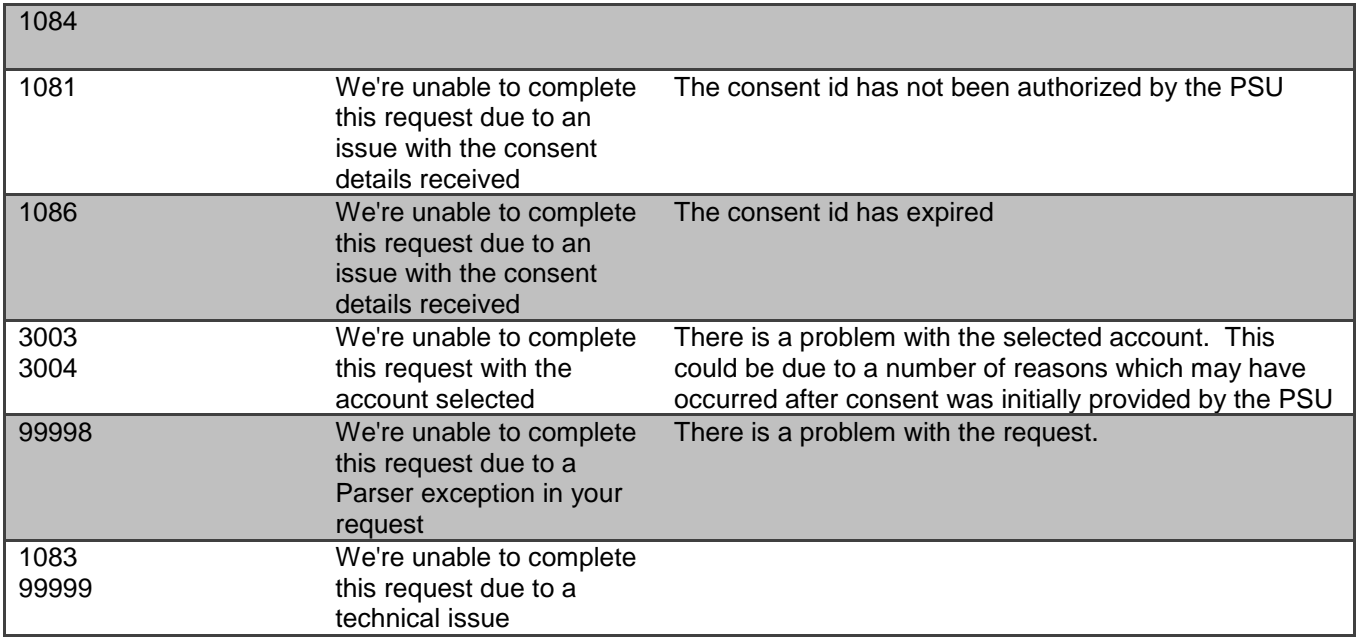

### <span id="page-35-0"></span>**GET /accounts/{AccountId}/scheduled-payments**

#### *Data Model*

#### **Resource Definition**

A resource that contains a set of elements that describes the scheduled payments that have been set up on a specific account (AccountId). A scheduled payment is a single one-off payment scheduled for a future date.

An account (AccountId) may have no scheduled payments set up, or may have multiple scheduled payments set up.

 Where a DateTime element has been used - so that there is consistency across all API endpoints using dates. Where time elements do not exist - the time portion of the DateTime element will be defaulted to 00:00:00+00:00

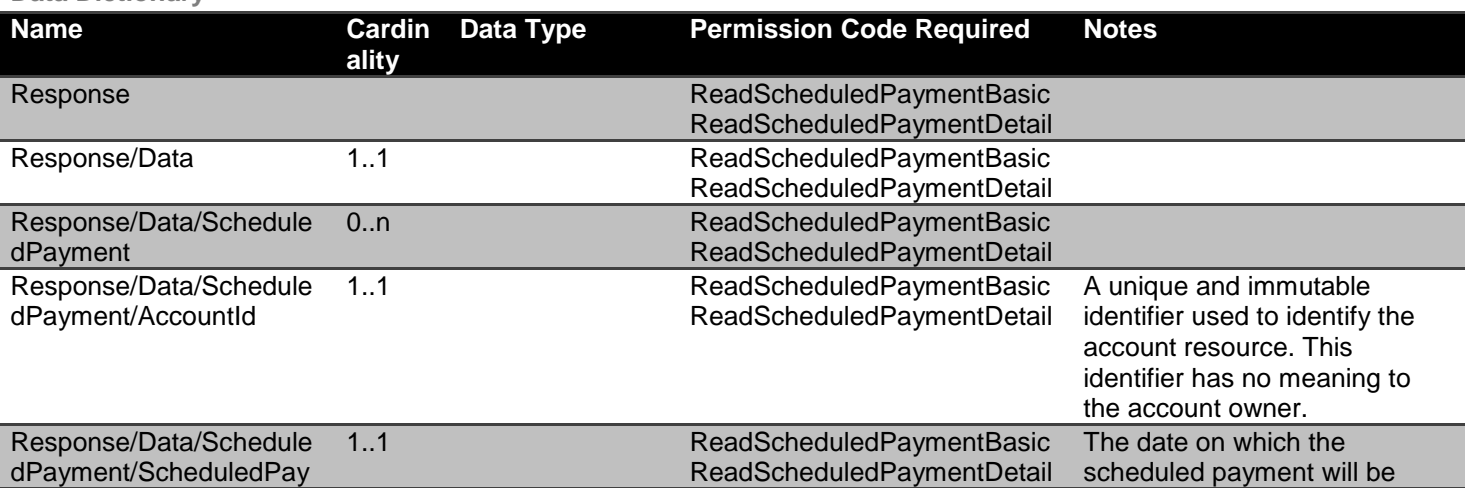
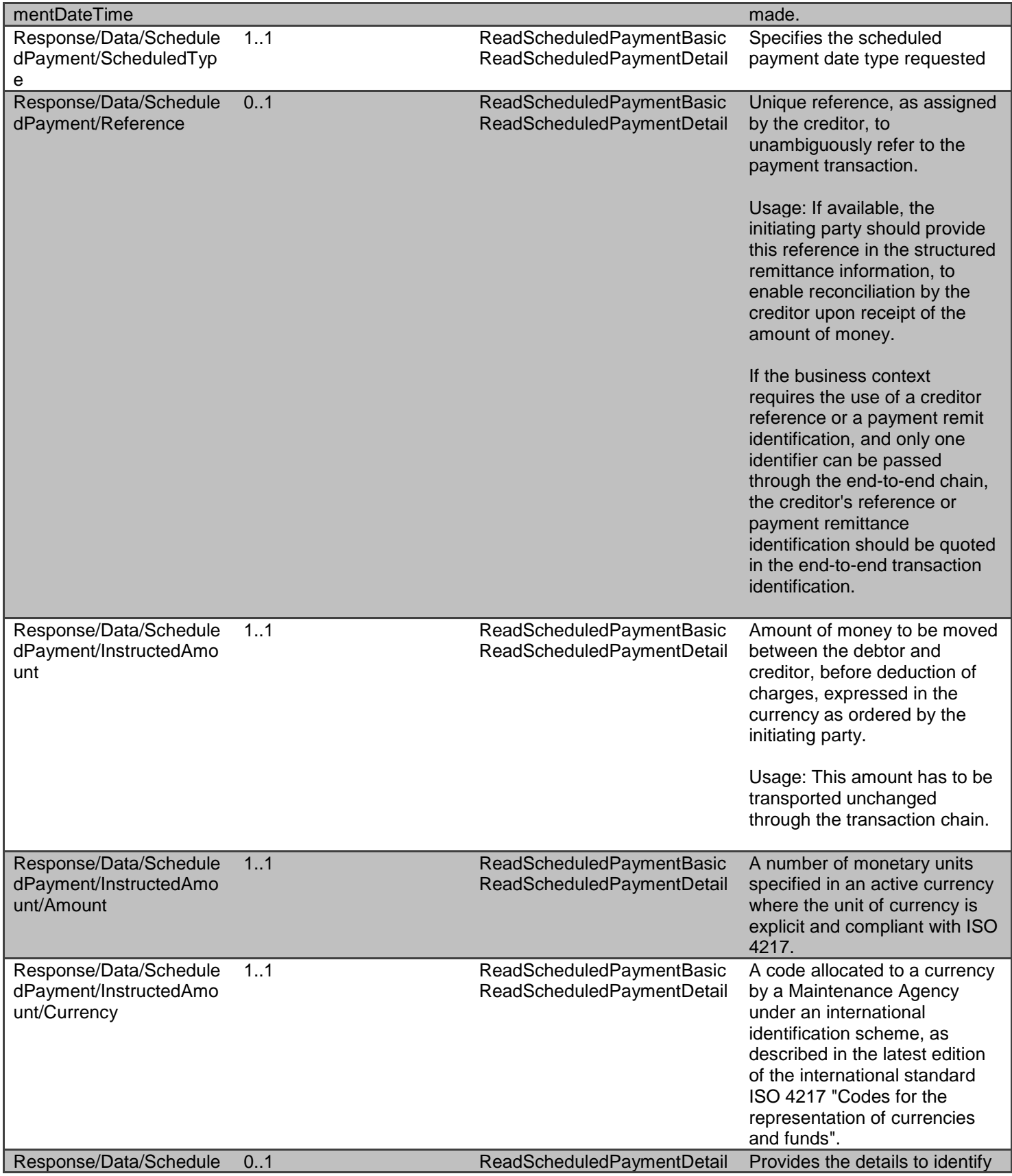

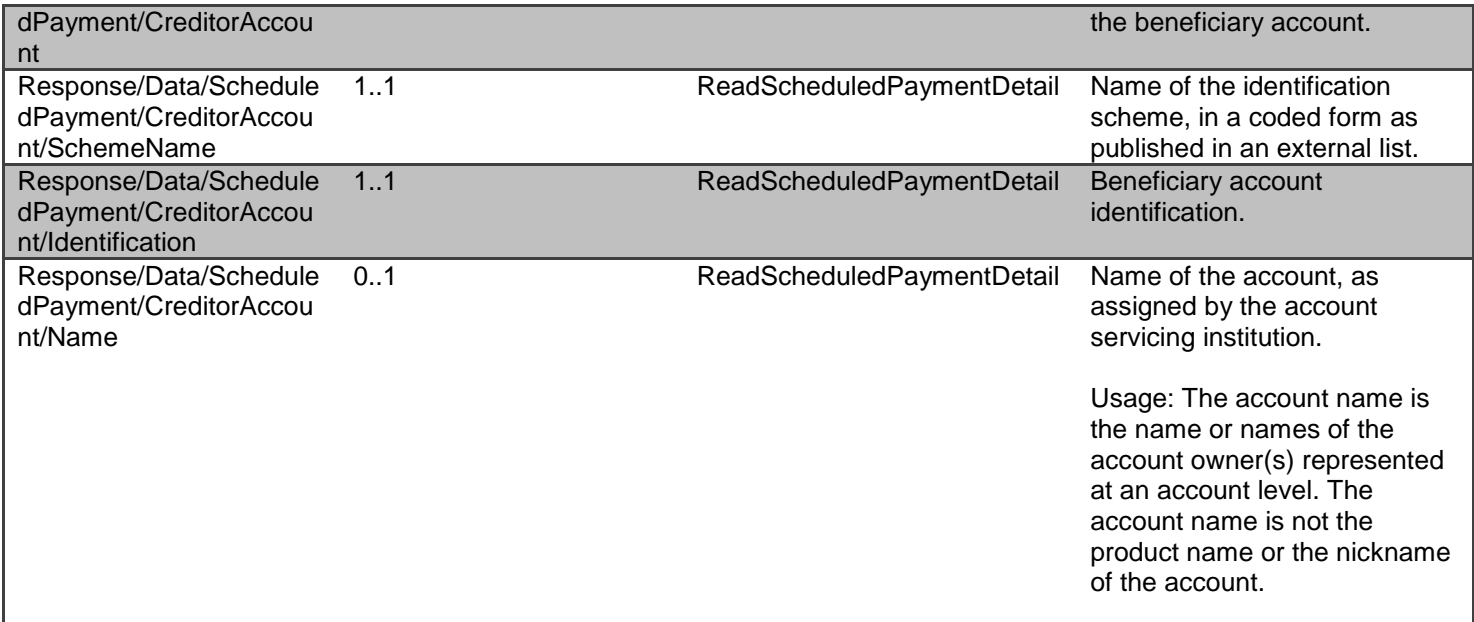

# *Error Information*

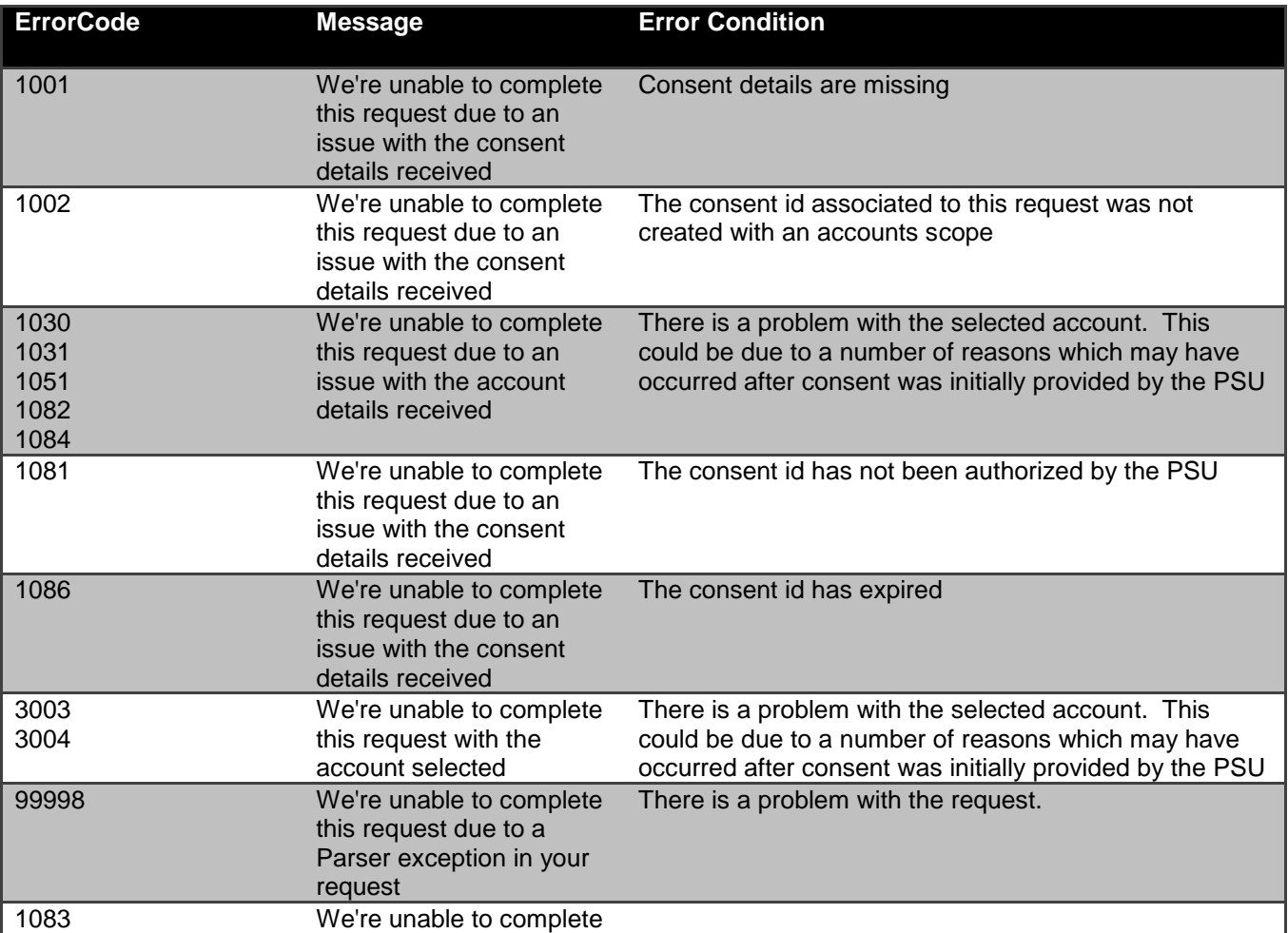

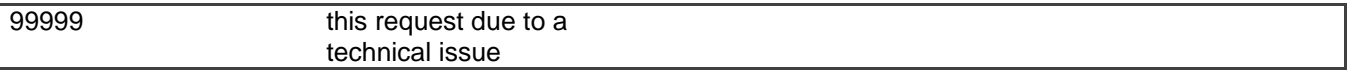

# **GET /accounts/{AccountId}/transactions**

## *Data Model*

**Resource Definition**

A resource that describes a posting to an account that results in an increase or decrease to a balance.

For a specific date range - an account (AccountId) can have no transactions booked, or can have multiple transactions booked.

- A DateTime element has been used instead of a complex choice element of Date and DateTime. Where time elements do not exist - the time portion of the DateTime element will be defaulted to 00:00:00+00:00
- The BookingDateTime is the date the transaction is booked (or posted) and becomes immutable which is not the date the transaction took place.

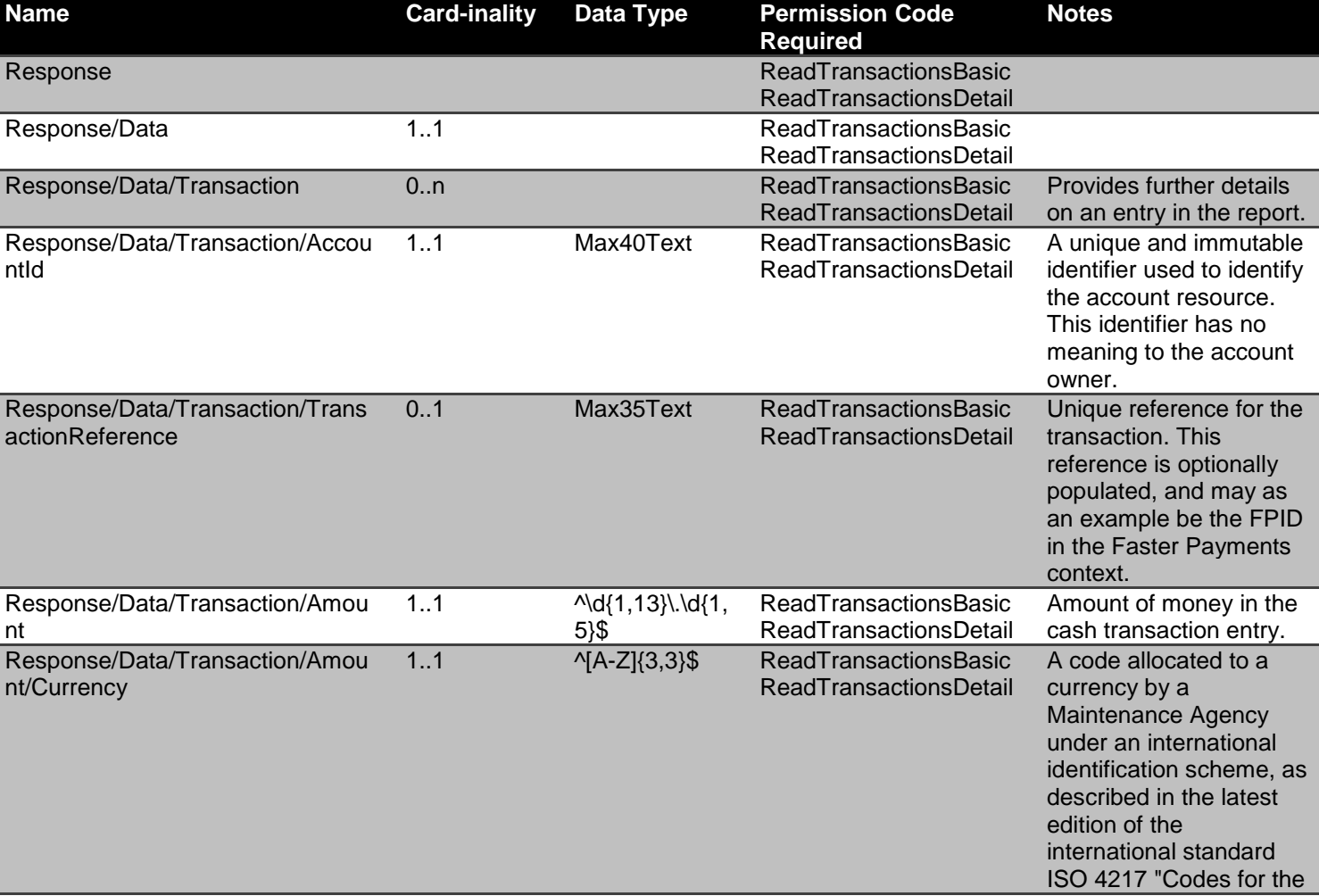

## **Data Dictionary**

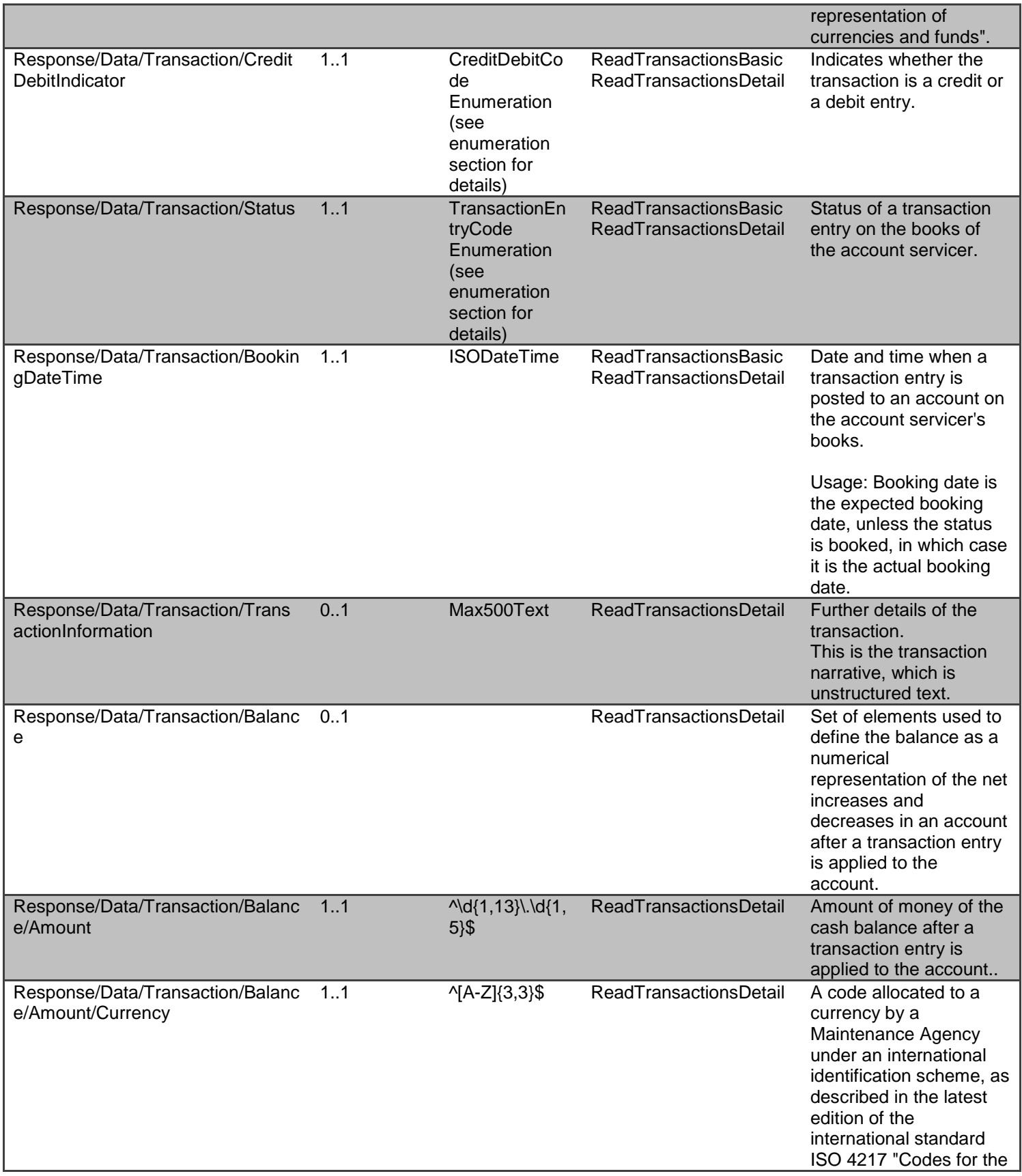

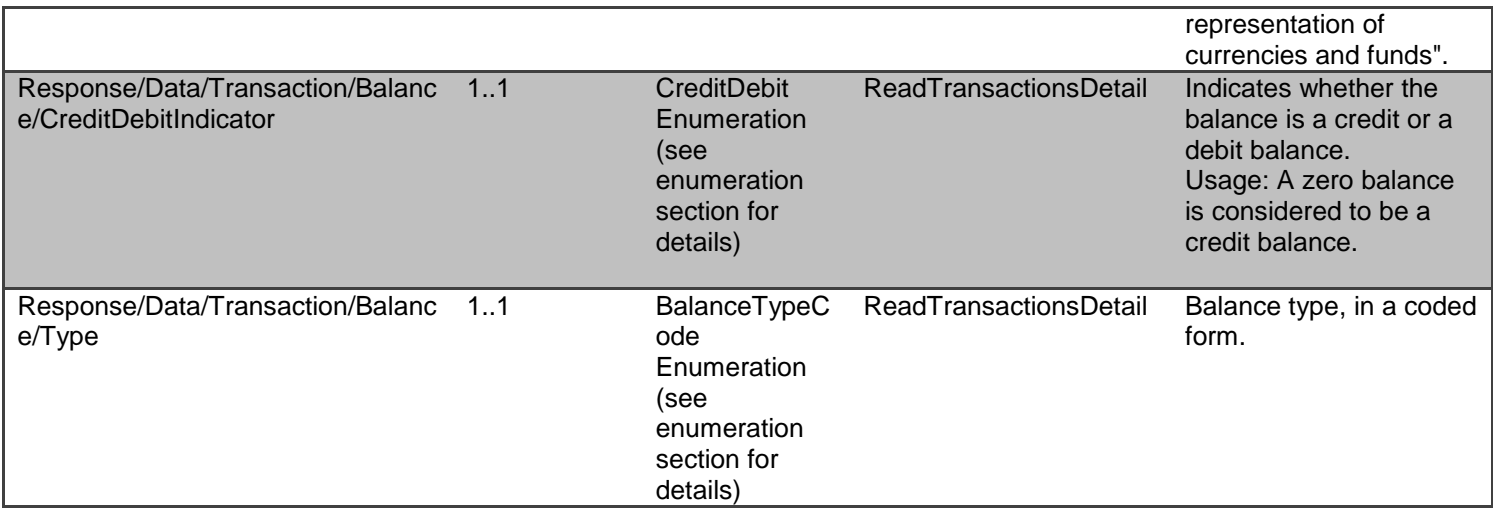

## *Error Information*

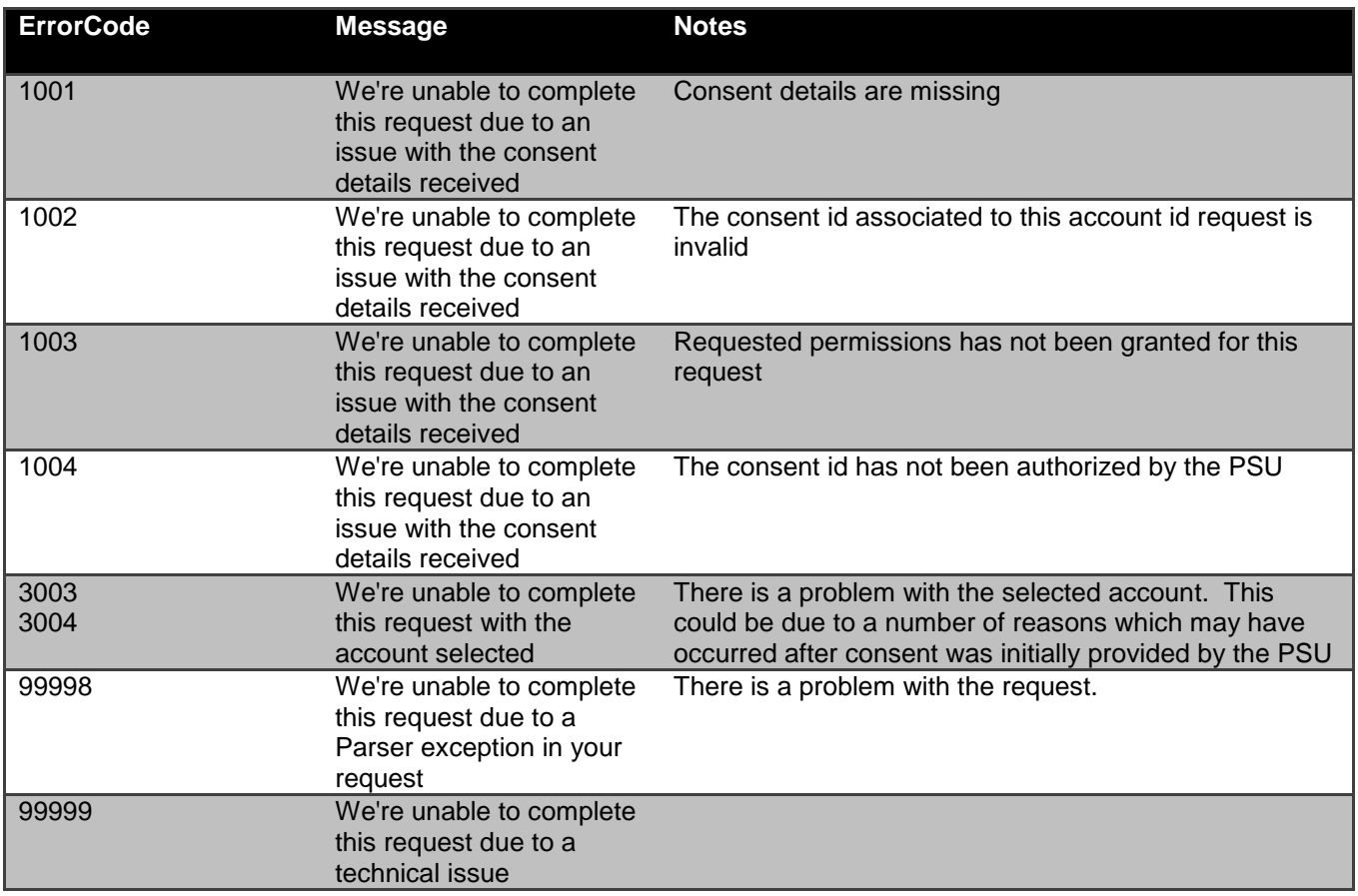

# **GET /accounts/{AccountId}/product**

*Data Model*

**Resource Definition**

A resource that contains a set of elements that describe the product details specific to the account (AccountId).

An account (AccountId) can only have a single product.

 An AccountId will only have **one product** - so the singe account endpoint will return only one product (for /accounts/{AccountId}/product)

## **Data Dictionary**

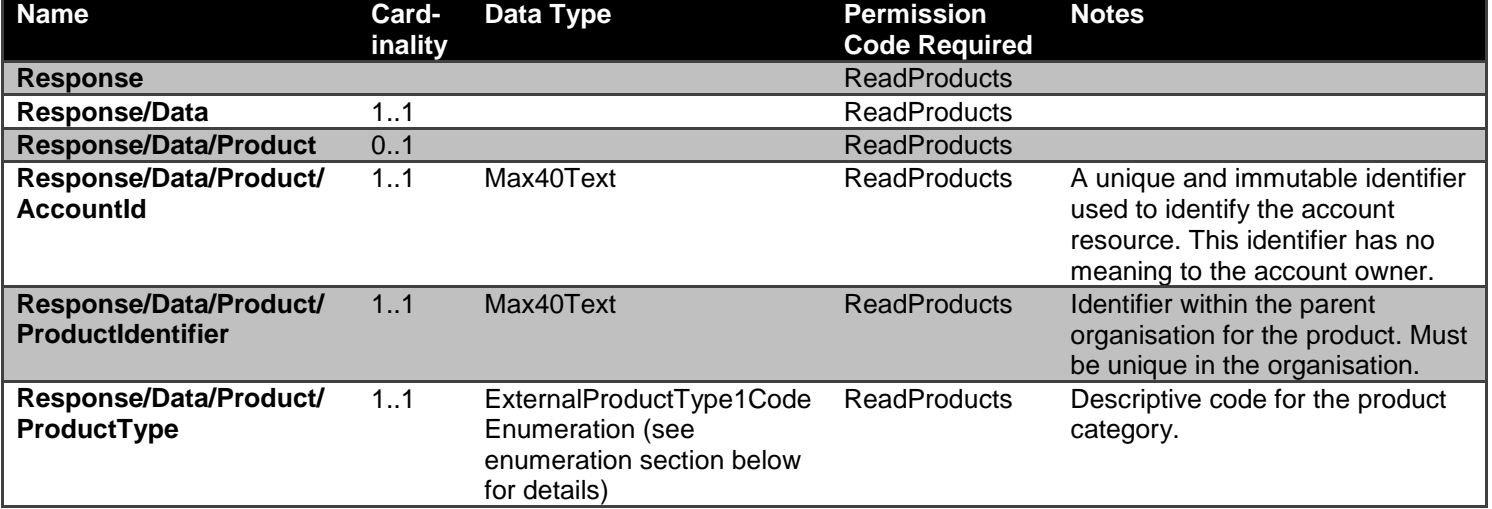

# *Error Information*

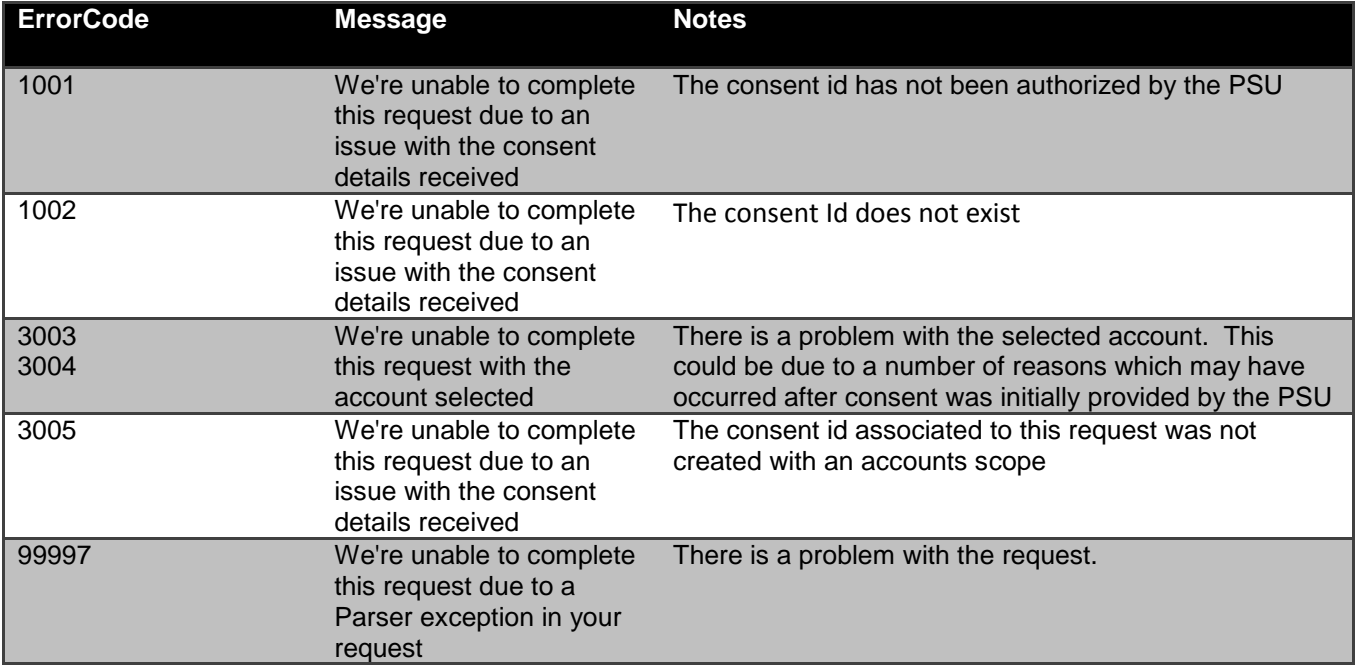

# **Sandbox API Endpoints**

Sandbox APIs have been provided to assist with testing connectivity. The APIs all return mocked data; they are only accessible using the TLS 1.2 MA with the certificate provided to you by Coventry Building Society or a valid eIDAS QWAC/QSealC Certificate (uses Client Credentials Grant only)

Please refer to the separate Coventry SandBox API Specification for further details.

# **Security & Access Control**

# **API Scopes**

The access tokens required for accessing the Account Info APIs must have at least the following scope:

# **Scopes**

accounts

# **Grants Types**

AISPs **must** use a client credentials grant to obtain a token to access the account-requests resource.

AISPs **must** use an authorization code grant to obtain a token to access all other resources.

# **Consent Authorisation**

OAuth 2.0 scopes are coarse grained and the set of available scopes are defined at the point of client registration. There is no standard method for specifying and enforcing fine grained scopes (e.g. a scope to specify that account information should only be provided for certain time periods).

A *consent authorisation* is used to define the fine-grained scope that is granted by the PSU to the AISP.

The AISP **must** create an **account-request** resource through a **POST** operation. This resource indicates the *consent* that the AISP claims it has been given by the PSU to retrieve account and transaction information. At this stage, the consent is not yet authorised as CBS has not yet verified this claim with the PSU.

CBS responds with an AccountRequestId. This is the intent-id that is used when initiating the authorization code grant (as described in the **Trust Framework**).

As part of the authorization code grant:

- CBS authenticates the PSU.
- CBS plays back the consent (registered by the AISP) back to the PSU to get consent authorisation. The PSU may accept or reject the consent in its entirety (but not selectively).
- CBS presents the PSU a list of accounts to which the consent will apply.

Once these steps are complete, the consent is considered to have been authorised by the PSU.

# **Consent Elements**

The Account Request resource consists of the following fields, which together form the elements of the consent provided by the PSU to the AISP:

- **Permissions:** The set of data clusters that the PSU has consented to allow the AISP to access
- **ExpirationDateTime:** The date-time up to which the consent is valid.
- **TransactionFromDateTime:** The earliest booking date of transactions that the PSU has consented to provide access to the AISP.
- **TransactionToDateTime:** The last booking date of transactions that the PSU has consented to provide access to the AISP.

# *Permissions*

Permissions codes will be used to limit the data that is returned in response to a resource request.

When a permission is granted for a "Detail" permission code (e.g., ReadAccountsDetail), it implies that access is also granted to the corresponding "Basic" permission code (e.g., ReadAccountsBasic)

The following combinations of permissions are disallowed and CBS **will not** allow such account-requests to be created:

- Account requests with an empty Permissions array
- Account requests with a Permissions array that contains **ReadTransactionBasic** but does not contain at least one of **ReadTransactionCredits** and **ReadTransactionDebits**.
- Account requests with a Permissions array that contains **ReadTransactionDetail** but does not contain at least one of **ReadTransactionCredits** and **ReadTransactionDebits**.
- Account requests with a Permissions array that contains **ReadTransactionCredits** but does not contain at least one of **ReadTransactionBasic** and **ReadTransactionDetails**.
- Account requests with a Permissions array that contains **ReadTransactionDebits** but does not contain at least one of **ReadTransactionBasic** and **ReadTransactionDetails**.

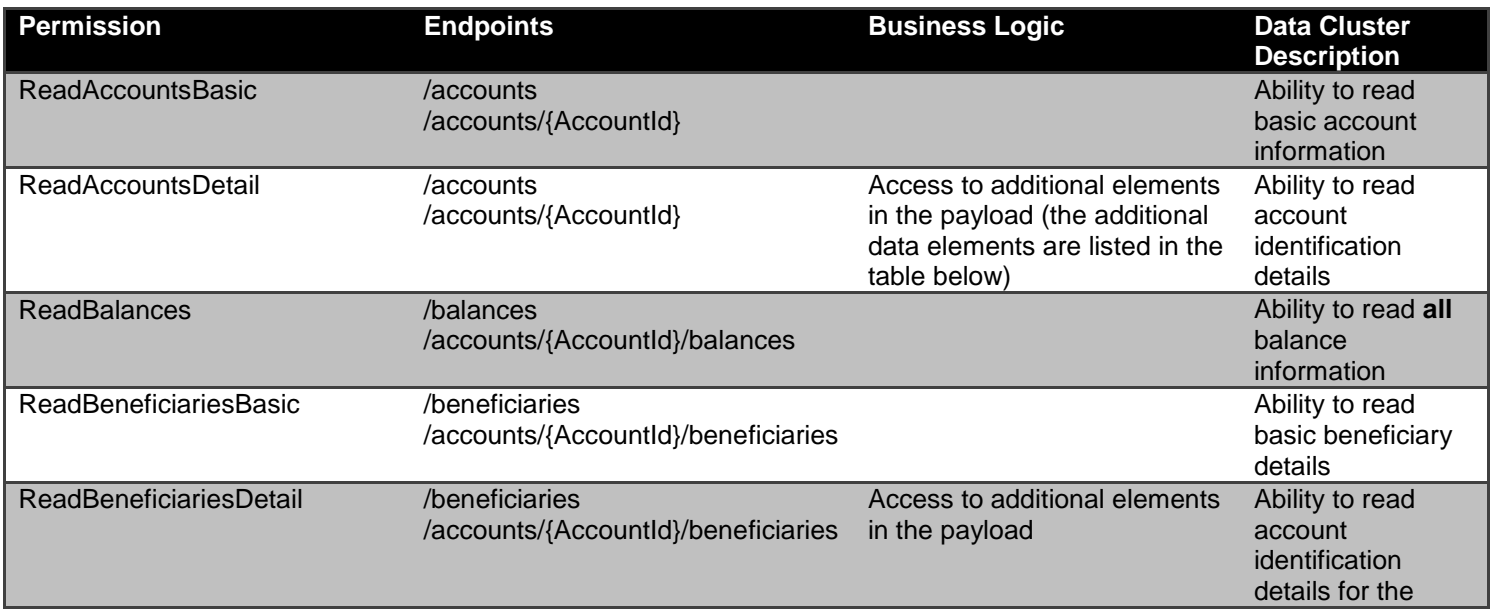

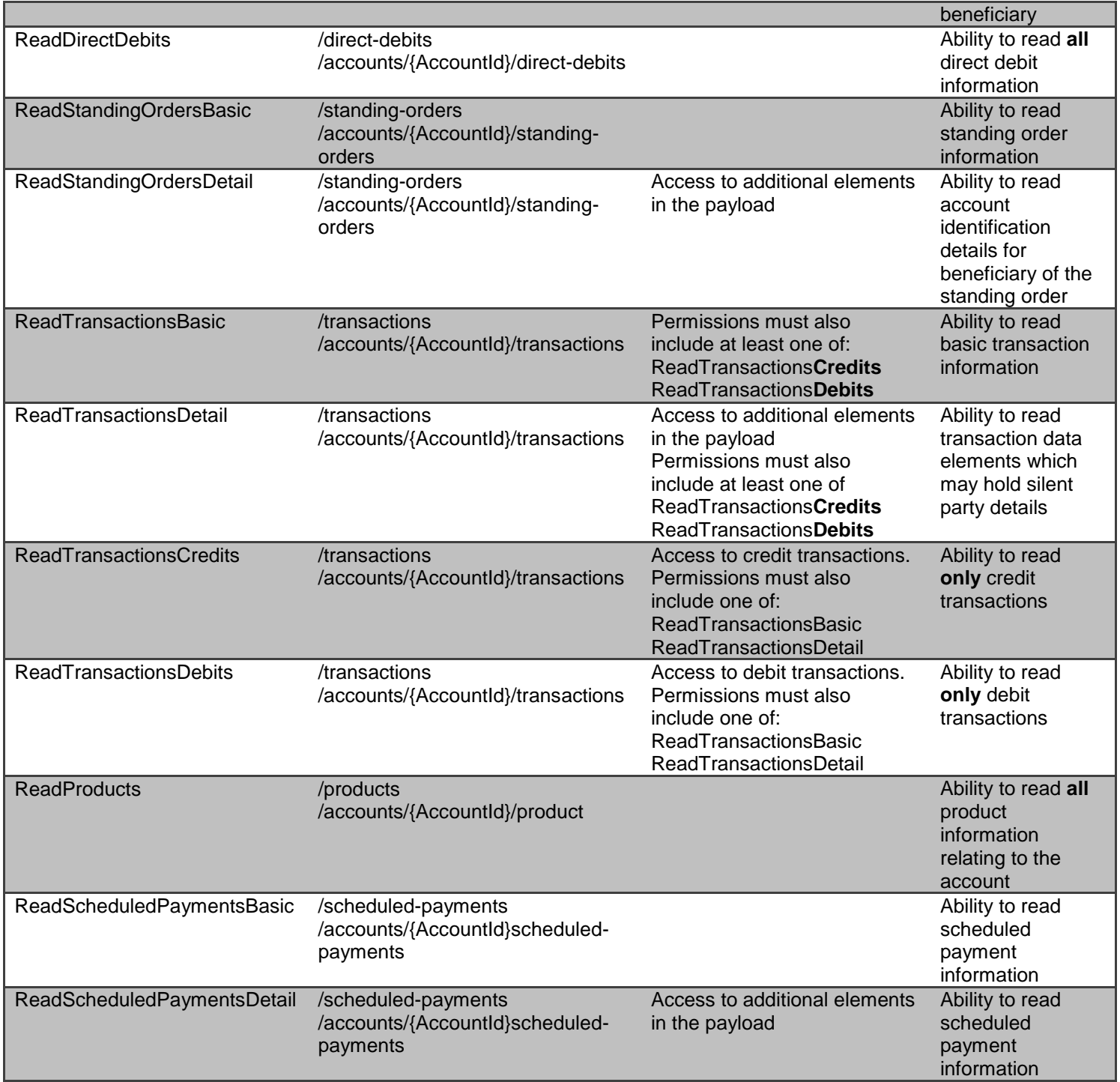

# *Reversing Entries*

It is expected that transactions will be returned in the payload irrespective of whether they are reversing entries as long as the PSU has provided consent for that type of transaction.

If the PSU has provided permission for ReadTransactionsCredits, CBS **will** include all credits including debit reversals.

If the PSU has provided permission for ReadTransactionDebits, CBS **will** include all debits including credit reversals.

## *Expiration Date Time*

The ExpirationDateTime is an optional field which specifies the expiration for AISP access to the PSU's data.

The field is optional - as the consent for AISP access to a PSU's data can be indefinite. The ExpirationDateTime is different to the RTS requirement for a PSU to re-authorise after 90 days - which is clarified in the "RTS and SCA Exemptions" section. The same account-request resource will be re-authenticated - with the same ExpirationDateTime as the original request.

The ExpirationDateTime applies to all Permissions (data clusters) being consented.

## *Transaction To/From Date Time*

The TransactionToDateTime and the TransactionFromDateTime specify the period for consented transaction history. The AISP will be restricted to accessing transactions within this period when accessing the transactions resource.

Both the fields are optional and one can be specified without the other.

### **Account Request Status**

The Account Request resource can have one of the following status codes after authorisation has taken place:

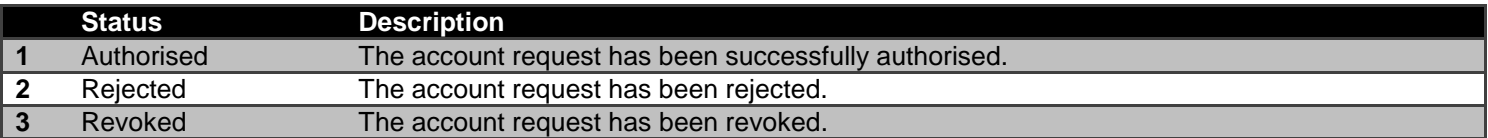

# **Consent Revocation**

A PSU can revoke consent for accessing account information at any point in time.

The PSU can revoke authorisation directly with CBS via OnlineServices or the Contact Centre.

The PSU can request the AISP to revoke consent that it has authorised. If consent is revoked with the AISP:

- The AISP **must** cease to access the APIs at that point (otherwise it may be in breach of GDPR).
- The AISP **should** call the **DELETE** operation on the account-request resource to indicate to CBS that the PSU has revoked consent.

# **Error Condition**

If the PSU does not complete a successful consent authorisation (e.g. if the PSU is not authenticated successfully), the authorization code grant ends with a redirection to the TPP with an error response as described in RFC 6749 Section [4.1.2.1.](https://tools.ietf.org/html/rfc6749#section-4.1.2.1) The PSU is redirected to the TPP with an error parameter indicating the error that occurred.

# **Handling Expired Access Tokens**

## **Access Token issued through Client Credentials Grant**

When an access token issued through a Client Credentials Grant expires, the TPP must get a new access token by executing a client credential grant again.

# **Access Token issued through Authorization Code Grant**

CBS will issue an access token for accounts scope which will expire after 90 days after which a new access token will be required using a new consentId.

# **Risk Scoring Information**

Information for risk scoring and assessment will come via:

- FAPI HTTP headers. These are defined in **Section 6.3** of the FAPI specification and in the Headers section above.
- Additional fields identified by the industry as business logic security concerns which will be passed in the Risk section of the payload in the JSON object.

No fields for business logic security concerns have been identified for the Account Info APIs.

# **Data Model**

# **High Level Payload Structure**

This section gives an overview of the top level structure for the API payloads for the Account Info APIs.

# **Request Structure**

The top level request structure for Account Info APIs:

# **Account API Request**

```
{
  "Data": {
    ...
  },
   "Risk": {
    ...
  }
}
```
The top level structure for the Account Info API POST requests will be:

- Data
- Risk

The Data section contains the request details.

A Risk section for the request structure has been separated out - so that this can evolve in isolation from request section of the payload.

# **Response Structure**

The top level response structure for Account Info APIs:

# **Account API Response**

{ "Data": { ... }, "Risk": { ... }, "Links": { ... ], "Meta": { ... } }

In line with the principle on RESTful API practices - we are replaying the resource as part of the response.

Two additional top level sections are included for:

- Links
- Meta

# *Links*

The Links section is mandatory and will always contain URIs to related resources,

The "Self" member is mandatory, the other members "First", "Prev", "Next", "Last" are optional.

For example:

## **Example Links**

# "Links": {

"Self": "/open-banking/accounts/123456/transactions?pg=3,

"First": "/open-banking/accounts/123456/transactions?pg=1",

"Prev": "/open-banking/accounts/123456/transactions?pg=2",

"Next": "/open-banking/accounts/123456/transactions?pg=4",

"Last": "/open-banking/accounts/123456/transactions?pg=10"

## }

### *Meta*

The Meta section is mandatory, but can be empty.

An optional member is "TotalPages" which is specified as an integer (int32) and shows how many pages of results (for pagination) are available.

### For example:

# **Example Meta**

"Meta": {

"TotalPages": 10

}

# **Identifying Available Transaction Period**

The transactions for a particular range of dates may be excluded from the response because:

- CBS does not provide historical transactions during that date range.
- The PSU has not consented to transactions for that date range.

The absence of transactions in the payload does not indicate that there were no transactions during that period.

# **Data Payload - Enumerations**

This section gives the definitions for enumerations used in the Account Info APIs.

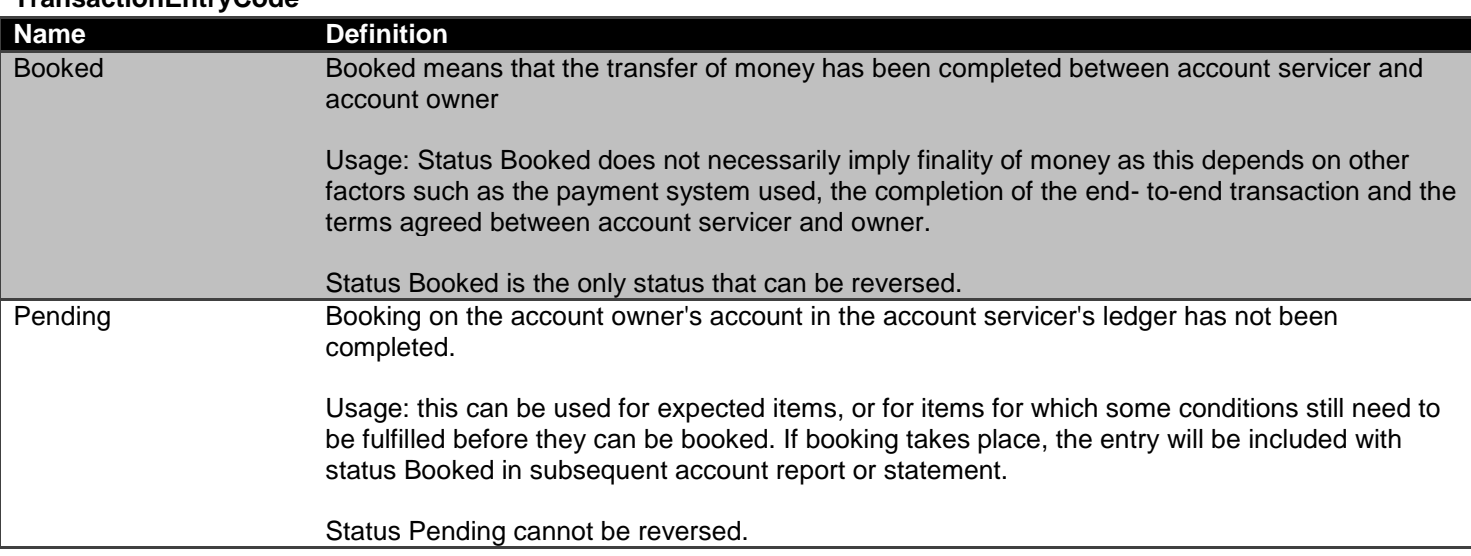

## **TransactionEntryCode**

# **CreditDebitCode**

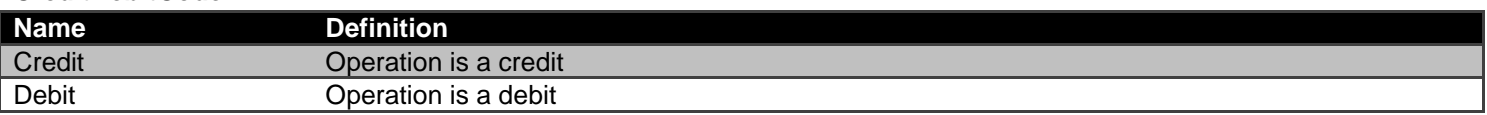

# **BalanceTypeCode**

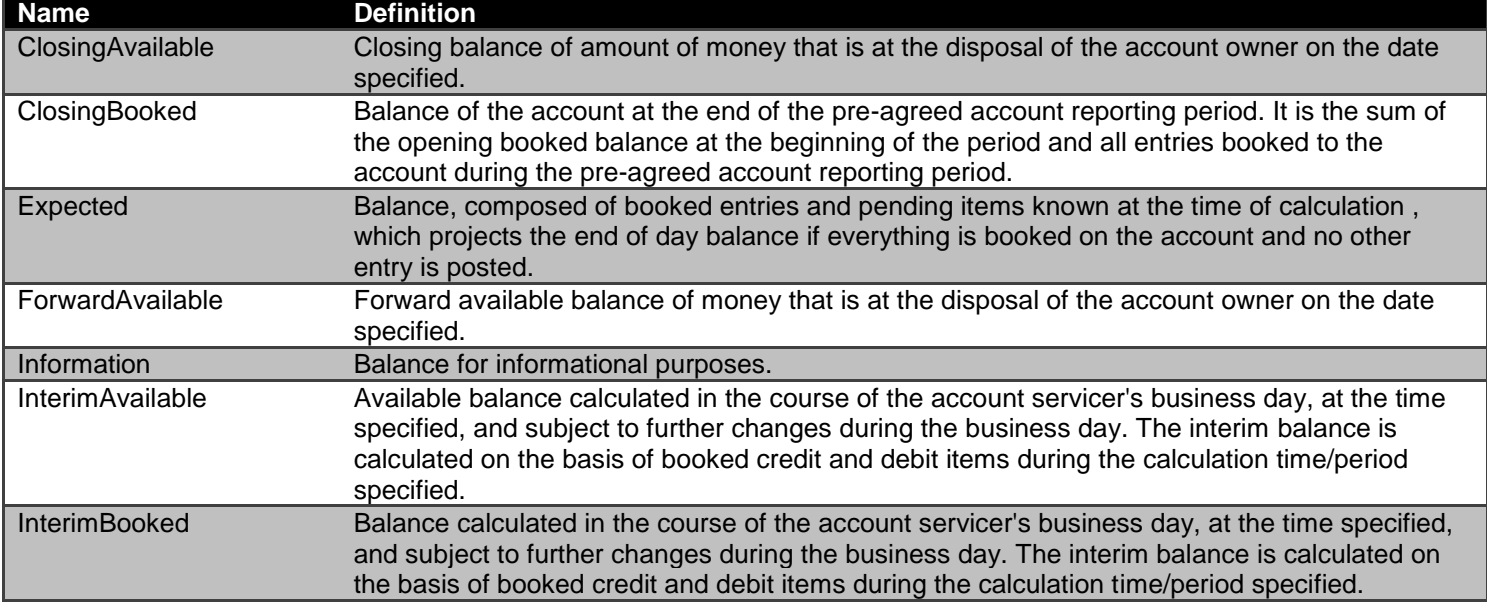

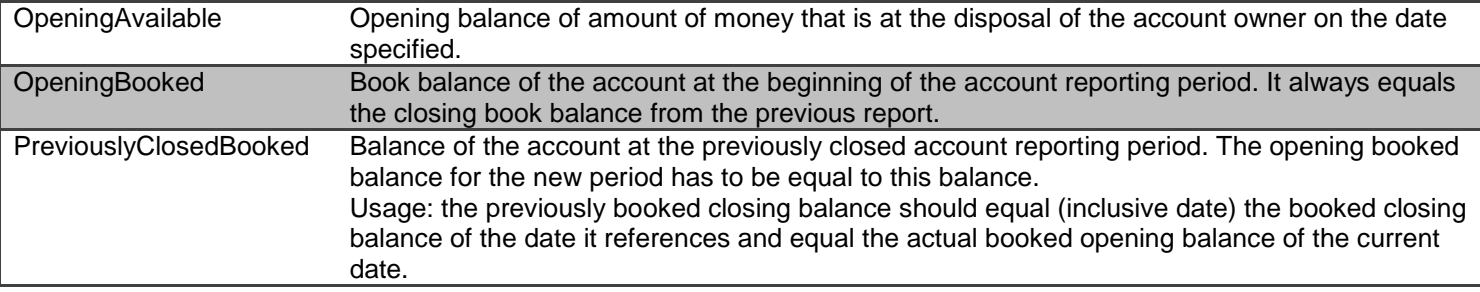

# **ExternalAccountIdentification2Code**

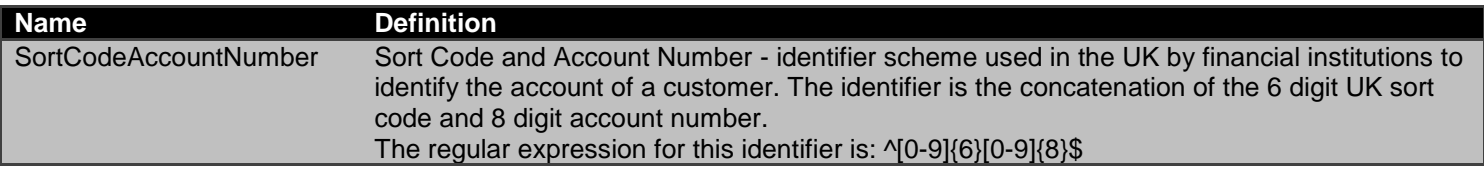

# **ExternalDirectDebitStatus1Code**

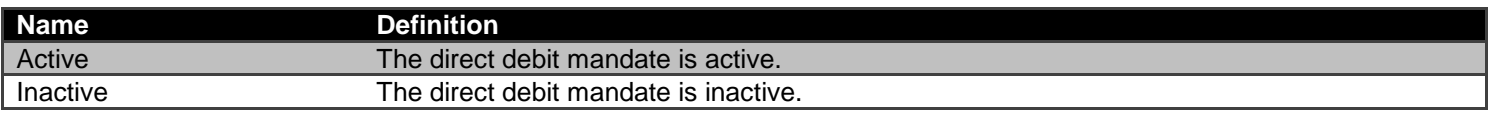

# **ExternalPermissions1Code**

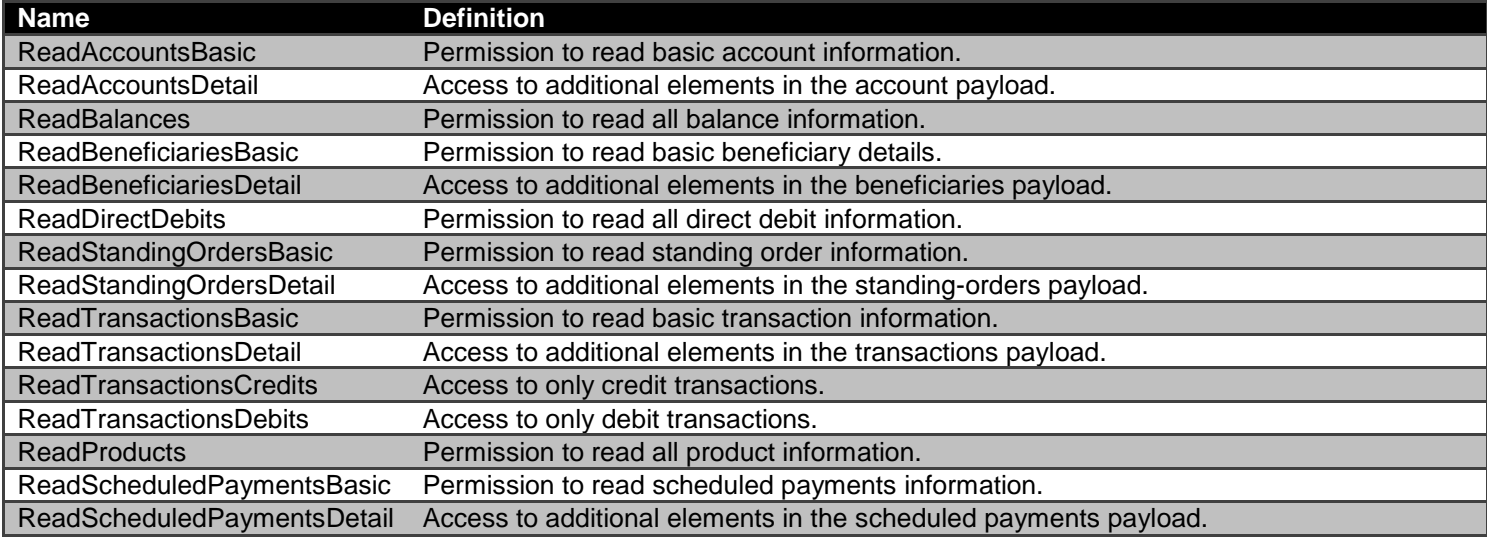

# **ExternalProductType1Code**

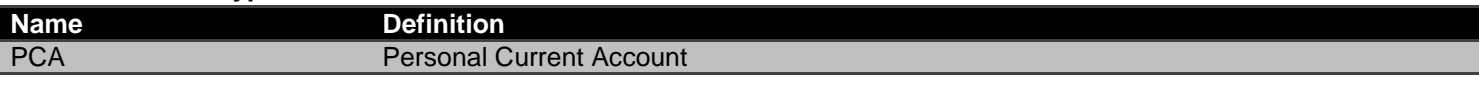

# **ExternalRequestStatus1Code**

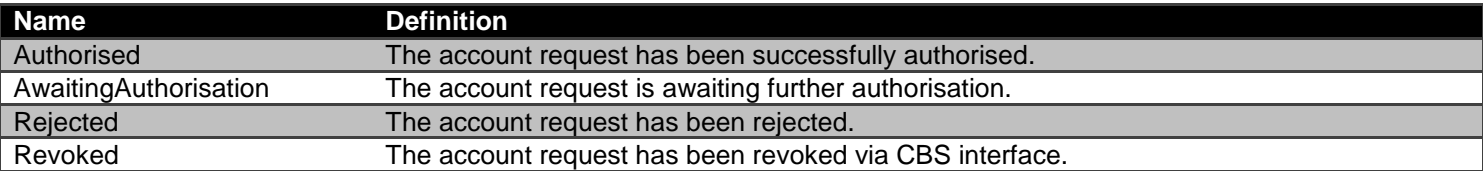

# **Data Payload – Error Response Structure**

# **Example**

```
{
  "Code": "...",
  "Id": "...",
  "Message": "...",
  "Errors": [
   {
      "ErrorCode": "...",
     "Message": "...",
     "Path": "...",
     "Url": "..."
    }
  ]
}
```
# **Data Dictionary**

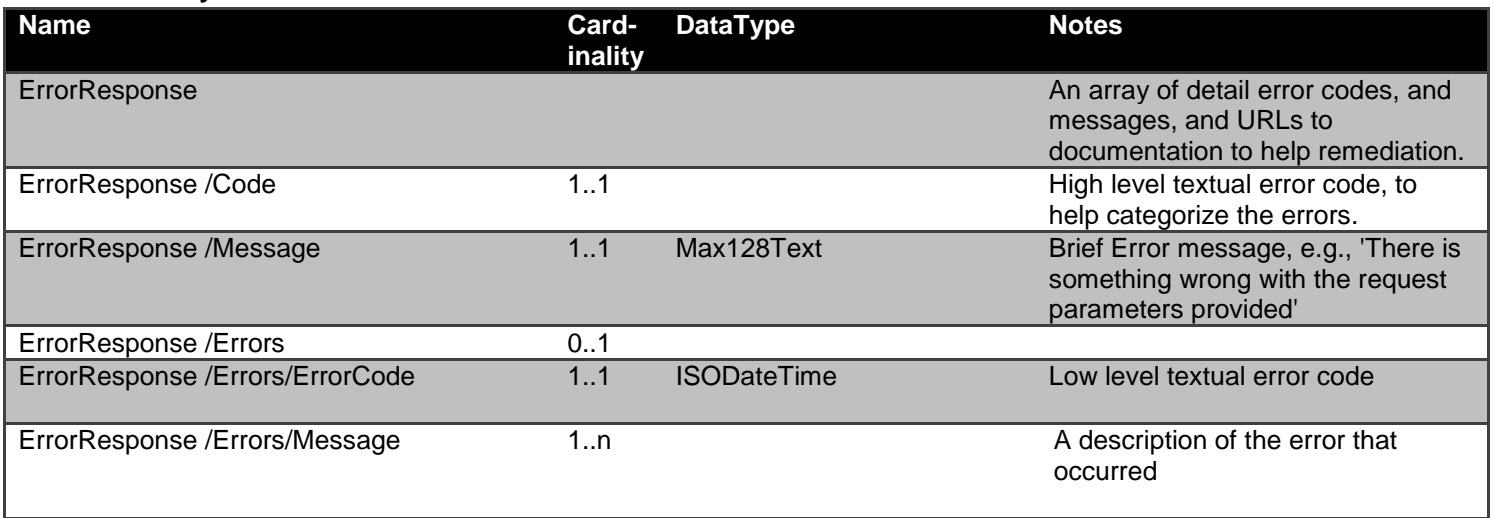

# **Usage Examples**

# **All Permissions Granted**

This set of payload examples is for an AISP:

- Setting up an account-request
- Getting the status of an account-request
- Retrieving data from each of the Account Info API endpoints
- Deleting the account-request

In this scenario:

All permissions have been granted to access all Account Info API resources

# **POST Account Request**

```
POST Account Requests Request POST Account Requests Response
POST /account-requests HTTP/1.1
Authorization: Bearer 
2YotnFZFEjr1zCsicMWpAA
x-fapi-financial-id: CBSOpenBanking
x-fapi-customer-last-logged-time: Sun, 10 
Sep 2017 19:43:31 UTC
x-fapi-customer-ip-address: 104.25.212.99
x-fapi-interaction-id: 93bac548-d2de-4546-
b106-880a5018460d
Content-Type: application/json
Accept: application/json
   "Data": {
     "Permissions": [
       "ReadAccountsDetail",
       "ReadBalances",
       "ReadBeneficiariesDetail",
       "ReadDirectDebits",
       "ReadProducts",
       "ReadStandingOrdersDetail",
       "ReadTransactionsCredits",
       "ReadTransactionsDebits",
       "ReadTransactionsDetail",
       "ReadScheduledPaymentsDetail"
     ],
     "ExpirationDateTime": "2017-05-
02T00:00:00+00:00",
     "TransactionFromDateTime": "2017-05-
03T00:00:00+00:00",
     "TransactionToDateTime": "2017-12-
03T00:00:00+00:00"
   },
   "Risk": {}}
                                                 HTTP/1.1 201 Created
                                                 x-fapi-interaction-id: 93bac548-d2de-4546-
                                                 b106-880a5018460d
                                                 Content-Type: application/json
                                                    "Data": {
                                                      "AccountRequestId": "88379",
                                                       "Status": "AwaitingAuthorisation",
                                                      "CreationDateTime": "2017-05-
                                                 02T00:00:00+00:00",
                                                      "Permissions": [
                                                         "ReadAccountsDetail",
                                                         "ReadBalances",
                                                         "ReadBeneficiariesDetail",
                                                         "ReadDirectDebits",
                                                         "ReadProducts",
                                                         "ReadStandingOrdersDetail",
                                                         "ReadTransactionsCredits",
                                                         "ReadTransactionsDebits",
                                                         "ReadTransactionsDetail",
                                                         "ReadScheduledPaymentsDetail"
                                                 \Box,
                                                       "ExpirationDateTime": "2017-08-
                                                 02T00:00:00+00:00",
                                                       "TransactionFromDateTime": "2017-05-
                                                 03T00:00:00+00:00",
                                                       "TransactionToDateTime": "2017-12-
                                                 03T00:00:00+00:00"
                                                     },
                                                    "Risk": {},
                                                    "Links": {
                                                       "Self": "/account-requests/88379"
                                                  }}
```
#### *Status - AwaitingAuthorisation*

This is an example of a GET request which is made **before** the account request resource is authorised.

```
GET Account Requests Request GET Account Requests Response
GET /account-requests/88379 HTTP/1.1
Authorization: Bearer
2YotnFZFEjr1zCsicMWpAA
x-fapi-financial-id: CBSOpenBanking
x-fapi-customer-last-logged-time: Sun, 10
Sep 2017 19:43:31 UTC
x-fapi-customer-ip-address: 104.25.212.99
x-fapi-interaction-id: 93bac548-d2de-4546-
b106-880a5018460d
Accept: application/json
                                                HTTP/1.1 200 OK
                                                x-fapi-interaction-id: 93bac548-d2de-4546-
                                                b106-880a5018460d
                                                Content-Type: application/json
                                                  "Data": {
                                                    "AccountRequestId": "88379",
                                                    "Status": "AwaitingAuthorisation",
                                                    "CreationDateTime": "2017-05-
                                                02T00:00:00+00:00",
                                                    "Permissions": [
                                                      "ReadAccountsDetail",
                                                      "ReadBalances",
                                                      "ReadBeneficiariesDetail",
                                                      "ReadDirectDebits",
                                                      "ReadProducts",
                                                      "ReadStandingOrdersDetail",
                                                      "ReadTransactionsCredits",
                                                      "ReadTransactionsDebits",
                                                      "ReadTransactionsDetail",
                                                       "ReadScheduledPaymentsDetail"
                                                    "ExpirationDateTime": "2017-08-
                                                02T00:00:00+00:00",
                                                    "TransactionFromDateTime": "2017-05-
                                                03T00:00:00+00:00",
                                                    "TransactionToDateTime": "2017-12-
                                                03T00:00:00+00:00"
                                                  },
                                                  "Risk": {},
                                                  "Links": {
                                                    "Self": "/account-requests/88379"
                                                  },
                                                  "Meta": {
                                                    "TotalPages": 1
                                                  }
                                                }
```
#### *Status - Authorised*

This is an example of a GET request which is made **after** the account request resource is authorised.

```
GET Account Requests Request GET Account Requests Response
GET /account-requests/88379 HTTP/1.1
Authorization: Bearer
2YotnFZFEjr1zCsicMWpAA
x-fapi-financial-id: CBSOpenBanking
x-fapi-customer-last-logged-time: Sun, 10
Sep 2017 19:43:31 UTC
x-fapi-customer-ip-address: 104.25.212.99
x-fapi-interaction-id: 93bac548-d2de-4546-
b106-880a5018460d
Accept: application/json
```

```
x-fapi-interaction-id: 93bac548-d2de-4546-
b106-880a5018460d
Content-Type: application/json
{
   "Data": {
     "AccountRequestId": "88379",
     "Status": "Authorised",
     "CreationDateTime": "2017-05-
02T00:00:00+00:00",
     "Permissions": [
       "ReadAccountsDetail",
       "ReadBalances",
       "ReadBeneficiariesDetail",
       "ReadDirectDebits",
       "ReadProducts",
       "ReadStandingOrdersDetail",
       "ReadTransactionsCredits",
       "ReadTransactionsDebits",
       "ReadTransactionsDetail",
       "ReadScheduledPaymentsDetail"
     "ExpirationDateTime": "2017-08-
02T00:00:00+00:00",
     "TransactionFromDateTime": "2017-05-
03T00:00:00+00:00",
     "TransactionToDateTime": "2017-12-
03T00:00:00+00:00"
   },
   "Risk": {},
   "Links": {
     "Self": "/account-requests/88379"
```
HTTP/1.1 200 OK

# **GET Accounts - Bulk**

The call to GET /accounts is the first step after an account-request is authorised.

This will allow the AISP to discover which accounts (and AccountId values) are associated with the authorisation of consent.

```
GET Accounts Request GET Accounts Response
GET /accounts HTTP/1.1
Authorization: Bearer Az90SAOJklae
x-fapi-financial-id: CBSOpenBanking
x-fapi-customer-last-logged-time: Sun, 10
Sep 2017 19:43:31 UTC
x-fapi-customer-ip-address: 104.25.212.99
x-fapi-interaction-id: 93bac548-d2de-4546-
b106-880a5018460d
Accept: application/json
```

```
HTTP/1.1 200 OK
x-fapi-interaction-id: 93bac548-d2de-4546-
b106-880a5018460d
Content-Type: application/json
{
   "Data": {
     "Account": [
         "AccountId": "88379",
         "Currency": "GBP",
         "Nickname": "Bills",
         "Account": {
           "SchemeName":
"SortCodeAccountNumber",
           "Identification":
"40630112345678",
          "Name": "Mr Kevin"
     ]
   "Links": {
     "Self": "/accounts/"
```
# **GET Accounts - Specific Account**

An AISP can also retrieve the account resource details specifically for AccountId 88379

```
GET Accounts Request GET Accounts Response
GET /accounts/88379 HTTP/1.1
Authorization: Bearer Az90SAOJklae
x-fapi-financial-id: CBSOpenBanking
x-fapi-customer-last-logged-time: Sun, 10
Sep 2017 19:43:31 UTC
x-fapi-customer-ip-address: 104.25.212.99
x-fapi-interaction-id: 93bac548-d2de-4546-
b106-880a5018460d
Accept: application/json
```

```
HTTP/1.1 200 OK
x-fapi-interaction-id: 93bac548-d2de-4546-
b106-880a5018460d
Content-Type: application/json
{
   "Data": {
     "Account": [
         "AccountId": "88379",
         "Currency": "GBP",
         "Account": {
           "SchemeName":
"SortCodeAccountNumber",
           "Identification":
"40630112345678",
           "Name": "Mr Kevin
   "Links": {
     "Self": "/accounts/88379"
   "Meta": {
     "TotalPages": 1
```
# **GET Balances - Specific Account**

```
GET /accounts/88379/balances HTTP/1.1
Authorization: Bearer Az90SAOJklae
x-fapi-financial-id: CBSOpenBanking
x-fapi-customer-last-logged-time: Sun, 10
Sep 2017 19:43:31 UTC
x-fapi-customer-ip-address: 104.25.212.99
x-fapi-interaction-id: 93bac548-d2de-4546-
b106-880a5018460d
Accept: application/json
```
#### **GET Account Balances Request GET Account Balances Response**

```
HTTP/1.1 200 OK
x-fapi-interaction-id: 93bac548-d2de-4546-
b106-880a5018460d
Content-Type: application/json
```

```
 "Data": {
     "Balance": [
         "AccountId": "88379",
         "Amount": {
           "Amount": "1230.00",
           "Currency": "GBP"
         },
         "CreditDebitIndicator": "Credit",
         "Type": "InterimAvailable",
         "DateTime": "2017-04-
05T10:43:07+00:00"
     ]
 },
 "Links": {
     "Self": "/accounts/88379/balances/"
   "Meta": {
     "TotalPages": 1
```
#### **GET Beneficiaries - Specific Account**

```
GET Account Beneficiaries Request Get Account Beneficiaries Response
GET /accounts/88379/beneficiaries HTTP/1.1
Authorization: Bearer Az90SAOJklae
x-fapi-financial-id: CBSOpenBanking
x-fapi-customer-last-logged-time: Sun, 10
Sep 2017 19:43:31 UTC
x-fapi-customer-ip-address: 104.25.212.99
x-fapi-interaction-id: 93bac548-d2de-4546-
b106-880a5018460d
Accept: application/json
                                                HTTP/1.1 200 OK
                                                x-fapi-interaction-id: 93bac548-d2de-4546-
                                                b106-880a5018460d
                                                Content-Type: application/json
                                                   "Data": {
                                                     "Beneficiary": [
                                                          "AccountId": "88379",
                                                          "BeneficiaryId": "Ben1",
                                                          "Reference": "Towbar Club",
                                                          "CreditorAccount": {
                                                            "SchemeName":
                                                 "SortCodeAccountNumber",
                                                            "Identification":
                                                 "80200112345678",
                                                            "Name": "Mrs Juniper"
                                                       }
                                                     ]
                                                   "Links": {
                                                     "Self":
                                                 "/accounts/88379/beneficiaries/"
                                                }
```
#### **GET Direct Debits - Specific Account**

#### **GET Account Direct Debits Request GET Account Direct Debits Response**

```
GET /accounts/88379/direct-debits HTTP/1.1
Authorization: Bearer Az90SAOJklae
x-fapi-financial-id: CBSOpenBanking
x-fapi-customer-last-logged-time: Sun, 10
Sep 2017 19:43:31 UTC
x-fapi-customer-ip-address: 104.25.212.99
x-fapi-interaction-id: 93bac548-d2de-4546-
b106-880a5018460d
Accept: application/json
```

```
HTTP/1.1 200 OK
x-fapi-interaction-id: 93bac548-d2de-4546-
b106-880a5018460d
Content-Type: application/json
{
   "Data": {
     "DirectDebit": [
         "AccountId": "88379",
         "MandateIdentification":
"Caravanners",
         "DirectDebitStatusCode": "Active",
         "Name": "Towbar Club 3 - We Love
Towbars",
         "PreviousPaymentDateTime": "2017-
04-05T10:43:07+00:00",
         "PreviousPaymentAmount": {
           "Amount": "0.57",
           "Currency": "GBP"
 },
   "Links": {
     "Self": "/accounts/88379/direct-
debits/"
}
```
#### **GET Scheduled Payments - Specific Account**

```
GET Account Scheduled Payments Request GET Account Scheduled Payments Response
GET /accounts/88379/scheduled-payments
HTTP/1.1
Authorization: Bearer Az90SAOJklae
x-fapi-financial-id: CBSOpenBanking
x-fapi-customer-last-logged-time: Sun, 10
Sep 2017 19:43:31 UTC
x-fapi-customer-ip-address: 104.25.212.99
x-fapi-interaction-id: 93bac548-d2de-4546-
b106-880a5018460d
Accept: application/json
```
HTTP/1.1 200 OK x-fapi-interaction-id: 93bac548-d2de-4546 b106-880a5018460d Content-Type: application/json { "Data": { "ScheduledPayment": [ "AccountId": "88379", "ScheduledPaymentDateTime": "2019- 04-05T10:43:07+00:00", "ScheduledType": "Execution", "InstructedAmount": { "Amount": "10.00", "Currency": "GBP" }, "CreditorAccount": { "SchemeName": "SortCodeAccountNumber", "Identification": "80200112345678", "Name": "Mrs Juniper" }, "Links": { "Self": "/accounts/88379/scheduledpayments/"

#### **GET Product - Specific Account**

```
GET Account Product Request GET Account Product Response
GET /accounts/88379/product HTTP/1.1
Authorization: Bearer Az90SAOJklae
x-fapi-financial-id: CBSOpenBanking
x-fapi-customer-last-logged-time: Sun, 10
Sep 2017 19:43:31 UTC
x-fapi-customer-ip-address: 104.25.212.99
x-fapi-interaction-id: 93bac548-d2de-4546-
b106-880a5018460d
Accept: application/json
                                               HTTP/1.1 200 OK
                                               x-fapi-interaction-id: 93bac548-d2de-4546-
                                               b106-880a5018460d
                                               Content-Type: application/json
                                                  "Data": {
                                                    "Product": [
                                                        "AccountId": "88379",
                                                        "ProductIdentifier": "51B",
                                                        "ProductType": "PCA"
                                                    ]
                                                },
                                                "Links": {
                                                    "Self": "/accounts/88379/product"
                                                  },
                                                  "Meta": {
                                                    "TotalPages": 1
```
#### **GET Standing Orders - Specific Account**

```
GET Accounts Standing Orders Request GET Accounts Standing Orders Response
GET /accounts/88379/standing-orders
HTTP/1.1
Authorization: Bearer Az90SAOJklae
x-fapi-financial-id: CBSOpenBanking
x-fapi-customer-last-logged-time: Sun, 10
Sep 2017 19:43:31 UTC
x-fapi-customer-ip-address: 104.25.212.99
x-fapi-interaction-id: 93bac548-d2de-4546-
b106-880a5018460d
Accept: application/json
```
# HTTP/1.1 200 OK x-fapi-interaction-id: 93bac548-d2de-4546 b106-880a5018460d Content-Type: application/json { "Data": { "StandingOrder": [ "AccountId": "88379", "Frequency": "IntrvlMnthDay:01:02", "Reference": "Towbar Club 2 - We Love Towbars", "FirstPaymentDateTime": "2017-08- 12T00:00:00+00:00", "FirstPaymentAmount": { "Amount": "0.57", "Currency": "GBP" "NextPaymentDateTime": "2017-09- 12T00:00:00+00:00", "NextPaymentAmount": { "Amount": "0.56", "Currency": "GBP" }, "FinalPaymentDateTime": "2027-01- 12T00:00:00+00:00", "FinalPaymentAmount": { "Amount": "0.56", "Currency": "GBP" "CreditorAccount": { "SchemeName": "SortCodeAccountNumber", "Identification": "80200112345678", "Name": "Mrs Juniper" } "Links": { "Self": "/accounts/88379/standingorders/"

#### **GET Transactions - Specific Account**

```
GET Account Transactions Request GET Account Transactions Response
GET /accounts/88379/transactions HTTP/1.1
Authorization: Bearer Az90SAOJklae
x-fapi-financial-id: CBSOpenBanking
x-fapi-customer-last-logged-time: Sun, 10
Sep 2017 19:43:31 UTC
x-fapi-customer-ip-address: 104.25.212.99
x-fapi-interaction-id: 93bac548-d2de-4546-
b106-880a5018460d
Accept: application/json
                                                HTTP/1.1 200 OK
                                                   "Data": {
                                                         },
                                                from Aubrey",
                                                         },
                                                         },
                                                           },
                                                     ]
                                                   "Links": {
```

```
x-fapi-interaction-id: 93bac548-d2de-4546-
b106-880a5018460d
Content-Type: application/json
```

```
 "Transaction": [
         "AccountId": "88379",
         "TransactionId": "123",
         "TransactionReference": "Ref 1",
         "Amount": {
           "Amount": "10.00",
           "Currency": "GBP"
         "CreditDebitIndicator": "Credit",
         "Status": "Booked",
         "BookingDateTime": "2017-04-
05T10:43:07+00:00",
         "ValueDateTime": "2017-04-
05T10:45:22+00:00",
         "TransactionInformation": "Cash
         "BankTransactionCode": {
           "Code": "ReceivedCreditTransfer",
           "SubCode":
"DomesticCreditTransfer"
         "ProprietaryBankTransactionCode": {
           "Code": "Transfer",
           "Issuer": "AlphaBank"
         "Balance": {
           "Amount": {
             "Amount": "230.00",
             "Currency": "GBP"
           "CreditDebitIndicator": "Credit",
           "Type": "InterimBooked"
     "Self": "/accounts/88379/transactions/"
```
**DELETE Account Request**

The DELETE /account-requests call allows an AISP to delete a previously created account-request (whether it is currently authorised or not). The PSU may want to remove their consent via the AISP instead of revoking authorisation with CBS.

This API call allows the PSU to revoke consent with the AISP - and for that consent to be reflected in authorisation with CBS.

#### **DELETE Account Requests Request DELETE Account Requests Response**

```
DELETE /account-requests/88379 HTTP/1.1
Authorization: Bearer
2YotnFZFEjr1zCsicMWpAA
x-fapi-financial-id: CBSOpenBanking
x-fapi-customer-last-logged-time: Sun, 10
Sep 2017 19:43:31 UTC
x-fapi-customer-ip-address: 104.25.212.99
x-fapi-interaction-id: 93bac548-d2de-4546-
b106-880a5018460d
```
HTTP/1.1 204 No Content x-fapi-interaction-id: 93bac548-d2de-4546 b106-880a5018460d

# **Limited Permissions Granted**

This set of payload examples is for an AISP:

- Setting up an account-request
- Retrieving data from:
	- o /accounts/{AccountId}/balances
	- o /accounts/{AccountId}/transactions

In this scenario:

Only ReadAccountsBasic and ReadBalances permissions have been requested

## **POST Account Request**

```
POST /account-requests HTTP/1.1
Authorization: Bearer 
2YotnFZFEjr1zCsicMWpAA
x-fapi-financial-id: CBSOpenBanking
x-fapi-customer-last-logged-time: Sun, 10 
Sep 2017 19:43:31 UTC
x-fapi-customer-ip-address: 104.25.212.99
x-fapi-interaction-id: 93bac548-d2de-4546-
b106-880a5018460d
Content-Type: application/json
Accept: application/json
   "Data": {
     "Permissions": [
       "ReadAccountsBasic",
       "ReadBalances"
    \mathbf{I},
     "ExpirationDateTime": "2017-05-
02T00:00:00+00:00",
     "TransactionFromDateTime": "2017-05-
03T00:00:00+00:00",
     "TransactionToDateTime": "2017-12-
03T00:00:00+00:00"
   },
   "Risk": {}
```
#### **POST Account Requests Request POST Account Requests Response**

```
HTTP/1.1 201 Created
x-jws-signature: 
V2hhdCB3ZSBnb3QgaGVyZQ0K..aXMgZmFpbHVyZSB0b
yBjb21tdW5pY2F0ZQ0K
x-fapi-interaction-id: 93bac548-d2de-4546-
b106-880a5018460d
Content-Type: application/json
```

```
 "Data": {
     "AccountRequestId": "22289",
     "Status": "AwaitingAuthorisation",
     "CreationDateTime": "2017-05-
02T00:00:00+00:00",
     "Permissions": [
       "ReadAccountsBasic",
       "ReadBalances"
    \frac{1}{\sqrt{2}} "ExpirationDateTime": "2017-08-
02T00:00:00+00:00",
     "TransactionFromDateTime": "2017-05-
03T00:00:00+00:00",
     "TransactionToDateTime": "2017-12-
03T00:00:00+00:00"
   },
   "Risk": {},
   "Links": {
     "Self": "/account-requests/22289"
   "Meta": {
     "TotalPages": 1
```
## **GET Accounts - Bulk**

```
GET Accounts Request GET Accounts Response
GET /accounts HTTP/1.1
Authorization: Bearer Az90SAOJklae
x-fapi-financial-id: CBSOpenBanking
x-fapi-customer-last-logged-time: Sun, 10
Sep 2017 19:43:31 UTC
x-fapi-customer-ip-address: 104.25.212.99
x-fapi-interaction-id: 93bac548-d2de-4546-
b106-880a5018460d
Accept: application/json
                                              HTTP/1.1 200 OK
                                              x-fapi-interaction-id: 93bac548-d2de-4546-
                                              b106-880a5018460d
                                              Content-Type: application/json
                                                  "Data": {
                                                   "Account": [
                                                       "AccountId": "22289",
                                                      "Currency": "GBP"
                                                   ]
                                                },
                                                "Links": {
                                                   "Self": "/accounts/"
                                                 },
                                                 "Meta": {
                                                   "TotalPages": 1
```
#### **GET Balances - Specific Account**

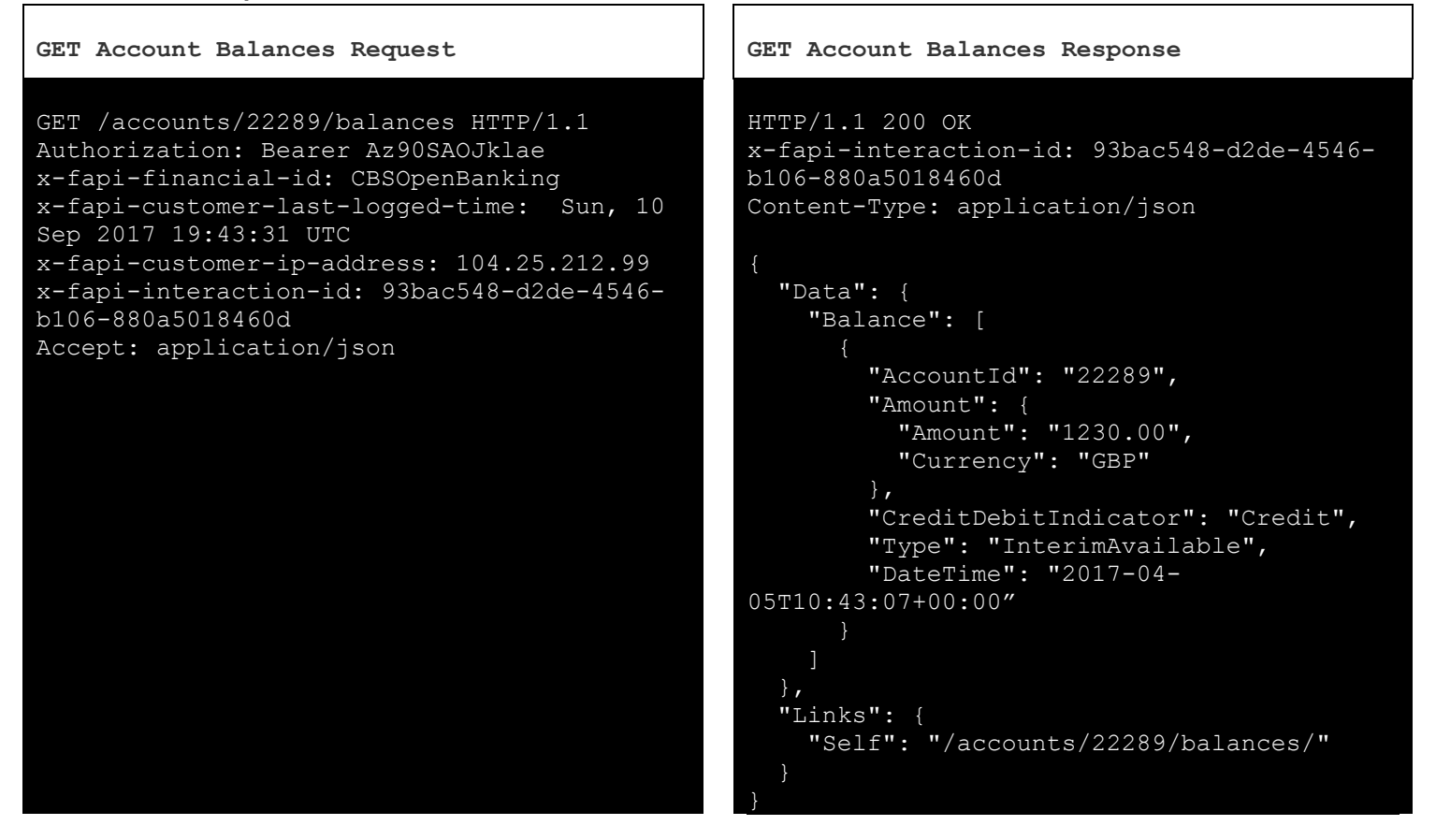

### **GET Transactions - Specific Account**

In this example - the AISP does not have access to call the transactions endpoint. This will result in a 403 error.

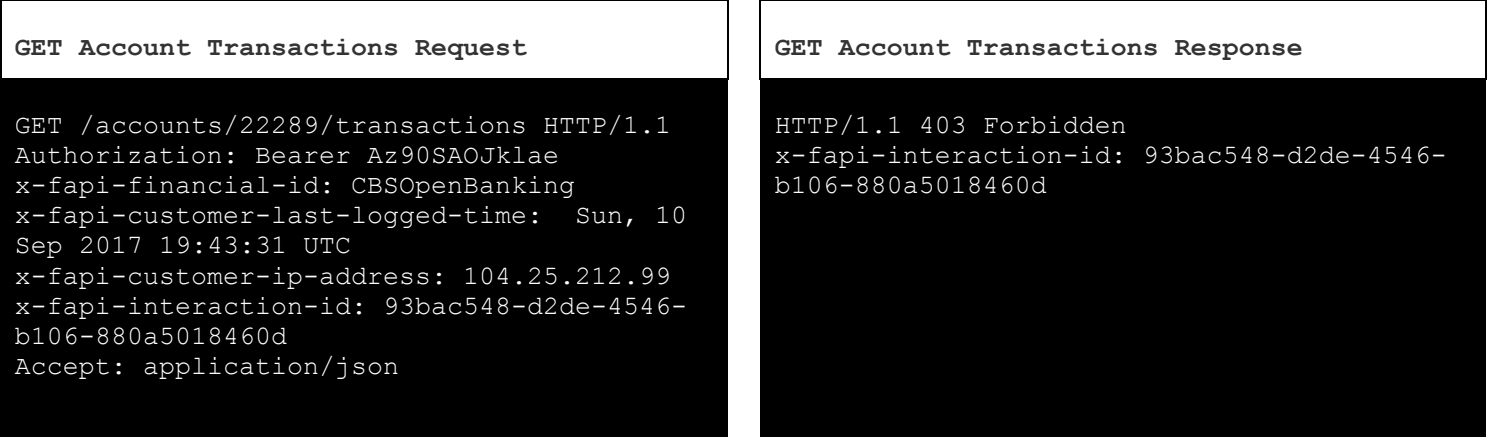

# **Pagination**

The example below illustrates how CBS will return a paginated response.

### **Paginated Resource Request Paginated Resource Response**

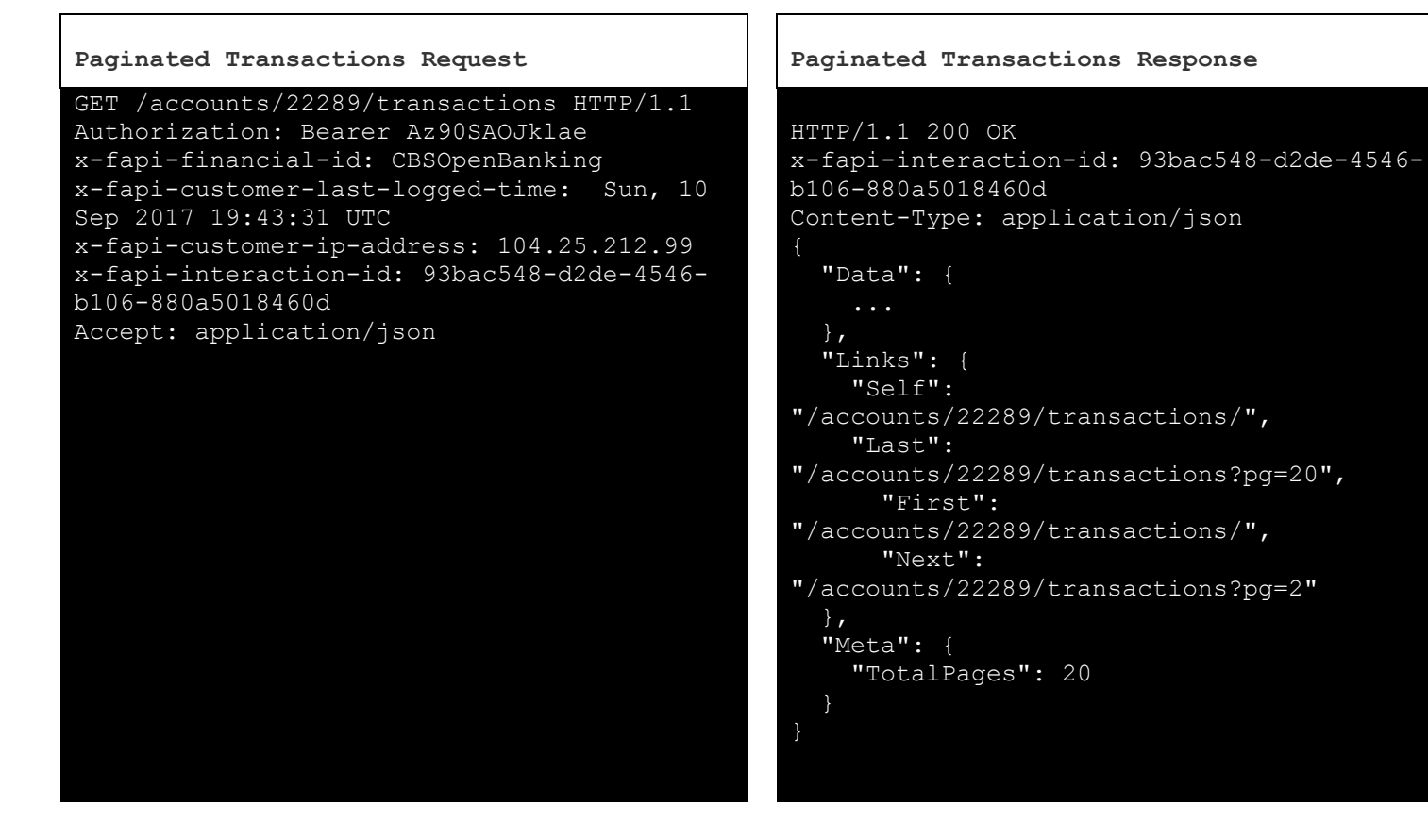

The AISP can follow the links provided in the Links section of the payload to navigate to the first, last, next and previous pages:

### **Request Next Page of Results Paginated Resource Response**

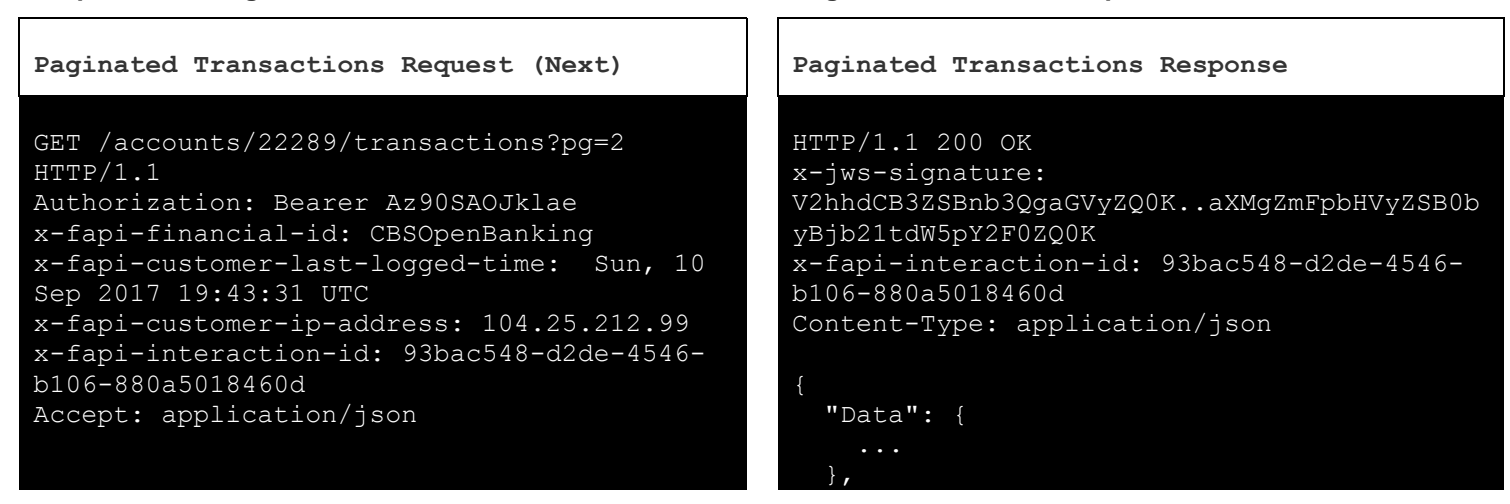

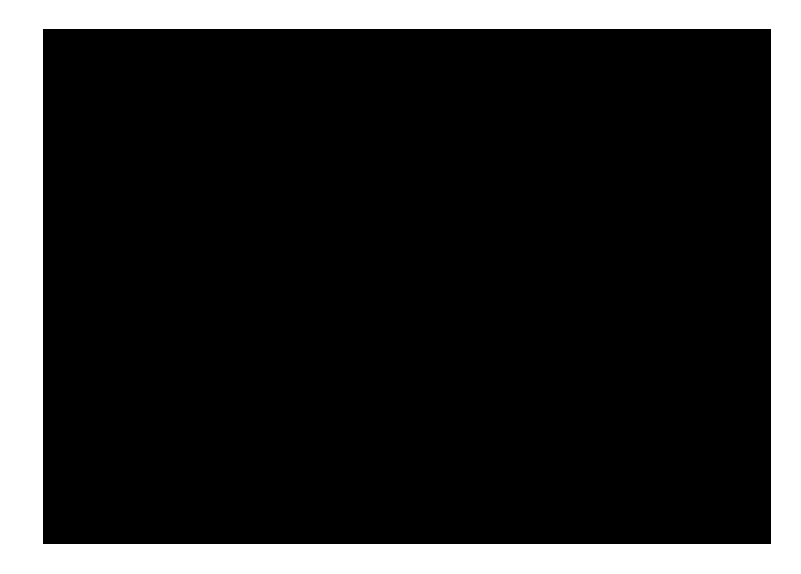

# "Links": {

```
 "Self":
```
- "/accounts/22289/transactions?pg=2", "Last":
- "/accounts/22289/transactions?pg=20", "First":
- "/accounts/22289/transactions/", "Next":
- "/accounts/22289/transactions?pg=3", "Prev":
- "/accounts/22289/transactions?pg=1" }, "Meta": {

```
 "TotalPages": 20
```
# **Alternate and Error Flows**

# **Missing or Expired Access Token**

This flow assumes that the following Steps have been completed successfully:

- Step 1: Request Account Information
- Step 2: Setup Account Request
- Step 3: Authorize Consent

The AISP attempts to provide an expired or missing access token to CBS in an attempt to Request Data

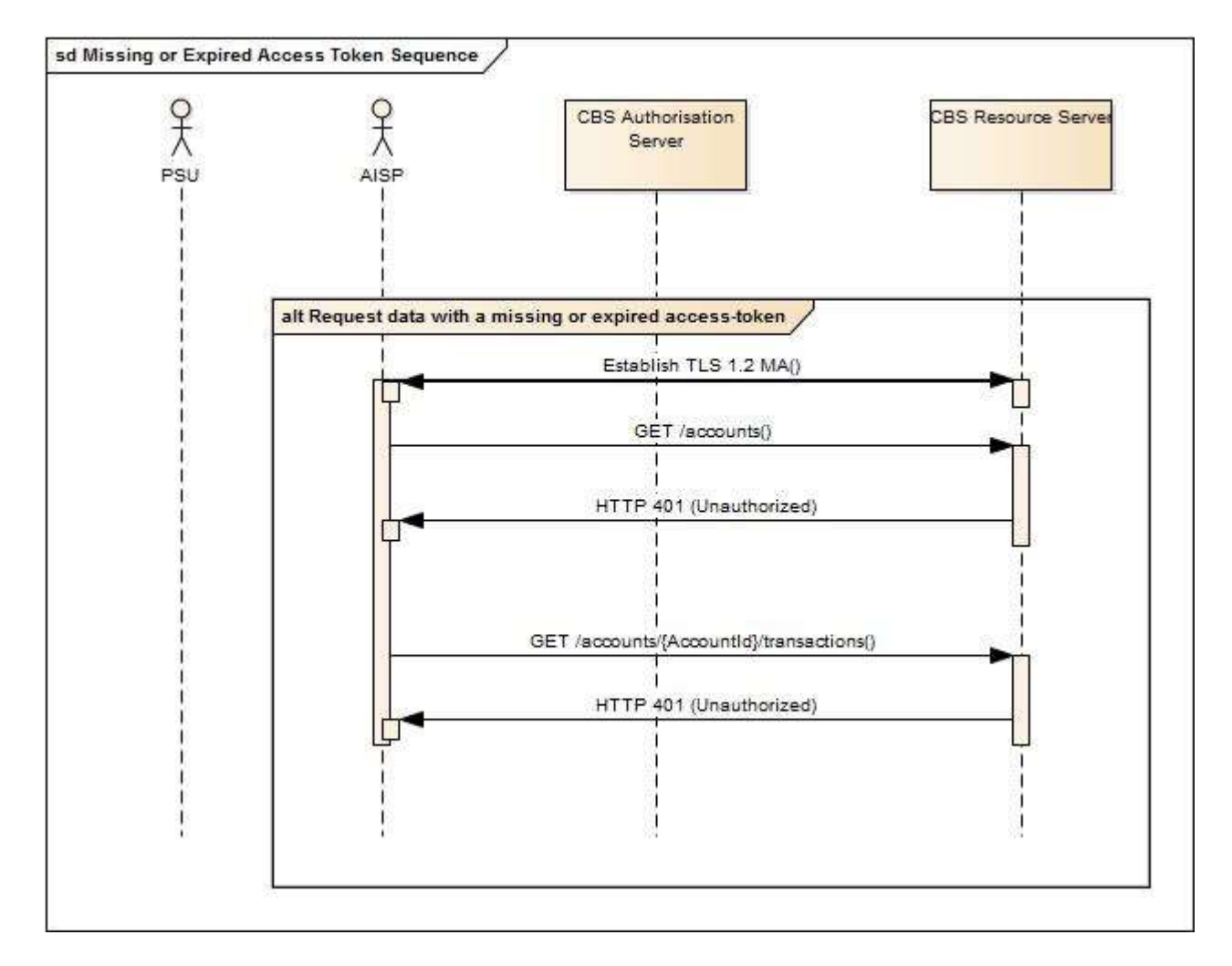
## **Incomplete or Malformed Request Payload**

This flow assumes that the following Steps have been completed successfully:

- Step 1: Request Account Information
- Step 2: Setup Account Request
- Step 3: Authorize Consent

The AISP provides a malformed request to CBS in an attempt to setup an Account Request.

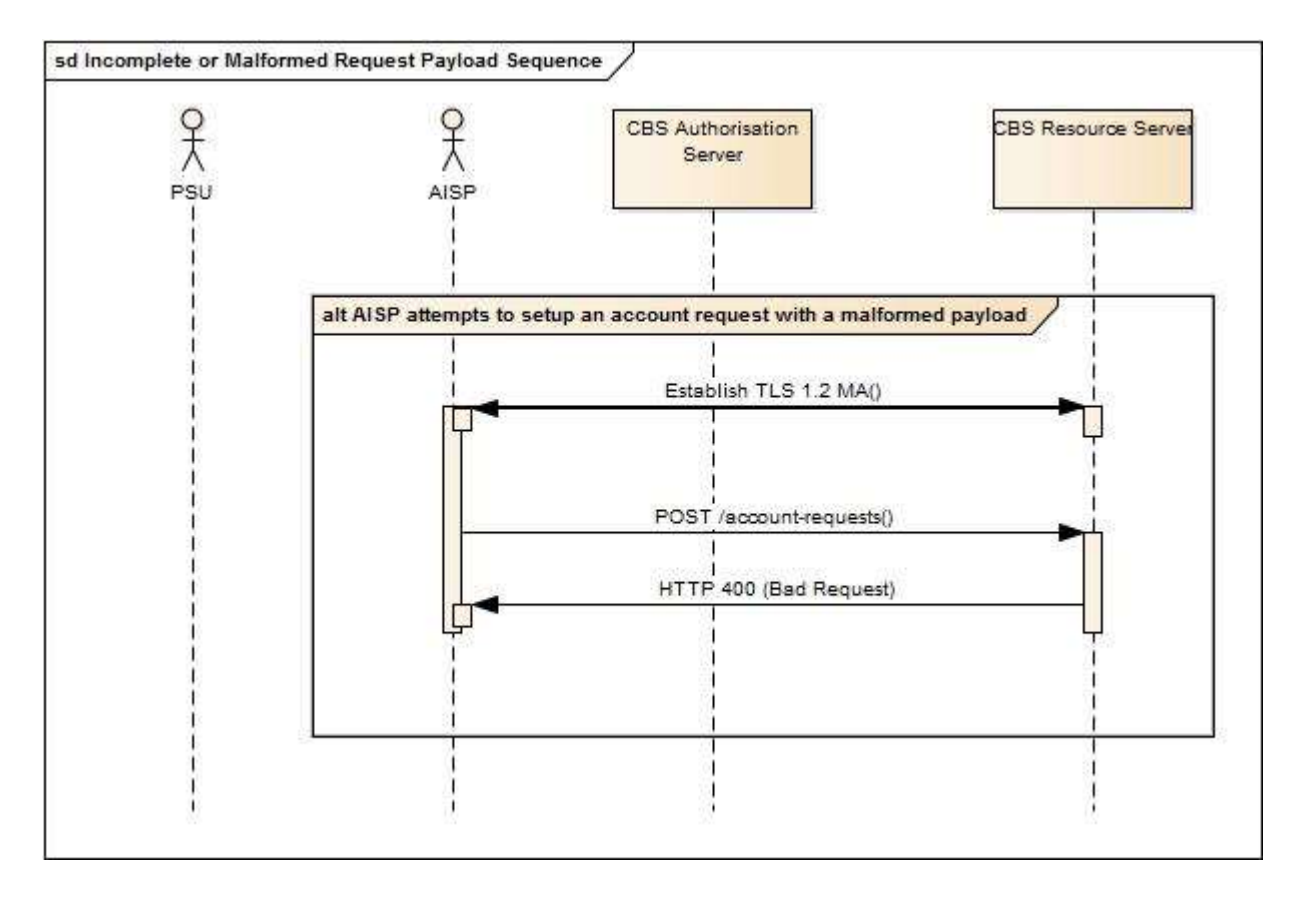

## **Missing or Invalid Access Token Scope**

This flow assumes that the following Steps have been completed successfully:

- Step 1: Request Account Information
- Step 2: Setup Account Request
- Step 3: Authorize Consent

The AISP provides a (valid) access token which does not have a valid scope (or link to the correct Permissions) to Request Data

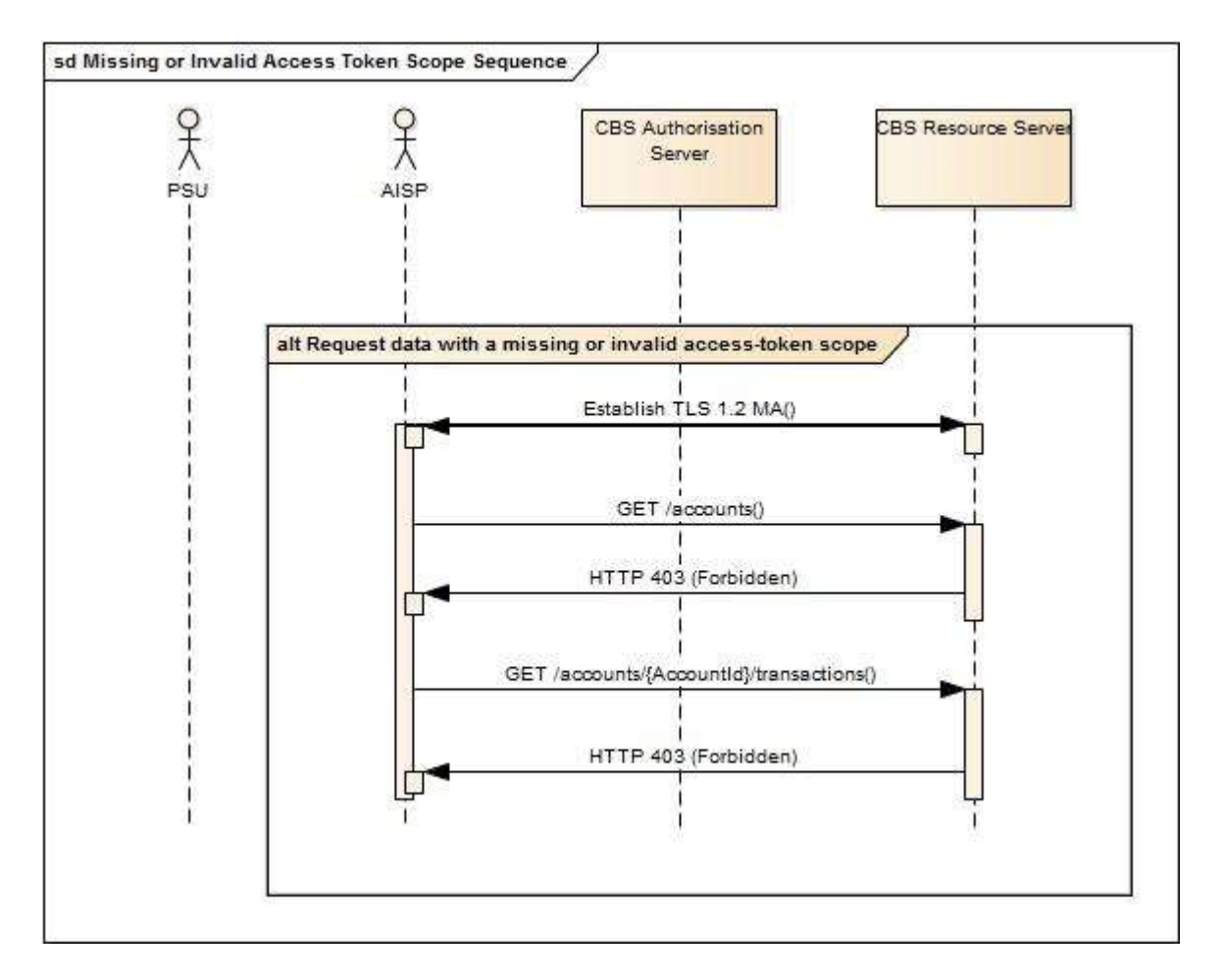

## **Failed Authorisation Consent**

This flow assumes that the following Steps have been completed successfully:

- Step 1: Request Account Information
- Step 2: Setup Account Request

The Step 3: Authorize Consent Flow fails to succeed due to the PSU providing invalid credentials to CBS, resulting in no Authorization Code being generated.

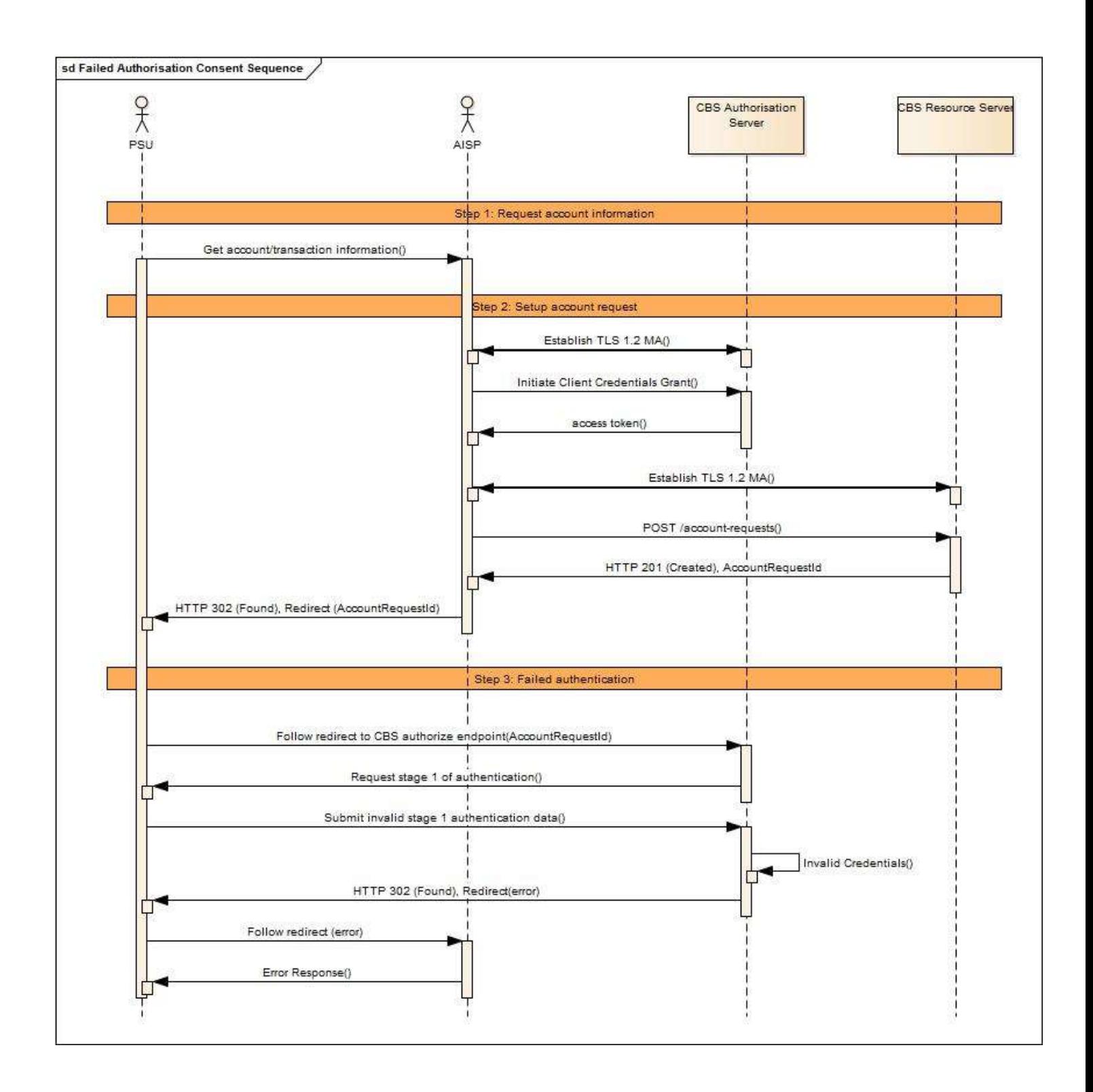